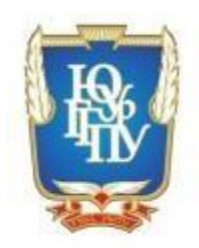

# МИНИСТЕРСТВО НАУКИ И ВЫСШЕГО ОБРАЗОВАНИЯ РОССИЙСКОЙ ФЕДЕРАЦИИ

Федеральное государственное бюджетное образовательное учреждение высшего образования «ЮЖНО-УРАЛЬСКИЙ ГОСУДАРСТВЕННЫЙ ГУМАНИТАРНО-ПЕДАГОГИЧЕСКИЙ УНИВЕРСИТЕТ» (ФГБОУ ВО «ЮУрГГПУ») ПРОФЕССИОНАЛЬНО-ПЕДАГОГИЧЕСКИЙ ИНСТИТУТ

Кафедра автомобильного транспорта, информационных технологий и методики обучения техническим дисциплинам

### **Разработка мультимедийной системы обучения в условиях обеспечения информационной безопасности**

Выпускная квалификационная работа по направлению 44.04.04 Профессиональное обучение (по отраслям) Направленность программы магистратуры «Управление информационной безопасностью в профессиональном образовании»

Проверка на объём заимствований: 84% авторского текста Работа рекомендована к защите « 27» мая 2020 г. Заведующий кафедрой АТИТиМОТД В.В. Руднев

Выполнил: Студент группы ОФ-209/210-2-1 Кунакбаев Альсим Батырович Научный руководитель: д.т.н., профессор кафедры АТ, ИТ и МОТД Дмитриев Михаил Сергеевич

МИНИСТЕРСТВО НАУКИ И ВЫСШЕГО ОБРАЗОВАНИЯ РОССИЙСКОЙ ФЕДЕРАЦИИ

Федеральное государственное бюджетное образовательное учреждение высшего образования

Южно-Уральский государственный гуманитарно-педагогический университет (ФГБОУ ВО «ЮУрГГПУ»)

Профессионально-педагогический институт Кафедра автомобильного транспорта, информационных технологий и методики обучения техническим дисциплинам

Направление подготовки: 44.04.04. «Профессиональное обучение» Программа подготовки магистров «Управление информационной безопасностью в профессиональном образовании»

ЗАДАНИЕ

на выпускную квалификационную работу (магистерскую диссертацию)

Магистранту Кунакбаеву Альсиму Батыровичу, обучающемуся в группе ОФ-209/210-2-1 по направлению подготовки 44.04.04. «Профессиональное обучение (Управление информационной безопасностью в профессиональном образовании)»

Научный руководитель квалификационной работы: Дмитриев М.С., д.т.н., профессор кафедры АТ, ИТ и МОТД.

1.Тема квалификационной работы: «Разработка мультимедийной системы обучения в условиях обеспечения информационной безопасности», утверждена приказом Южно-Уральского государственного гуманитарно-педагогического университета № 3424-с от «21» ноября 2019 г.

2. Срок сдачи магистрантом законченной работы на кафедру « » 2019г.

3. Содержание и объем работы (пояснительной, расчетной и экспериментальной частей, т.е. перечень подлежащих разработке вопросов):

- Изучить нормативно-правовое обеспечение информационной безопасности, возможные угрозы информационной безопасности в образовательной организации;
- Определить направления совершенствования обеспечения информационной безопасности в образовательной организации;
- Разработать мультимедийную систему обучения, соответствующую всем требования ИБ образовательной организации.

4. Материалы для выполнения квалификационной работы:

- Учебная, научно-техническая, педагогическая, методическая, нормативно-правовая литература по теме выпускной квалификационной работы (магистерской диссертации).
- Материалы научно-исследовательской работы, педагогической и преддипломной практики.

5. Перечень графического материала (с точным указанием обязательных таблиц, чертежей или графиков, образцов и др.):

Таблица, таблицы и диаграммы результатов экспериментальной проверки внедрения в организации СПО и экспертной проверки действующих педагогов и руководителей СПО и ВО, а также технических специалистов.

6. Консультанты по специальным разделам ВКР:

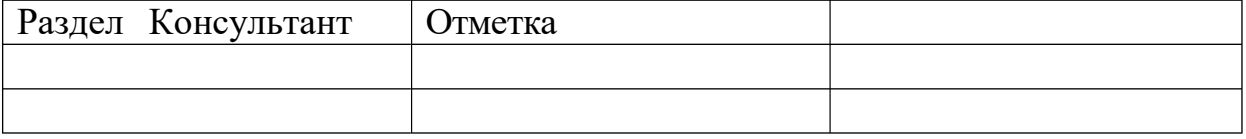

Дата выдачи задания « » 2020 г.

Задание выдал, научный руководитель, д.т.н., профессор кафедры АТ, ИТ и МОТД /Дмитриев М.С.

Задание принял / Кунакбаев А.Б.

# **КАЛЕНДАРНЫЙ ПЛАН**

## **выполнения выпускной квалификационной работы**

### **(магистерской диссертации)**

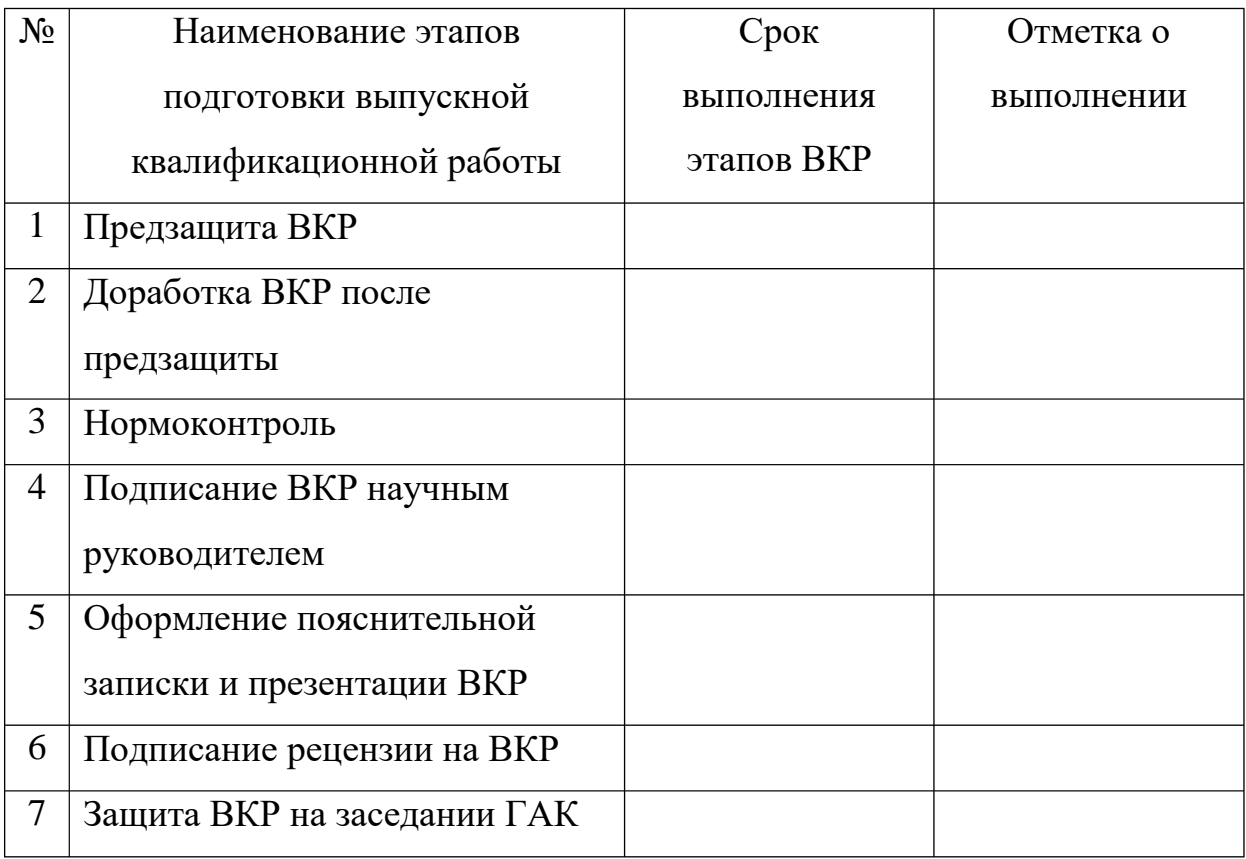

Автор /Кунакбаев А.Б.

Научный руководитель,

д.т.н., профессор кафедры АТ, ИТ и МОТД /Дмитриев М.С.

Заведующий кафедрой АТ, ИТ и МОТД,

к.т.н., доцент /Руднев В.В.

# **АННОТАЦИЯ**

Кунакбаев А.Б. Разработка мультимедийной системы обучения в условиях обеспечения информационной безопасности. - Челябинск: ЮУрГГПУ, 2020, 119 стр. машинописного текста, 20 рисунков, список использованной литературы 45 наименований, приложений – 6 (25 стр. машинописного текста)

Ключевые слова: ПРОФЕССИОНАЛЬНОЕ ОБРАЗОВАНИЕ, МУЛЬТИМЕДИЙНАЯ СИСТЕМА ОБУЧЕНИЯ, ЗАЩИТА ИНФОРМАЦИИ, ИНФОРМАЦИОННАЯ БЕЗОПАСНОСТЬ, МУЛЬТИМЕДИА, WEB-ДИЗАЙН.

В процессе исследования были проанализированы теоретические и нормативно-методические требования к разработке мультимедийных систем обучения (МСО): изучены понятие и сущность мультимедийной системы обучения; определены требования к МСО. На основе анализа существующих программных продуктов выбрано средство для разработки МСО.

Разработана мультимедийная система обучения по дисциплине «Графический дизайн и мультимедиа», а также предложены способы ее защиты от несанкционированного доступа. Указанная система прошла успешную апробацию в ГБОУ «Южно-Уральский Государственный Колледж».

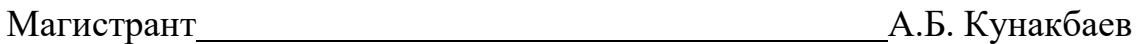

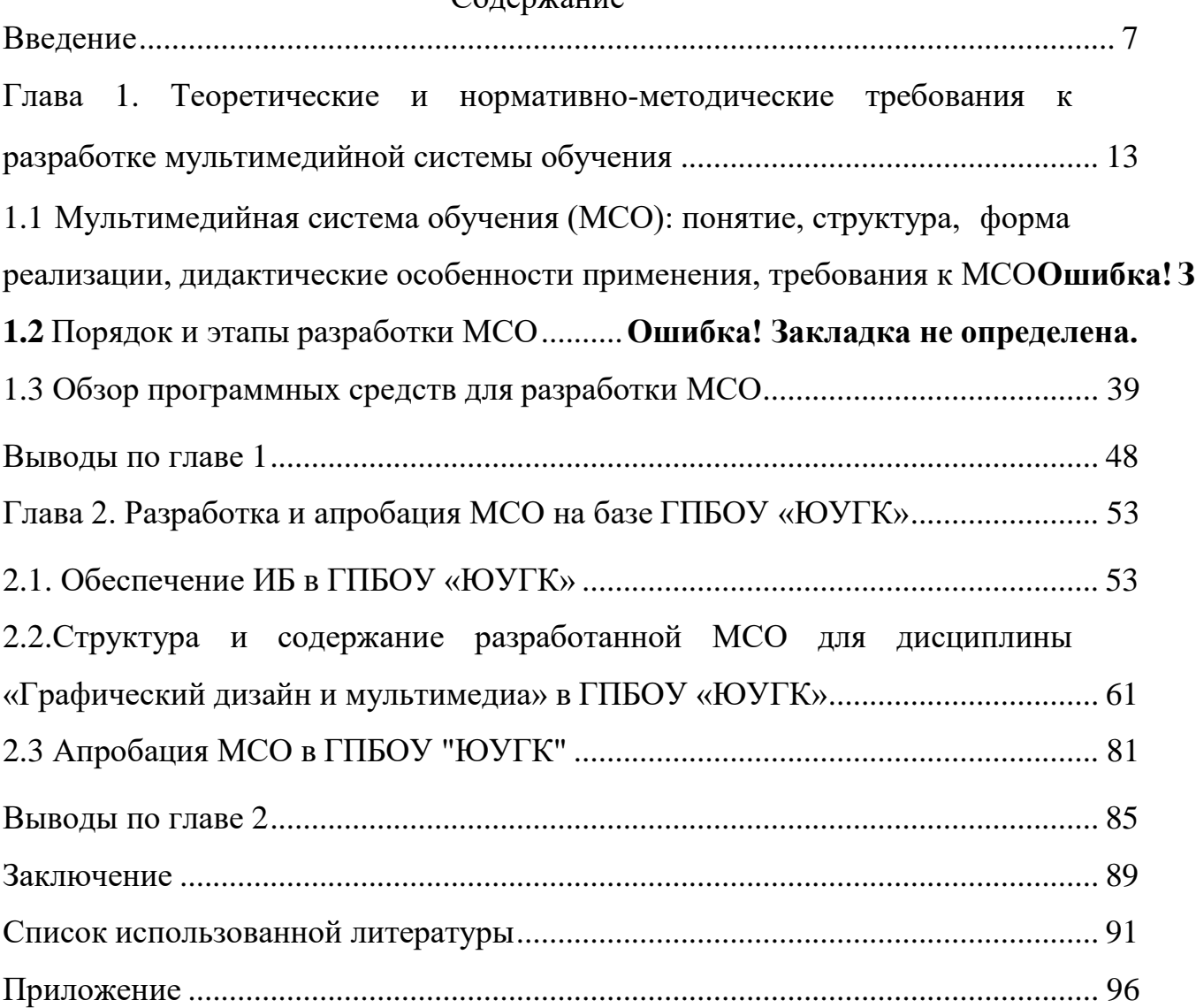

### Содержание

#### **Введение**

<span id="page-6-0"></span>Информационные ресурсы в современном обществе играют не меньшую, а нередко и большую роль, чем ресурсы материальные. С позиций рынка информация стала товаром и это обстоятельство требует интенсивного развития практики, промышленности и теории компьютеризации общества. Информационная среда позволила совершить не только качественный скачок в организации промышленности, науки и рынка, но и определила новые самоценные области производства: вычислительная техника, телекоммуникации, программные продукты.

Применение технологий, предоставляемых глобальной информационно-коммуникационной сетью Интернет в педагогическом процессе, можно назвать инновационной технологией. Но для того, чтобы правильно применять весь спектр открывшихся возможностей во многих образовательных организациях, необходимо правильно представлять себе дидактические свойства, достоинства и ограничения инновационных технологий.

Постоянное увеличение объема информации и ограниченность учебного времени обуславливают необходимость интенсификации обучения, разработки и внедрения современных средств обучения. Вследствие чего, представляется актуальным использование мультимедийных систем обучения (далее – МСО) в учебном процессе. Исключительно высокая степень наглядности представленного материала, взаимосвязь различных компонентов курсов, комплексность и интерактивность делают мультимедийные системы обучения незаменимыми помощниками, как для студента, так и для преподавателя.

На современном этапе в нашей стране практическое применение компьютерных и сетевых технологий и возможностей сети Интернет находится только в состоянии развития и внедрения.

Во-первых, имеется общая компьютерная безграмотность педагогов, особенно старшего поколения. Преодолеть её достаточно сложно, ввиду необходимости длительного «общения» с компьютером, играющего важную роль на начальных этапах усвоения основ компьютерной грамотности. Кроме того, грамотность молодого поколения обучающихся, сводится зачастую лишь к умению включить компьютер, запустить на нём любимую игру или в лучшем случае набрать и распечатать текст, что также не способствует полноте использования всех дидактических возможностей информационно-коммуникационных технологий.

Во-вторых, репутация сети Интернет в среде педагогов и родителей, как источника рефератов, сочинений, самостоятельных работ, к которым сам обучающийся не прикладывает труда, является не всегда позитивной. Кроме того, ресурсы порнографической, антигуманной и связанной с насилием тематики имеются в свободном доступе, сводя на нет усилия педагогов и родителей по ограничению контакта с подобной информацией в жизни.

В современном обществе для достижения приемлемого уровня информационной безопасности уже недостаточно развернуть точечные продукты на периметре сети. Сложность и изощренность современных угроз требует внедрения интеллектуальных и технических совместно работающих механизмов безопасности во все элементы распределенной Информация событиях инфраструктуры.  $\overline{O}$  $\overline{M}$ состоянии систем согласованно используется различными элементами системы информационной безопасности, что позволяет обеспечить более надежный состояния ИТ-инфраструктуры, контроль a ответные действия координируются в рамках общей стратегии управления.

Система информационной безопасности МСО в образовательной организации должна не только обеспечивать сохранность баз данных и содержащихся в них массивов конфиденциальных сведений, но и гарантировать невозможность доступа любой пропаганды, как незаконного

характера, так и безобидной, но предполагающей воздействие на сознание обучающихся.

Проблемы функционирования систем обеспечения информационной безопасности нашли отражение в трудах А.А. Герасимова, А.А. Грушо, В. А. Минаева, C.B. Скрыля, М.П. Сычева и ряда других ученых.

Таким образом, существует проблема недостатка мультимедийных систем обучения в образовательных организациях, а также должного соответствия их требованиям информационной безопасности.

**Актуальность.** Мультимедийные системы обучения автоматизируют все основные этапы обучения – от изложения теоретического материала до предоставления самостоятельных работ и выставления оценок.

Преимущества мультимедийных систем обучения заключаются в том, что весь нужный материал находится в одном месте, что упрощает работу студентам. Мультимедийным системам обучения отведено особое место для отработки практических навыков обучающихся и приобретения необходимого опыта работы. Главной особенностью МСО является возможность провести проверку усвоенного материала и тут же получить итоговую оценку за проверенные знания.

Основными задачами защиты информации являются: своевременное выявление и предотвращение утечки информации по техническим каналам; исключение или существенное затруднение несанкционированного доступа к информации, хищения информации; предотвращение воздействий, вызывающих нарушение целостности информации или работоспособности продукта. Таким образом, основываясь на действующих принципах в области информационной безопасности, обеспечение защиты информации в разработанных мультимедийных системах обучения, является одной из наиболее актуальных задач.

**Цель исследования.** Спроектировать мультимедийную систему обучения с обеспечением требований информационной безопасности в разработанном педагогическом программном средстве.

**Объект исследования:** система обеспечения информационной безопасности в организации СПО.

**Предмет исследования:** меры защиты мультимедийной системы обучения в образовательном процессе организации СПО.

**Гипотеза исследования** состоит в предположении о том, защита информационных ресурсов образовательной организации будет обеспечена в случае разработки и внедрения МСО, реализованной в соответствии с требованиями информационной безопасности.

В соответствии с поставленной целью были выделены следующие **задачи**:

1. Изучить общее понятие, структуру, форму реализации, дидактические особенности применения и требования информационной безопасности к мультимедийной системе обучения.

2. Проанализировать различные программные средства для разработки мультимедийной системы обучения и определить наиболее эффективное.

3. Изучить требования информационной безопасности к мультимедийной системе обучения и к информационным ресурсам на базе исследования.

4. Разработать и апробировать мультимедийную систему обучения в организации СПО.

**Научная новизна** проведенных исследований и полученных в работе результатов заключается в следующем:

1. Уточнен понятийный аппарат, используемый в исследовании (мультимедийная обучающая система, информационная безопасность);

2. Определены функционал и структура мультимедийной обучающей системы в условиях реализации информационной безопасности колледжа.

**Практическая значимость** работы заключается в следующем:

Разработана мультимедийная система обучения по дисциплине «Графический дизайн и мультимедиа» в ГПБОУ «ЮУГК», которая может быть использована и в других образовательных организациях СПО;

Реализовано обеспечение защиты информации для разработанной МСО;

Проведенные исследования и полученные результаты могут быть использованы для повышения эффективности комплексной системы защиты информационных ресурсов в образовательных организациях.

**База исследования.** ГБПОУ «Южно-Уральский государственный колледж».

**Методологическую основу** исследования составили законодательные и нормативно-правовые документы РФ, разработки в области обеспечения информационной безопасности, методы и способы построения процессов управления информационной безопасностью в целях повышения ИБ в организациях, системный анализ.

**Теоретическую и информационную базу** исследования составляют основные положения по информационной безопасности, системный подход к исследуемому объекту и предмету, в качестве информационных источников использованы аналитические и статистические материалы по информационной безопасности, материалы научных конференций, средств массовой информации, отражающие аспекты информационной безопасности.

В ходе работы применялись следующие **методы исследования**:

 изучение и анализ теоретико-методической и специальной литературы по проблеме исследования;

анализ нормативных документов и методических материалов;

анализ результатов исследования;

**Структура работы.** Диссертация состоит из введения, двух глав, заключения, списка использованных источников и литературы.

Во введении обосновывается выбор темы исследования, ее актуальность, анализируется степень ее изученности, формулируются объект, предмет, цели, задачи, методологические основы исследования и структура работы.

В первой главе раскрываются теоретические и нормативнометодические требования к разработке Мультимедийной системы обучения

Во второй главе разрабатывается и апробируется разработанная МСО в ГБПОУ «Южно-Уральский государственный колледж».

В заключении подводятся итоги проведенного исследования, формулируются основные выводы.

Список использованной литературы содержит 45 источников по теме.

# <span id="page-12-0"></span>**ГЛАВА 1. ТЕОРЕТИЧЕСКИЕ И НОРМАТИВНО-МЕТОДИЧЕСКИЕ ТРЕБОВАНИЯ К РАЗРАБОТКЕ МУЛЬТИМЕДИЙНОЙ СИСТЕМЫ ОБУЧЕНИЯ**

1.1 Мультимедийная система обучения (МСО): понятие, структура, форма реализации, дидактические особенности применения, требования к МСО

Мультимедиа - совокупность компьютерных технологий, которые используют и воспроизводят все виды информации (текст, фотографию, аудио, видео, анимацию, рисунки, таблицы). Создаются специальными аппаратными и программными средствами. Мультимедийная информация используется при обучении, в компьютерных играх, для создания баз данных и т.п. [5, с.26]

Мультимедийное обучение — это общепринятое название, используемое для описания когнитивной теории мультимедийного обучения. Эта теория включает в себя несколько принципов обучения с помощью или посредством мультимедиа.

Теория мультимедийного обучения — это теория, постулирующая, что оптимальное обучение происходит только в том случае, когда вербальный и визуальный материал представлены синхронно. Она основана на теории двойного кодирования Аллана Паивио и является совместимой с визуально-пространственной матрицей и петлёй повторения в модели рабочей памяти Алана Бэддли. Теория мультимедийного обучения была разработана педагогом-психологом Ричардом Э. Мейером, который проводил различные исследования, подтвердившие её эффективность.

Мультимедийная система обучения (МСО) - это специальная компьютерная программа, предназначенная для обучения и выполнения лабораторных и практических работ. МСО обеспечивает интерактивную учебную деятельность и контролирует уровень знаний каждого студента. Мультимедийная система обучения создается для автоматизирования обучения и проверки знаний студентов. В МСО находится теоретический материал, а также практические и лабораторные работы, студент самостоятельно может обратиться к нему для получения нужной информации. [4, с.27].

Одним из перспективных направлений использования технологий мультимедиа в учебном процессе следует признать использование искусственного интеллекта в обучении, в частности, создание экспертных систем, позволяющих заменить преподавателя.

Мультимедийные технологии обогащают процесс обучения, позволяют сделать обучение более эффективным, вовлекая в процесс восприятия учебной информации большинство чувственных компонентов обучаемого. В совершенствовании программного и методического обеспечения, материальной базы, а также в обязательном повышении квалификации преподавательского состава видится перспектива успешного применения современных информационных технологий в образовании.

Мультимедиа и гипермедиа-технологии интегрируют в себе мощные распределенные образовательные ресурсы, они могут обеспечить среду формирования и проявления ключевых компетенций, к которым относятся в первую очередь информационная и коммуникативная. Мультимедиа и телекоммуникационные технологии открывают принципиально новые методические подходы в системе общего образования.

Мультимедиа – это взаимодействие визуальных и аудиоэффектов под управлением интерактивного программного обеспечения с

использованием современных технических и программных средств, они объединяют текст, звук, графику, фото, видео в одном цифровом представлении.

Гипермедиа – это компьютерные файлы, связанные посредством гипертекстовых ссылок для перемещения между мультимедийными объектами.

Имеющиеся программные продукты, в том числе готовые мультимедийные средства обучения, а также собственные разработки позволяют преподавателю повысить эффективность обучения. [16]

Применение мультимедиа технологий в образовании обладают следующими достоинствами по сравнению с традиционным обучением:

– допускает использование цветной графики, анимации, звукового сопровождения, гипертекста;

– допускает возможность постоянного обновления;

– имеет небольшие затраты на публикацию и размножение;

– допускает возможность размещения в нем интерактивных вебэлементов, например, тестов или рабочей тетради;

– допускает возможность копирования и переноса частей для цитирования;

– допускает возможность нелинейность прохождения материала благодаря множеству гиперссылок;

– устанавливает гиперсвязь с дополнительной литературой в электронных библиотеках или образовательных сайтах;

Мультимедийные компьютерные технологии дают преподавателю возможность оперативно сочетать разнообразные средства,

способствующие более глубокому и осознанному усвоению изучаемого материала, экономить время пары, насытить её информацией. [22]

Главный успех использования систем учебного назначения - это интерес студентов, их готовность к творчеству, потребность в получении новых знаний и ощущение самостоятельности. Компьютер позволяет делать процесс обучения, более интересным и разнообразным. Это чувство постоянной новизны способствует интересу к обучению.

Так при использовании мультимедиа через на занятии интерактивность, структуризацию  $\boldsymbol{\mathrm{M}}$ визуализацию информации происходит усиление мотивации обучающегося, активизация  $e_{\Gamma}$ познавательной деятельности, как на уровне сознания, так и подсознания.

Из всех информационных каналов визуальный - самый мощный, области образования ПОЭТОМУ использование  $\bf{B}$ средствами  $e_{\Gamma}$ мультимедиа более разработано. Однако это не отменяет важности и значения других мультимедийных технологий.

Мультимедийные технологии обогашают процесс обучения. позволяют сделать обучение более эффективным, вовлекая в процесс восприятия учебной информации большинство чувственных компонент  $\Gamma$ . согласно, Кирмайеру, обучаемого. Так при использовании интерактивных мультимедийных технологий в процессе обучения, доля усвоенного материала может составить до 75%.

Мультимедийные технологии превратили учебную наглядность из статической в динамическую, то есть появилась возможность отслеживать изучаемые процессы во времени. Раньше такой возможностью обладало лишь учебно-образовательное телевидение, но у этой области наглядности отсутствует аспект, связанный с интерактивностью.

Моделировать процессы, которые развиваются **BO** времени, интерактивно менять параметры ЭТИХ процессов, очень важное дидактическое преимущество мультимедийных обучающих систем. Тем более, довольно много образовательных задач, связанных с тем, что демонстрацию изучаемых явлений невозможно провести в учебной аудитории, в этом случае средства мультимедиа являются единственно возможными на сегодняшний день.

Опыт использования мультимедийных технологий показывает:

- резко повышается интерес учащихся к работе и их активность;

- развивается алгоритмический стиль мышления, формируется умение принимать оптимальные решения, действовать вариативно;

освобождается – преподаватель **OT** массы рутинной работы, предоставляется возможность творческой деятельности на основании полученных результатов. Основным плюсом МСО является то, что весь материал, включая теоретическую часть, практические и лабораторные работы, находятся в одной удобной компьютерной программе. [29]

При создании данной компьютерной программы, предназначенной ЛЛЯ обучения, а также выполнения студентами лабораторных  $\mathbf{M}$ практических работ, нужно учитывать приемы создания продукта, для воспроизведения МСО на рабочих компьютерах аудитории. [3]

Созданные Мультимедийные системы обучения должны быть очень доступными и наглядными. Весь материал должен излагаться ясно и в нем должна присутствовать логическая связь.

В МСО весь материал должен быть достаточно корректен, содержание учебного материала должно быть научно достоверно, учитывая все последние научные достижения. Материал должен усваиваться, соответствуя современным методам научного познания:

сравнение эксперимент, обобщение, наблюдение, абстрагирование, индукция и дедукция, аналогия, конкретизация, анализ и синтез. [11]

При разработке Мультимедийной системы обучения необходимо определить степень теоретической сложности и глубины изучения учебного материала так, чтобы это подходило возрастным и индивидуальным особенностям студентов. Не допускается усложненный и перегруженный учебный материал, при котором обучение становится непосильным для студента [7].

Готовый продукт должен содержать четкое понимание конечных целей и задач учебной деятельности. В МСО должна быть построена детально прописанная структура деятельности учащихся. Введение в продукт различных вопросов, возможность управлять ходом событий повысит активность обучения студентов и интерес к работе. Цель выполнения студента должна быть адекватна содержанию учебного материала. [2]

К продукту существует требование проблемности, которое обусловлено самой сущностью и характером учебно-познавательной деятельности. У студента, столкнувшегося с учебной проблемной ситуацией, требующей разрешения, повышается мыслительная активность. Уровень данной активности будет выше при работе с электронным продуктом, чем при использовании традиционных учебников и пособий.

Требования наглядности обучения означает необходимость учета чувственного восприятия изучаемых объектов, их макетов или моделей и их личное наблюдение учащимся. Требования наглядности в электронных изданиях реализуется на принципиально новом, более высоком уровне. [8].

В изучаемой предметной области предполагается последовательность усвоения определенной системы знаний студентами.

Существует необходимость формирования знаний, умений и навыков в определенной системе, в строго логическом порядке и применялись в жизни. Для обеспечения этих условий нужно:

- Систематизировать и структурировать весь учебный материал;

- Вести учет меж предметных связей изучаемого материала;

- Подробно аргументировать каждый шаг по отношению к студентам и продумывать последовательность подачи учебного материала и его воздействия при усвоении. [2]

- Логически строить процесс получения знаний

- Обеспечивать связь материала в данном продукте с практикой, путем увязывания учебного материала с жизненными ситуациями, путем подбора примеров, создания игровых моментов[12].

МСО позволяет имитировать процессы, протекающие в изучаемых реальных объектах, или смоделировать эксперимент, не осуществимый в реальных условиях. При этом продукт имитирует не только реальную установку, но и объекты исследования и условия проведения эксперимента[2].

Практические работы позволяют подобрать оптимальные для проведения эксперимента параметры, приобрести первоначальный опыт и навыки на подготовительных этапах, облегчить и ускорить работу с реальными экспериментальными установками и объектами.

Новый продукт должен обеспечить решение проблемы индивидуализации обучения, т.е. учета индивидуальных способностей и возможностей обучаемых[5].

Студенты осваивают новые знания и навыки с разной скоростью, поэтому при их обучении необходимо особое внимание уделять индивидуализации обучения, повышать самооценку и чувство собственного достоинства каждого человека.

В лабораторных работах подбираются рациональные параметры, приобретается начальный опыт и умения на подготовительном этапе, упрощается и ускоряется работа с реальными экспериментальными установками и объектами[13].

Возникновение мультимедиа вносит огромные изменения в образовании, компьютерном тренинге, в областях профессиональной деятельности и т.д.

Разновидностями учебно-практических изданий являются [1]:

1) Практикум – учебно-практическое издание, предназначенное для закрепления пройденного материала и проверки знаний различными методами. Содержит практические задания и упражнения, способствующие усвоению пройденного.

2) Сборник упражнений – учебно-практическое издание, содержащее упражнения и методические рекомендации по его выполнению в объеме определенного курса, способствующее усвоению и закреплению пройденного материала, и проверке знаний.

3) Сборник задач (задачник) – учебно-практическое издание, содержащее задачи и методические рекомендации по их выполнению в объеме определенного курса, способствующее усвоению, закреплению пройденного материала и проверке знаний.

5) Сборник описания лабораторных работ (сборник описания практических работ, лабораторный практикум) – учебно-практическое издание, содержащее тематику, задание и методические рекомендации по выполнению лабораторных или практических работ в объеме определенного курса, способствующее усвоению, закреплению пройденного материала и проверке знаний.

6) Сборник планов семинарских занятий – учебно-практическое издание, содержащее тематику семинарских занятий, порядок их подготовки и проведения, рекомендуемую литературу, способствующее усвоению, закреплению пройденного материала и проверке знаний.

7) Сборник контрольных заданий – учебно-практическое издание, содержащее перечень типовых контрольных заданий, обеспечивающих проверку знаний и умений студентов по конкретной учебной дисциплине или комплексу учебных дисциплин.

8) Хрестоматия – учебно-практическое издание, содержащее систематически подобранные литературно-художественные, официальные, научные и иные произведения или отрывки из них, составляющие объект изучения учебной дисциплины. Хрестоматия способствует усвоению, закреплению пройденного материала, дополняет и расширяет знания учащихся.

9) Тесты – учебно-практическое издание, содержащее вопросы для проверки усвоения учащимися пройденного материала [14].

При создании Мультимедийной Системы Обучения необходимо учитывать все совокупности приемов, методов, способов продуцирования графической и аудиовизуальной информации с учетом воспроизведения электронных изданий с локального носителя, локальной сети или из образовательных сайтов Всемирной паутины. В частности, необходимо помнить, что во всех случаях текстовой материал больших объемов желательно публиковать в обычных бумажных изданиях. На экране рекомендуется представлять минимум текстовой информации. [35]

В разрабатываемых продуктах необходимо:

– ориентироваться на современные формы обучения, обеспечивая при этом совместимость с традиционными учебными материалами, в полном соответствии с документами, регламентирующими содержание образования;

– учитывать возрастные психолого-педагогические особенности учащихся;

– в максимальной степени использовать преимущества аудиовизуального представления учебных материалов: наблюдаемых и скрытых, реальных и воображаемых элементов, объектов, явлений, процессов;

– использовать возможности компьютерного моделирования в предметной области, а также моделирования реальной окружающей среды и естественного поведения в ней обучаемого [42].

При разработке МСО целесообразно подбирать в качестве источников такие печатные и электронные издания, которые

- наиболее полно соответствуют стандартной программе;

- лаконичны и удобны для создания гипертекстов;

- содержат большое количество примеров и задач;

– имеются в удобных форматах (принцип собираемости).

Производится разбиение материала на разделы, состоящие из модулей, минимальных по объему, но замкнутых по содержанию, а также составляется перечень понятий, которые необходимы и достаточны для овладения предметом [44].

Перерабатываются тексты источников в соответствии с оглавлением и структурой модулей; исключаются тексты, не вошедшие в перечни, и добавляются те, которых нет в источниках; определяются связи между модулями и другие гипертекстные связи.

Все перечисленные возможности электронных практикумов широко и активно используются в практике обучения СПО.

MCO называется программа, которая обеспечивает учебную деятельность и контролирует уровень знаний каждого студента. Такие продукты нужны для автоматизации всех основных этапов обучения — от изложения учебного материала до контроля знаний и выставления итоговых оценок.  $[17, c.19]$ 

Преимущества МСО заключаются в том, что весь нужный материал находится в одном месте, что упрощает работу студентам. Главной же её целью будет возможность изложить теоретическую часть, а также провести проверку усвоенного материала и тут же получить итоговую оценку за проверенные знания.

Мультимедийные обучения представляют собой системы самостоятельное мультимедийное средство проверки знаний студента, поэтому структура такого пособия вовлекает в процесс обучения иные,

нежели обычное печатное пособие, возможности человеческого мозга, в частности, слуховую, зрительную и эмоциональную память. [18]

Для реализации разработанной модели используются общедидактические методы: метод демонстраций, репродуктивный метод обучения, метод проблемного изложения и специальный метод обучения информатике – метод демонстрационных примеров.

Реализация данных методов проходит с использованием специализированного программного обеспечения, предназначенного для создания мультимедийных учебных средств. Выполним обобщение предложенной методики работы с предложенной моделью мультимедиа средства учебного назначения и укажем возможные формы обучения, которые можно использовать на каждом этапе создания учебного мультимедийного средства, на основе разработанной модели. [26]

Понятие «форма» используется по отношению к обучению в двух вариантах: как форма обучения и как форма организации обучения. Общие формы обучения делятся на индивидуальные, групповые, фронтальные, а также коллективные, парные, со сменным составом учеников. Форма организации обучения – это ограниченная рамками времени конструкция отдельного звена процесса обучения. К формам организации относятся следующие виды занятий: урок, лекция, семинар, экскурсия, практикум, факультативное занятие, экзамен и т. д. Они играют интегрирующую роль, поскольку включают в себя цели, содержание, методы, средства обучения, взаимодействие учителя и учеников. При реализации модели учебного мультимедиа средства деятельность педагога заключается в следующем:

– подобрать тему для будущего мультимедиа продукта таким образом, чтобы при минимальном содержании каждой из компонентов содержательного блока, можно было проиллюстрировать максимальное количество элементов технического модуля;

– определить цели и задачи мультимедиа средства;

– отобрать материалы для создания файловой системы, которая будет использоваться при подготовке демонстрационных примеров мультимедиа средства (в зависимости от материалов откорректировать задачи создания мультимедиа средства);

– схематично представить мультимедиа продукт, в виде подробно представленных двух модулей – содержательного и технического;

– подробно описать составные компоненты блоков и технологию работы с ними вне зависимости от программного обеспечения;

– на основании всего вышеизложенного подготовить демонстрационные примеры;

– объединить демонстрационные примеры в два мультимедиа средства, созданные программными продуктами, относящимися к различным авторским метафорам, при этом они должны быть выполнены в едином стиле, содержать идентичный материал, иметь одинаковую структуру и пользовательский интерфейс;

– на занятиях в форме лекций обсудить со студентами бакалаврами особенности и свойства мультимедиа средств обучения, их обязательные компоненты, виды программных средств, с помощью которых они создаются. Предварительно учащимся можно раздать темы для небольших сообщений и план сообщения о существующих мультимедийных продуктах. В таком случае форму лекционных занятий можно будет заменить семинаром; [31]

– посвятить несколько лекций составляющим мультимедиа средства (педагогическая, техническая, содержательная) подробно рассмотрев их назначение и технологии создания, проиллюстрировав примерами;

– на семинаре предоставить готовые, созданные преподавателем мультимедиа продукты, и предложить обсудить студентам вариативные и инвариантные элементы продуктов, их возможности и функции;

– на лабораторных занятиях предоставить студентам необходимую файловую систему для создания ими мультимедиа продуктов и описать технологии их создания. Студенты бакалавры педагогического образования, получающие профессиональную подготовку в области создания мультимедиа средств учебного назначения согласно предложенной модели должны придерживаться следующего плана действий:

– четко представлять отличия мультимедиа продукта от иных электронных учебных материалов;

– выполнить задания по созданию мультимедиа продуктов учебного назначения, выданные преподавателем;

– выбрать тему для итогового проекта;

– отобрать файловую систему, которая будет использоваться при подготовке мультимедиа средства;

– схематично представить будущий мультимедиа продукт, в виде подробно представленных двух модулей – содержательного и технического;

– подробно описать составные компоненты блоков и технологию работы с ними вне зависимости от программного обеспечения; [38]

Требования к Мультимедийной системе обучения.

– Текст учебного материала должен подвергаться *редакторской* обработке и *корректорской* правке.

- Расчетные методики должны сопровождаться файлами с решениями в среде одного из *типовых* математических пакетов, электронной таблицы или языка программирования.
- Учебное пособие и отдельные его главы должны предваряться гипертекстовыми оглавлениями
- Мультимедийная система обучения должна содержать полный перечень использованных при составлении учебного ресурса источников информации (в том числе отечественных и зарубежных Internetисточников) в дополнение к перечню рекомендованной дополнительной литературы.
- Базовые термины МСО, входящие в предметный указатель, в тексте должны выделяться фоном с предоставлением возможности обучаемому раскрыть смысл термина технологией выпадающего окна или гиперпереходом в предметный указатель с возвратом к основному тексту.
- Если электронный учебник создается на базе уже вышедшего традиционного (бумажного) издания, то его публикация в Internet должна быть согласована с издательством. [15]
- МСО должна соответствовать современному состоянию науки и техники в данной предметной области и педагогики, а также учитывать:

– круг пользователей, их исходный уровень и способ организации учебного процесса;

– дидактические цели всего курса и каждой темы в отдельности, способы их достижения (методы изложения и усвоения) и диагностику достигнутых знаний, умений и навыков (ЗУН);

- ВОЗМОЖНОСТЬ просмотра созданного продукта  $\mathbf{C}$ помощью различных браузеров (Internet Explorer; Google Chrome и т.д.)

У электронной формы продукта, по сравнению с традиционной есть целый ряд преимуществ:

- наглядность (этот важный принцип обучения реализуется при демонстрации иллюстраций, проведении лабораторных работ, интерактивном моделировании изучаемых процессов);

- мультимедийность (учебный материал подается комплексно);

- интерактивность (например, тренировочные тестовые задания с моментальной обратной связью);

- гипертекстуальность (каждый специально обозначенный термин в тексте параграфа можно снабдить подробной дефиницией, открывающейся по клику);

- удобная навигация;

- дружественный интерфейс;

 $-$  возможность работы в режиме online и offline;

- возможность регулировать размер шрифта и иллю страций;

- возможность создавать заметки, делать закладки;

МСО должна содержать:

- навигационную панель с возможностью прямого доступа к произвольным частям документа и с возвратом в исходное состояние;

- вопросы для самоконтроля - от простейших (дайте определение; чем отличаются...; подсчитайте по формуле...) до итоговых вопросов, определяющих не только усвоение, но и глубокое понимание темы;

методические рекомендации по их использованию в процессе обучения (самообучения) для самоутверждения обучающегося.

– методические указания по использованию электронного учебного пособия во взаимосвязи с другими учебными материалами;

– единый стиль оформления всего документа (заголовки, цвета, выделения, размещение рисунков, формул, выбор шрифтов, системы управления и т.д.).

Работа с МСО, имеет следующие системные требования:

- свободное место на жестком диске не менее 40 MB.
- Windows XP; Vista; 7; 8; 8.1; 10.
- видеокарта с объемом памяти не менее 64 MB;
- процессор c тактовой частотой не ниже 800 Hz;
- $\sim$  оперативная память размером не менее 256 Mb;
- монитор может быть использован с любой диагональю;
- Наличие браузера
- Для работы с МСО требуется наличие клавиатуры и мыши.

[19]

Для работы необходимо, чтобы на компьютере было выставлено разрешение экрана не менее  $1024 \times 768$  [25].

#### 1.2 Порядок и этапы разработки МСО

Сайт, или веб-сайт — одна или несколько логически связанных между собой веб-страниц; также место расположения контента сервера. Обычно сайт в Интернете представляет собой массив связанных данных, имеющий уникальный адрес и воспринимаемый пользователями как единое целое. [Веб-](https://ru.wikipedia.org/wiki/%D0%92%D1%81%D0%B5%D0%BC%D0%B8%D1%80%D0%BD%D0%B0%D1%8F_%D0%BF%D0%B0%D1%83%D1%82%D0%B8%D0%BD%D0%B0)сайты называются так, потому что доступ к ним происходит по протоколу HTT[P.](https://ru.wikipedia.org/wiki/%D0%A1%D0%B0%D0%B9%D1%82#cite_note-1)

Хостинг [\(англ.](https://ru.wikipedia.org/wiki/%D0%90%D0%BD%D0%B3%D0%BB%D0%B8%D0%B9%D1%81%D0%BA%D0%B8%D0%B9_%D1%8F%D0%B7%D1%8B%D0%BA) hosting) - услуга по предоставлению ресурсов для

ети. размещения информации на сервере, постоянно имеющем доступ к с

Обычно услуга хостинга входит в пакет по обслуживанию сайта и подразумевает как минимум услугу размещения файлов сайта на сервере, на котором запущено [ПО,](https://ru.wikipedia.org/wiki/%D0%9F%D1%80%D0%BE%D0%B3%D1%80%D0%B0%D0%BC%D0%BC%D0%BD%D0%BE%D0%B5_%D0%BE%D0%B1%D0%B5%D1%81%D0%BF%D0%B5%D1%87%D0%B5%D0%BD%D0%B8%D0%B5) необходимое для обработки запросов к этим файлам (веб-сервер).

Система управления содержимым (англ. Content management system,

CMS) — информационная система или компьютерная программа, используемая для обеспечения и организации совместного процесса создания, редактирования и управления содержимым, иначе — контентом.

Возможность современных информационных технологий, рост информационной культуры преподавательских кадров позволяют привлечь к разработке электронного учебника самих педагогов, а потребность обучаемых в учебных материалах нового поколения делает эту сторону профессиональной деятельности преподавателя просто необходимой. Однако широкое вовлечение педагогов в создание мультимедийной системы обучения требует разработки определенных технологических принципов, позволяющих и облегчить эту работу, и добиться эффективных результатов [39, с. 256].

В проектировании МСО можно выделить следующие основные направления деятельности: идентификацию проблемы, концептуализацию, формализацию, реализацию и тестирование.

Идентификация включает определение ролей участников процесса, характеристик решаемых задач, целей и использующихся ресурсов. На этом этапе определяются состав рабочей группы, при необходимости решаются вопросы дополнительной подготовки: для педагогов - в области информационных технологий, для программистов - по вопросам, связанным с особенностями представления дидактических материалов конкретной предметной области.

Концептуализация предполагает определение содержания, целей и задач изучения учебной дисциплины, что фиксирует концептуальную

основу базы знаний. Педагог определяет какие виды информации будут представлены в электронном учебнике (текст, графика, анимация, звуковые и видеофрагменты), какие связи должны будут устанавливаться между ними. Например, какое звуковое сопровождение более предпочтительно при проверке знаний, а какие материалы должны быть представлены и в виде статичных графиков с текстовым комментарием, и анимационными роликами.

Формализация предполагает анализ дидактических задач, которые должны решаться путем использования Мультимедийной Системы Обучения, поиск и формализацию возможных методов их решения на основе модели процесса обучения и характеристик имеющихся данных и технологий, лежащих в основе МСО. На этом этапе изучаются возможные сценарии предъявления обучаемым дидактических материалов, принципы оценивания и обратной связи, а затем строятся алгоритмы, по которым будет проходить взаимодействие обучаемых с разработанным продуктом.

Реализация проекта подразумевает перевод формализованных методов решения дидактических задач в окончательную схему - сценарий действий продукта - в качестве автоматизированной обучающей системы, особенности которой определяются выбранными для ее реализации информационными технологиями. [32]

На этапе тестирования обучаемым предлагают такие задачи, которые с наибольшей вероятностью подвергнут испытанию работоспособность МСО и позволят выявить его возможные слабые моменты. Наиболее важно проверить сценарии, заложенные в продукт, доказав или опровергнув эффективность используемых методов обучения. Очень перспективными представляются конкурсы поурочных разработок, ориентированных на использование в ходе занятия мультимедийных систем обучения. Такие конкурсы проводятся и отдельными учебными заведениями, и крупными фирмами, выпускающими такие продукты [39, c. 260].

Проектирование может вестись и с учетом оптимизации ряда параметров МСО, это может быть и минимизация затрат на его создание, и повышение качества обучения, и расширение доступности учебных материалов.

В основу технологии подготовки МСО можно заложить один из возможных альтернативных подходов: снизу вверх или сверху вниз.

Подход снизу вверх предполагает постепенное выстраивание МСО на основе поэтапного внедрения в учебно-воспитательный процесс электронных учебных материалов различного характера, что на практике является наиболее доступным для педагога. В этом случае для процесса создания такого продукта может быть характерна следующая последовательность этапов:

Подготовка и апробация демонстрационных материалов для чтения лекций и проведения практических занятий;

Разработка и апробация электронного конспекта лекций, заданий для практических (лабораторных) занятий и семинаров;

Разработка и апробация заданий для промежуточного и итогового контроля и самоконтроля;

Проектирование и апробация принципов обратной связи;

Структурирование электронных материалов и формирование базы знаний;

Формирование базы данных для мониторинга и коррекции учебновоспитательного процесса;

Создание целостной мультимедийной системы обучения [33, c. 289].

Процесс создания продукта по предложенной схеме занимает не менее полутора-двух лет при условии, что у педагога изначально имеется полный учебно-методический комплекс (учебная программа, конспект лекций, наборы заданий) по преподаваемой дисциплине. МСО может разрабатываться самим педагогом, и при помощи специалистов по информационным технологиям, и при участии обучаемых. Однако во всех

случаях преподаватель играет основную роль в оперативной апробации подготавливаемых материалов, их необходимой коррекции и адаптации в соответствии с результатами их применения в учебно-воспитательном процессе. Содержанием заключительного этапа является наиболее сложная и продолжительная работа систематизации всех отдельных наработок в единую мультимедийную систему обучения.

Проектирование сверху вниз предполагает весьма основательную концептуальную и технологическую проработку создаваемого продукта с учетом всех предполагаемых способов его применения и особенностей интеграции в учебно-воспитательный процесс. Перечислим основные этапы проектирования продукта в данном подходе:

Определение учебных целей (знаний, умений и навыков). воспитывающих и развивающих целей с учетом тех дополнительных возможностей, которые дает применение МСО;

Формирование содержания учебной дисциплины, которое может быть расширено в случае использования МСО;

Детализация программы по темам или модулям, выбор методов обучения;

Проектирование модулей и сценариев работы МСО;

Решение вопросов по созданию и ведению базы данных для мониторинга и управления процессом обучения на основе МСО (при использовании сетевых технологий); [26]

Апробация мультимедийной системы обучения.

Основные же усилия педагога направляются на подготовку которых, собственно, и сценариев,  $\mathbf{B}$ находят ВЫХОД авторские методические наработки. Большую роль здесь играет творческий подход педагога к разработке планов семинаров для различных категорий обучаемых. Педагог фактически прописывает TO,  $\, {\bf B}$ какой последовательности изучается теоретический материал, выполняются практические задания и поисково-исследовательские работы, проводится

тестирование, организуется обсуждение электронной конференции. Педагог может сам поставить вопросы для проведения дискуссии или предложить сделать это обучаемым (всем или кому-либо конкретно).

Для МСО по принципу «сверху вниз» характерно то, что у него есть и неоспоримые преимущества, и свои недостатки. С одной стороны, это возможность использования елиной технологии различных ДЛЯ учебников, электронных перевод процесса разработки на профессиональную основу, использование технологий,  $\mathbf{c}$ другой требующих педагога специальной подготовки.  $\mathbf{A}$ наиболее **OT** существенным недостатком является то, что в данном случае апробация электронного учебника возможна только по завершении всех работ по его созданию, и какая-либо коррекция для его лучшей адаптации к нуждам учебно-воспитательного процесса становится практически невозможной.[17]

Порядок разработки обучающих мультимедийных систем обучения. Создание любого компьютерного приложения, а особенно обучающих мультимедиа-систем, сегодня не мыслится без тщательно продуманного плана разработки.

В настоящее время существует хорошо отработанная методология создания компьютерных обучающих систем. Как и всякая методология проектирования, она включает целый ряд последовательных этапов [27]. Каждый обладает **ИЗ НИХ** определенными временными рамками, исчисляемыми в процентах от общего времени разработки приложения.

Рассмотрим эти этапы и цели, которые на них реализуются этап: техническое предложение, сделанное на основе учебных потребностей и целей обучения - на этом этапе подвергается анализу ситуация с использованием компьютерных обучающих систем, сложившаяся в образовании. В настоящее время на рынке компьютерных обучающих систем появилось множество программных продуктов довольно высокого качества, предназначенных для применения в процессе обучения. Они

выпускаются как отечественными, так и (в большинстве) зарубежными производителями. Русификация импортных обучающих систем занятие довольно трудоемкое, не всегда простое с юридической точки зрения, к тому же при «механическом» переводе содержания остаются неучтенными психологические и психолого-педагогические многие факторы, He происходит учет местных, национальных особенностей обучения, и результат в итоге не покрывает затраченных усилий.

Помимо своего прямого назначения компьютерный учебник может оказаться полезным при изучении основ программирования под Windows, изучении авторских систем программирования, в виде наглядного примера при построении собственных обучающих систем. [27]

Принципы изложения материала. Принципы изложения учебного материала в условиях компьютерного обучения приобретает все большее значение, по мере того как возрастают возможности компьютера в предъявлении и интерпретации разных типов разнообразной информации, понимание наиболее рационального использования углубляется  $\overline{M}$ мультимедийного предъявления информации. Современный компьютер обладает большими возможностями в применении разнообразных типов информации. Это и текст, и чертежи, и графика, и анимация, и видео изображения, и звук, и музыкальное сопровождение. Эффективное использование различных типов предъявления информации с учетом психологических особенностей ее переработки позволяет значительно повысить эффективность учебного процесса.

Нередки примеры, когда разработчики обучающих программ механически переносят способ расположения текста на экран монитора, пренебрегают закономерностями психологии восприятия текста и рисунка, задавая темп изменения изображения, не учитывают, что разные учащиеся имеют неодинаковую смысловую скорость и требуют для переработки информации различные временные интервалы [29].

В связи с этим, следует предоставить учащимся возможность самим

выбирать темп смены изображения, при этом учащийся должен иметь возможность в любое время повторно вывести на экран любую необходимую ему информацию.

При построении интерфейса обучающей системы необходимо учитывать достижения теории дизайна. Это прежде всего касается таких основных принципов теории живописи, как пропорция, порядок, акцент, единство и равновесие.

Принцип пропорции касается соотношения между размерами объектов и их размещением в пространстве. Организуя данные на экране дисплея, необходимо стремиться к тому, чтобы логически связанные данные были явно сгруппированы и отделены от других категорий данных. Функциональные зоны на дисплее должны разделяться с помощью пробелов и других средств: разные типы строк, ширина, уровень яркости, геометрическая форма, цвет. Для сокращения времени поиска табличные данные должны разделяться на блоки. Необходимо учитывать, что плоскость теплых цветов обычно кажется больше, чем холодных. Разбиение на блоки, использование пробелов, табуляции, ограничителей, а также варьирование яркости цвета групп данных - важнейшие средства упорядочения графической информации.

При размещении данных необходимо помнить о правиле «золотого сечения», в соответствии, с которым объекты, которые привлекают внимание, лучше размещать в разных третях изображения, а не группировать в центре.

Порядок означает такую организацию объектов на экране дисплея, которая учитывает движение глаза. Установлено, что глаз, привычный к чтению, начинает движение обычно от левого верхнего угла и движется взад-вперед по экрану к правому нижнему. Поэтому начальная точка восприятия должна находиться в левом верхнем углу экрана, а списки для быстрого просмотра должны быть подогнаны к левому полю и выровнены вертикально.

Для облегчения восприятия разные классы информации должны специально кодироваться. Так, связанные, но разнесенные по экрану данные должны кодироваться одним цветом. Цвет можно использовать и для выделения заголовков, новых данных или данных, на которые следует немедленно обратить внимание. В целом организация данных на экране должна облегчать нахождение подобий, различий, тенденций и соотношений.

Акцент - это принцип выделения наиболее важного объекта, который должен быть воспринят в первую очередь. При соблюдении этого принципа взгляд учащегося привлекается к зоне акцента. Для создания такого акцента можно использовать разнообразные средства: размещение важных сообщений в центре поля, отделение их от остальной информации свободным пространством, применение яркого цвета. Следует избегать излишних украшений, злоупотреблений цветом, избыточного кодирования и большого объема вводимой информации. Рекомендуется использовать не более 90% площади экрана.

Подсказки необходимо специально выделять с помощью цвета. Для них желательно отвести определенную зону экрана.

Необходимо выделять критическую информацию, необычные данные, элементы, требующие изменения, сообщения высокого приоритета, ошибки ввода, предупреждения о последствиях команды и т.п. Для того чтобы привлечь внимание учащихся к основному объекту, целесообразно использовать цветовое пятно: самым ярким цветом изображается основной объект, остальные его части - дополнительным. Если цветовая гамма строится без учета психологии восприятия рисунка, это затрудняет выделение главного, приводит к утомлению зрения.

Нужно учитывать, что светлые цвета на темном фоне кажутся приближенными к зрителю, а темные на светлом - удаленными. В тех случаях, когда речь идет об эвристических рекомендациях, цвет можно согласовывать с обычным изображением: красный - запрет, зеленый -
рекомендация, желтый - предосторожность.

Принцип единства требует, чтобы элементы изображения выглядели взаимосвязанными, правильно соотносились по размеру, форме, цвету. С этой целью необходимо позаботиться об упорядочении организации данных. Они могут быть организованы последовательно, функционально, по значимости. При этом учащегося следует ознакомить с принципом расположения данных.

Для передачи разграничения нужно использовать контрастные цвета, а для передачи подобия - похожие, но различные. Представление информации должно быть унифицированным и логичным.[36]

Для достижения единства изображения в целом используются рамки, оси, поля. Впечатление единства группы создает свободное пространство вокруг них, считается, что уравновешенное изображение создает у пользователя ощущение стабильности и надежности, а неуравновешенное вызывает стресс.

Для правильного распределения визуальной тяжести на экране дисплея необходимо помнить, что любой хроматический цвет зрительно тяжелее, чем ахроматические - белый и черный; большие предметы зрительно тяжелее маленьких; черное тяжелее белого, неправильные формы тяжелее правильных.

Принцип равновесия (баланса) требует равномерного распределения оптической тяжести изображений. Поскольку одни объекты зрительно воспринимаются как более тяжелые, а другие как более легкие, необходимо распределять эту оптическую тяжесть равномерно по обеим сторонам изображения [7, c. 268].

Информация не должна скапливаться на одной стороне экрана, логические группы информации должны продуманно размещаться в пространстве, заголовки хорошо центрироваться.

Несмотря на то, что большинство учащихся воспринимает информацию на слух хуже, чем с помощью зрения, все же не следует

игнорировать использование звука даже тогда, когда усвоение речевых навыков не является целью обучения. Однако при этом следует иметь в виду, что время переработки звуковой информации больше, чем зрительной, и многократное обращение к ней более затруднительно, чем к зрительной информации.

Для эффективного применения звука необходимо четко представить, с какой целью он используется, например, для лучшего усвоения произношения или чтобы обратить внимание на некоторые аспекты изучаемого материала, использовать его для активации познавательной деятельности учащихся, для стимулирования его внутреннего диалога. Звуковые реплики могут быть с успехом применены и с целью организации вспомогательного диалога. [9]

В последнее время широко применяется музыкальное сопровождение зрительной информации. Основной функцией музыкального сопровождения является создание соответствующего эмоционального тона и поддержание внимания учащихся [21, c. 136]. Негромкая спокойная музыка поддерживает внимание, а музыка с резко выраженным ритмическим рисунком может переключать внимание лишь на музыку. Не следует стремиться к тому, чтобы музыка часто использовалась в обучении.

Создание хорошо спланированной и продуманной обучающей системы, которая отвечала бы всем психологическим и психопедагогическим требованиям, невозможно без учета этих принципов. Современное развитие компьютерных технологий снимает все больше и больше технических ограничений, позволяет глубже учитывать принципы дизайна и построения подобных систем. В ближайшем будущем можно ожидать появления обучающих компьютерных систем нового поколения, в которых описанные принципы изложения будут являться основополагающими.

Создание программных продуктов всегда проходит в несколько этапов.

Для разработки мультимедийной системы обучения нужно проанализировать календарно-тематический план и рабочую программу по дисциплине, для определения структуры, объема и содержания учебного материала. Затем, отобрав материал, представить его в наглядном виде.

После определения содержания, продумывается интерфейс МСО. Мультимедийная система обучения должна иметь оригинальное имя и пиктограмму, меню для навигации, блоки практических заданий и теории. Следующий этап, непосредственно, создание МСО. Для создания Мультимедийной системы обучения по дисциплине «Графический дизайн и мультимедиа» будет использоваться система управления содержимым сайта - Wordpress. [34]

WordPress — система управления содержимым сайта с открытым исходным кодом; написана на PHP; сервер базы данных — MySQL;

МСО по дисциплине «Графический дизайн и мультимедиа» представляет собой сайт, расположенный на хостинге Jino.

Jino — российский хостинг с дата-центрами в Москве, который предлагает услуги виртуального и облачного хостинга для популярных CMS, а также разные конфигурации VPS.

МСО работает в диалоговом режиме, с использованием меню и экранных форм. Сайт обладает дружественным пользовательским интерфейсом, ориентированным на неподготовленного пользователя. Все операции просты, наглядны и удобно организованы. Доступ ко всем функциям программы осуществляется из главного меню главной формы. [38]

1.3 Обзор программных средств для разработки МСО

Разработать Мультимедийную систему обучения можно разными способами. Существует множество различных программ, систем управления содержимым сайта для его создания.

Средства разработки МСО делятся на группы, формирующиеся по назначению и выполняемыми функциями. Можно выделить такие группы средств разработки МСО:

- гипертекстовые средства разработки;

- средства мультимедиа;

- средства разработки, использующие языки программирования

- средства разработки, специально предназначенные для создания МСО [23]

1) Гипертекстовые средства разработки.

Гипертекстовые и гипермедиа средства. Гипертекст – это нелинейная подача материала, где в тексте имеются выделенные слова, привязанные к определенным текстовым фрагментам [28, с.171]. Таким образом, пользователь не просто листает по порядку страницы текста, он может отклониться от линейного описания по какой-либо ссылке, то есть сам управляет процессом выдачи информации. В гипермедиа системе в качестве фрагментов могут использоваться изображения, а информация может содержать текст, графику, видеофрагменты, звук. [26]

Использование гипертекстовой технологии удовлетворяет таким предъявляемым к учебникам требованиям, как структурированность, удобство в обращении. При необходимости такой продукт можно опубликовать в сети Интернет и его можно легко корректировать. В настоящее время существует множество различных гипертекстовых форматов (HTML, DHTML, PHP и др.) [34]

К достоинствам МСО, созданных средствами гипертекстовых технологий, относят:

- полную совместимость с WEB-технологиями и возможность опубликования МСО в сети Интернет;

- компактность представления учебного материала и малый вес МСО за счет применения специальных алгоритмов сжатия информации.

К недостаткам:

- отсутствие единого стандарта представления учебного материала;

- зависимость отображения учебного материала от конкретного браузера. [37]

Одним из этих продуктов является система управления содержимым сайта - WordPress.

WordPress — система управления содержимым сайта с открытым исходным кодом; написана на PHP; сервер базы данных — MySQL; выпущена под лицензией GNU GPL версии 2. Сфера применения от блогов до достаточно сложных новостных ресурсов. Встроенная система «тем» и «плагинов» вместе с удачной архитектурой позволяет конструировать проекты широкой функциональной сложности.. [4]

Ниже представлен интерфейс админ-панели CMS Wordpress (рис.4).

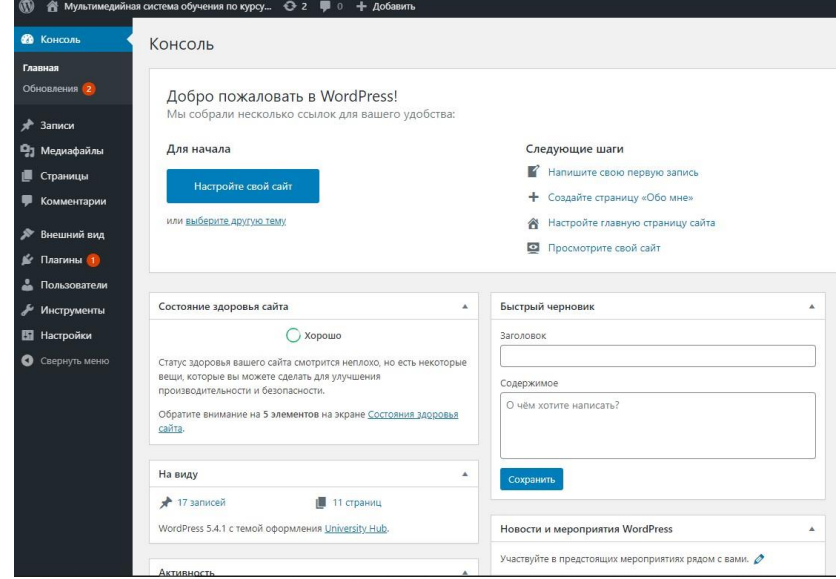

Рисунок 1 – Интерфейс админ-панели CMS Wordpress

С помощью CMS Wordpress можно создать HTML-сайт или мультимедийную систему обучения с поддержкой комментариев, формы обратной связи, вставки видео-файлов и JavaScript-тестов и другими возможностями за очень короткое время.

Система управления содержимым сайта имеет свои сложности в использовании. Она требует некоторых знаний языков программирования и разметки текста. Созданный с помощью Wordpress сайт или МСО будет работать на любой операционной системе, в любом современном браузере, может быть загружен на любой хостинг.

Чтобы создать готовый сайт или мультимедийную систему обучения, нужно арендовать хостинг, установить wordpress, выбрать тему оформления, добавить страницы, заполнить название страницы, заголовок и основная работа на этом завершена. [39]

Следующая программа, использующая гипертекст Adobe Dreamweaver (рис.7).

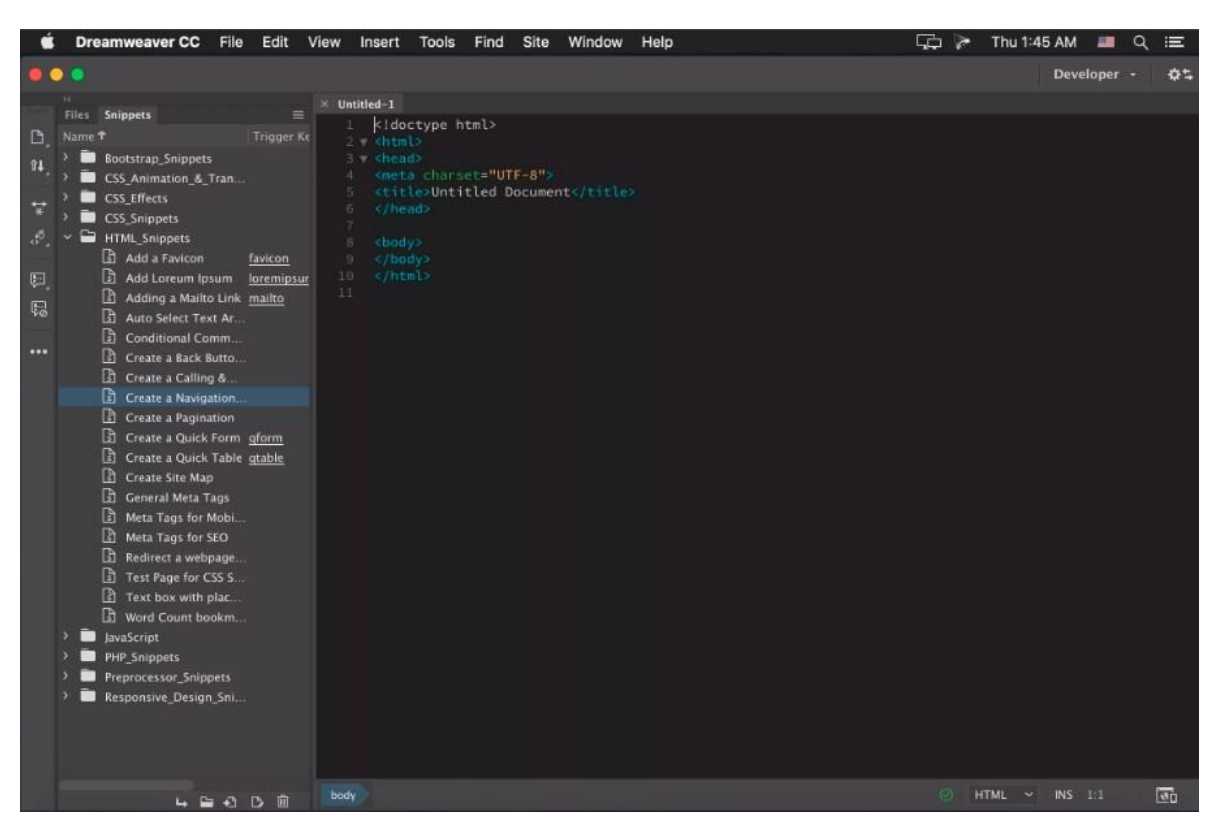

Рисунок 2 – Интерфейс программы Adobe DreamWeaver

Программа позволяет легко и просто проектировать, создавать и обслуживать веб-сайты и веб-приложения, от начала и до конца. Adobe Dreamweaver включает самые прогрессивные возможности и технологии, с помощью которых можно создавать динамичные и современные вебсайты, соответствующие сегодняшним стандартам. [17]

Adobe Dreamweaver позволяет не только с легкостью проектировать дизайн сайта, используя визуальные методы, но и предоставляет необходимые средства для продуктивной разработки веб-приложений. Тут присутствует полная поддержка формата CSS, с функцией проверки его совместимости с различными браузерами, функциональный редактор кода веб-страниц и возможность работать с такими технологиями, как: XML, JavaScript, PHP, Adobe ColdFusion, ASP и ASP.NET. [27]

В программе имеется среда разработки Ajax-приложений, которая может выполнять самые разные функции (получение информации из RSS каналов и баз данных, создание визуальных эффектов и многое другое), также, имеется возможность создания сайтов на основе тегов DIV, реализована тесная интеграция с другими программами Adobe.

Программа имеет множество различных плюсов. Выделим некоторые из них.

Подсветка кода.

Эта функция поможет вам быстро просканировать ваш код, а также найти возможные ошибки. Каждый тип кода имеет различную подсветку, что позволит вам наглядно отличать HTML, CSS, PHP, Javascript и др.

Это очень удобно, когда ваша веб-страница представляет собой сочетание html и динамических языков, таких как, например, PHP или ASP. [37]

Авто подстановка кода.

Еще одна полезная функция, которая позволяет экономить время это автоматическое дописывание кода. Когда вы начинаете писать какие-

нибудь html-теги, перед вами открывается список возможных вариантов на основе введенных первых букв. Вам остается лишь выбрать подходящий вариант.

Режим кода и режим дизайна

Всегда интересно наблюдать за тем, что получается в результате написания того или иного кода, поэтому функция визуального отображения очень полезна. В Дримвейвере есть возможность быстрого переключения режима кода и режима дизайна. [38]

2) Средства мультимедиа.

В Мультимедиа используется: текст, подвижные и неподвижные изображения, также можно установить звук.

Продукты, созданные через средства разработки мультимедиа, отличаются значительно ярким интерфейсом, приятным к использованию. Достоинства средств мультимедиа:

- Материал может представлен в ярком графическом, текстовом и звуковом формате.

- возможность установить автоматическое пролистывание материала. Недостатки:

- На жестком диске ЭУП занимается очень много места.

- преобладает линейная структура. [45]

3) Средства разработки, использующие языки программирования

В современных средах программирования могут создаваться универсальные программы, в том числе и электронные учебные практикумы.

К недостаткам сред программирования при разработке МСО относятся:

- сложность при разработке и внесении изменений;

- Большая стоимость проекта в связи со сложностью работы;

К достоинствам сред программирования при разработке ЭУП относятся:

- Множество способов подачи материала

- отсутствуют аппаратные ограничения. [16]

Современная техническая база в образовательных учреждениях делает неактуальным использование языков программирования для создания электронных учебных практикумов. Средства разработки, использующие ЯП, как правило, используют для написания отдельных модулей. [41]

Также для создания учебного практикума можно воспользоваться программой Delphi (рис.8).

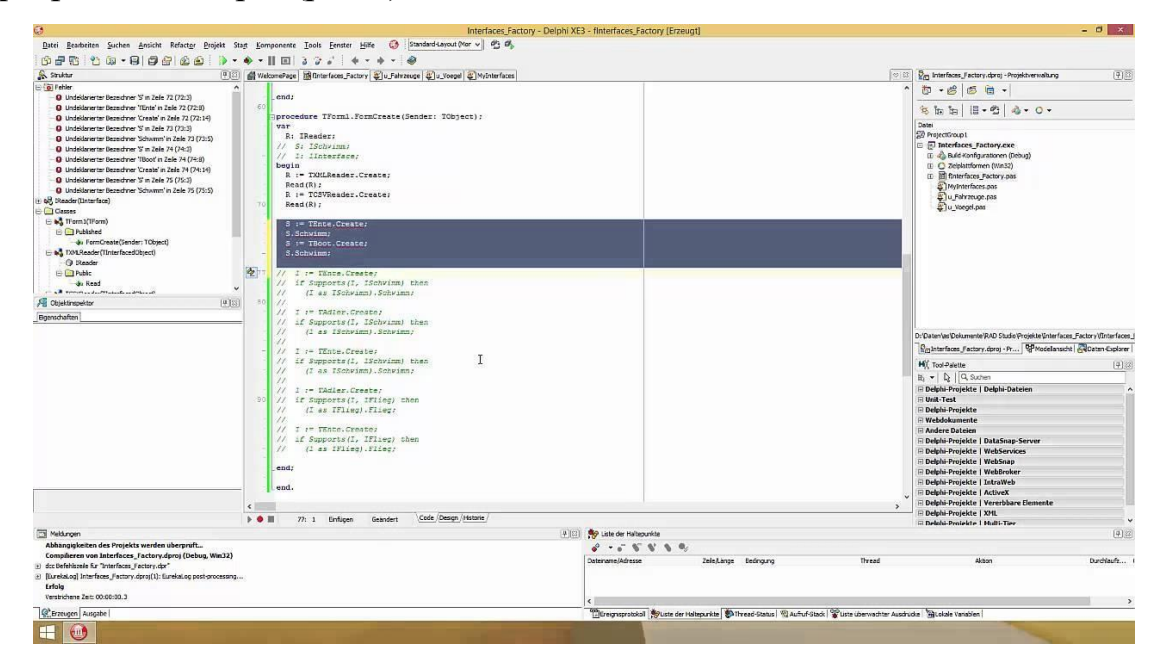

Рисунок 3 - Интерфейс программы Delphi

Delphi — императивный, структурированный, объектноориентированный язык программирования со строгой статической типизацией переменных. Основная область использования - написание прикладного программного обеспечения. [36]

С Delphi обычно ассоциируется среда разработки приложений на основе языка Object Pascal, разработанного фирмой Borland. Этот язык Turbo Pascal с объектно-ориентированными является наследником расширениями, который в свою очередь ведет свою историю от «чистого» Pascal, созданного Никлаусом Виртом в 1970 году. [35]

Явным преимуществом выбранной программы является легкость в построении оболочки бедующего программного продукта, а также то, что язык программирования данной среды является базовым языком, который как правело, изучается в большинстве учебных заведений.

Delphi – это программа для быстрого создания продуктов. Такие среды называют визуальными средами разработки. При разработке, выстраивая диалоговые окна программы на этапе разработки, получаемый результат будет таким же, когда программа будет работать.

Высокопроизводительный инструмент визуального построения приложений включает в себя компилятор кода и представляет средства визуального программирования. В основе Delphi лежит язык Object Pascal, который, в свою очередь, является расширением объектноориентированного языка Pascal. Delphi содержит генераторы отчетов, библиотеки визуальных компонентов и все необходимое для удобства работы. [43]

Преимущества Delphi:

Быстрота разработки приложений;

Высокая производительность разработанного приложения;

 Низкие требования разработанного приложения к ресурсам компьютера;

 Наращивание за счет встраивания новых компонентов и инструментов в среде Delphi;

 Возможность разработки новых компонентов и инструментов собственными средствами Delphi;

Удачная проработка иерархии объектов.

[39]

4) Средства разработки, специально предназначенные для создания электронных практикумов

eBooksWriter LITE. Простой программный продукт с нужным количеством функций. С помощью данной программы разрабатываются

электронные книги и практикумы не только для ПК, но и для мобильных устройств. Программа имеет легкий визуальный редактор, который для всех пользователей. В eBooksWriter LITE возможно не только создавать практикумы с нуля, но и импортировать уже готовые книги в формате \*.rtf или .\*doc. Мультимедийная система обучения, созданная в программе eBooksWriter LITE, помимо текстовой информации, может содержать аудиофайлы и таблицы (Рис.9).

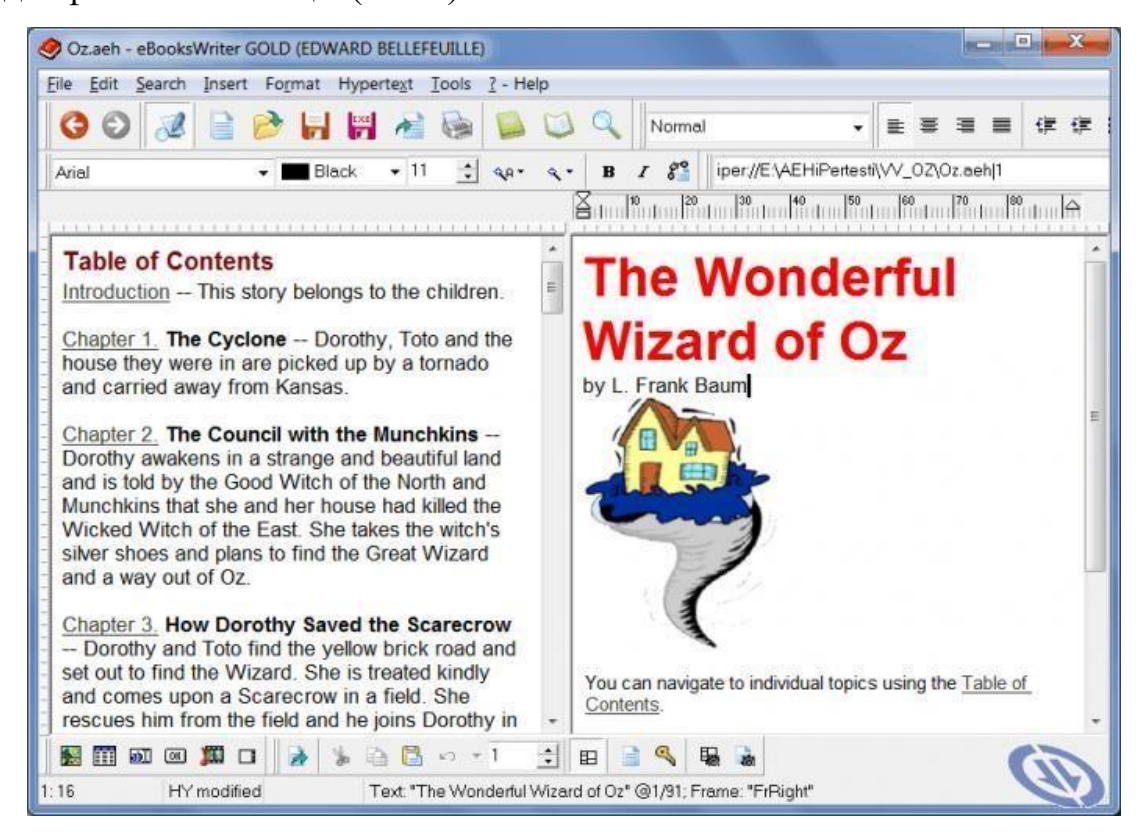

Рисунок 4 – Интерфейс программы eBooksWriter

## Достоинства:

- мультимедийная система обучения, созданная с помощью данного продукта, представляет собой самораспаковывающийся файл небольшого размера.

- возможность защиты паролем
- возможность защиты от копирования или печати;
- готовые продукты сохраняются в форматах \*.exe или \*. аen.

Недостатки в eBooksWriter LITE не обнаружены.

Мной была выбрана система управления контентом Wordpress, потому что она имеет максимально интересные и современные функции, а также имеет большой и удобный функционал. [24]

Выводы по главе 1

В первой главе были рассмотрены теоретические и нормативнометодические требования к разработке Мультимедийной системы обучения.

Мультимедийная система обучения представляет собой специальную компьютерную программу, предназначенную для обучения и выполнения лабораторных и практических работ.

МСО обеспечивает интерактивную учебную деятельность и контролирует уровень знаний каждого студента. Также, было сказано, что мультимедийная система обучения создается для автоматизирования обучения и проверки знаний студентов. В МСО находится теоретический материал, а также практические и лабораторные работы, студент самостоятельно может обратиться к нему для получения нужной информации.

Для реализации разработанной модели используются общедидактические методы: метод демонстраций, репродуктивный метод обучения, метод проблемного изложения и метод демонстрационных примеров.

Реализация данных методов проходит с использованием специализированного программного обеспечения, предназначенного для создания мультимедийных учебных средств. Выполним обобщение предложенной методики работы с предложенной моделью мультимедиа средства учебного назначения и укажем возможные формы обучения,

которые можно использовать на каждом этапе создания учебного мультимедийного средства, на основе разработанной модели. [31]

В проектировании МСО можно выделить следующие основные направления деятельности: идентификацию проблемы, концептуализацию, формализацию, реализацию и тестирование.

Идентификация включает определение ролей участников процесса, характеристик решаемых задач, целей и использующихся ресурсов. На этом этапе определяются состав рабочей группы, при необходимости решаются вопросы дополнительной подготовки: для педагогов - в области информационных технологий, для программистов - по вопросам, связанным с особенностями представления дидактических материалов конкретной предметной области.

Концептуализация предполагает определение содержания, целей и задач изучения учебной дисциплины, что фиксирует концептуальную основу базы знаний. Педагог определяет какие виды информации будут представлены в электронном учебнике (текст, графика, анимация, звуковые и видеофрагменты), какие связи должны будут устанавливаться между ними. Например, какое звуковое сопровождение более предпочтительно при проверке знаний, а какие материалы должны быть представлены и в виде статичных графиков с текстовым комментарием, и анимационными роликами.

Формализация предполагает анализ дидактических задач, которые должны решаться путем использования Мультимедийной Системы Обучения, поиск и формализацию возможных методов их решения на основе модели процесса обучения и характеристик имеющихся данных и технологий, лежащих в основе МСО. На этом этапе изучаются возможные сценарии предъявления обучаемым дидактических материалов, принципы оценивания и обратной связи, а затем строятся алгоритмы, по которым будет проходить взаимодействие обучаемых с разработанным продуктом.

Реализация проекта подразумевает перевод формализованных методов решения дидактических задач в окончательную схему - сценарий действий продукта - в качестве автоматизированной обучающей системы, особенности которой определяются выбранными для ее реализации информационными технологиями.

На этапе тестирования обучаемым предлагают такие задачи, которые с наибольшей вероятностью подвергнут испытанию работоспособность МСО и позволят выявить его возможные слабые моменты. Наиболее важно проверить сценарии, заложенные в продукт, доказав или опровергнув эффективность используемых методов обучения.

Были проанализированы различные программные средства для разработки МСО и определено наиболее эффективное.

Анализ выявил, что система управления содержимым это информационная система или компьютерная программа, используемая обеспечения и организации совместного ЛЛЯ процесса создания, редактирования и управления содержимым, иначе - контентом.

Мультимедийная система обучения по дисциплине «Графический мультимедиа» была разработана дизайн и системой управления содержимым сайта - Wordpress.

WordPress — система управления содержимым сайта с открытым исходным кодом; написана на PHP; сервер базы данных — MySQL;

МСО по дисциплине «Графический дизайн и мультимедиа» представляет собой сайт, расположенный на хостинге Jino.

Jino — российский хостинг с дата-центрами в Москве, который предлагает услуги виртуального и облачного хостинга для популярных CMS, а также разные конфигурации VPS. [20]

МСО работает в диалоговом режиме, с использованием меню и форм. Сайт обладает дружественным экранных пользовательским интерфейсом, ориентированным на неподготовленного пользователя. Все

операции просты, наглядны и удобно организованы. Доступ ко всем функциям программы осуществляется из главного меню главной формы.

Также, в главе были выявлены требования к МСО и к информационным ресурсам на базе исследования.

– Текст учебного материала должен подвергаться редакторской обработке и корректорской правке.

– Расчетные методики должны сопровождаться файлами с решениями в среде одного из типовых математических пакетов, электронной таблицы или языка программирования.

– Учебное пособие и отдельные его главы должны предваряться гипертекстовыми оглавлениями

– Мультимедийная система обучения должна содержать полный перечень использованных при составлении учебного ресурса источников информации (в том числе отечественных и зарубежных Internet-источников) в дополнение к перечню рекомендованной дополнительной литературы.

– Базовые термины МСО, входящие в предметный указатель, в тексте должны выделяться фоном с предоставлением возможности обучаемому раскрыть смысл термина технологией выпадающего окна или гиперпереходом в предметный указатель с возвратом к основному тексту.

– Если МСО создается на базе уже вышедшего традиционного (бумажного) издания, то его публикация в Internet должна быть согласована с издательством.

МСО должна соответствовать современному состоянию науки и техники в данной предметной области и педагогики, а также учитывать:

– круг пользователей, их исходный уровень и способ организации учебного процесса;

– дидактические цели всего курса и каждой темы в отдельности, способы их достижения (методы изложения и усвоения) и диагностику достигнутых знаний, умений и навыков (ЗУН);

– возможность просмотра созданного продукта с помощью различных браузеров (Internet Explorer; Google Chrome и т.д.)

## **ГЛАВА 2. РАЗРАБОТКА И АПРОБАЦИЯ МСО НА БАЗЕ ГПБОУ «ЮУГК»**

## 2.1. Обеспечение ИБ в ГПБОУ «ЮУГК»

Под информацией, применительно к задаче ее защиты понимается сведения о лицах, предметах, фактах, событиях явлениях и процессах независимо от формы их представления. В зависимости от формы представления информация может быть речевой, телекоммуникационной, документированной.

Информационные процессы - процессы сбора, накопления, обработки хранения, распределения и поиска информации.

Информационная система - совокупность документов и массивов документов и информационных технологий.

Информационными ресурсами называют документы или массив документов существующие отдельно или в составе информационной системы.

Процесс создания оптимальных условий для удовлетворения информационных потребностей граждан, организаций, общества и государства называется информатизацией. [19]

Информация является одним из объектов гражданского права том числе и прав собственности, владения, пользования. Собственник информационных ресурсов, технологий и систем - субъект с правом владения, пользования и распределения указанных объектов. Владельцем ресурсов, технологий и систем является субъект с полномочиями владения и пользования указанными объектами. Под пользователем понимается субъект, обращающийся к информационной системе за получением нужной информации и пользующегося ею [4].

К защищаемой относится информация, являющаяся предметом собственности и подлежащая защите в соответствии с требованиями

правовых документов или требованиями, выдвигаемыми собственником информации.

Под утечкой информации понимают неконтролируемое распространение защищенной информации путем ее разглашения, несанкционированного доступа получение разведчиками.  $\mathbf{M}$ Несанкционированный доступ - получение защищенной информации заинтересованным субъектом с нарушением правилом доступа к ней.

Несанкционированное воздействие на защищенную информацию это воздействие с нарушением правил ее изменения (например, подмена электронных документов). Под непреднамеренным воздействием на защищенную информацию понимается воздействие на нее из-за ошибок пользователя, сбой техники, или программных средств, природных явлений и других непреднамеренных воздействий (например, уничтожение документа на накопителе на жестком диске).

Целью защиты информации является предотвращение нанесения ущерба пользователю, владельцу или собственнику. Под эффективностью защиты информации понимается степень соответствия результатов защиты поставленной цели. Объектом защиты может быть информация, ее носитель, информационный процесс, в отношении которого необходимо производить защиту в соответствии с поставленными целями [24].

Конфиденциальность информации - это известность ее содержания только имеющим, соответствующие полномочия субъект.

Шифрование информации — это преобразование информации, в результате, которого содержание информации становится непонятным для субъекта, не имеющего соответствующего доступа. Результат шифрования называется шифротекстом.

Под угрозой информационной безопасности в компьютерной системе понимают события или действия, которые могут вызвать функционирования компьютерных сетей, связанные изменения  $\mathbf{c}$ нарушением защищенности информации, обрабатываемой в ней.

Уязвимость информации - это возможность возникновения на какомлибо этапе жизненного цикла компьютерной сети такого ее состояния при котором создастся условия для реальной угрозы безопасности в ней

Атака — это действие, предпринимаемое нарушителем, в поиске и использовании той или иной уязвимости. Угрозы могу быть разделены на угрозы независящие от деятельности человека и искусственный угрозы, связанные с деятельностью человека. Искусственные угрозы в свою очередь делятся на непреднамеренные и преднамеренные. Результатом реализации угроз может быть утечка, искажение или утрата информации.

 $K$ аппаратным средствам защиты информации относятся электронные и электронно-механические устройства, включаемые в состав коммуникационных сетей и выполняющие некоторые функции по обеспечению безопасности информации.

К основным аппаратным средствам защиты информации относятся:

идентифицирующий устройства ввода пользователя информации;

устройства шифрования информации;  $\overline{\phantom{0}}$ 

устройства для воспрепятствования несанкционированному включению рабочих станций серверов.

Ознакомимся с положением об обработке и защите персональных данных государственном бюджетном профессиональном образовательном  $\, {\bf B}$ «Южно-Уральский учреждении государственный колледж» (далее соответственно - Положение, ГБПОУ «ЮУГК»)

Положение обработки определяет цели, содержание  $\mathbf O$ порядок персональных данных, меры, направленные на защиту персональных данных, процедуры, направленные выявление  $\mathbf{a}$ также на  $\mathbf{M}$ предотвращение нарушений законодательства Российской Федерации в области персональных данных в ГБПОУ «ЮУГК».

Также, положение определяет политику ГБПОУ «ЮУГК» как оператора, осуществляющего обработку персональных данных, в отношении обработки и защиты персональных данных.

Обработка персональных данных в ГБПОУ «ЮУГК» осуществляется с соблюдением принципов и условий, предусмотренных законодательством Российской Федерации в области персональных данных и настоящим Положением. [21]

Термины и понятия, используемые в настоящем Положении, применяются в значениях, определенных Федеральным законом «О персональных данных». II. Условия и порядок обработки персональных данных

Персональные данные работников ГБПОУ «ЮУГК», обучающихся и родителей (законных представителей) несовершеннолетних обучающихся и иных физических лиц, обращающихся в ГБПОУ «ЮУГК», обрабатываются в соответствии с правовыми актами, регламентирующими деятельность ГБПОУ «ЮУГК», в целях обеспечения кадровой работы, организации учебно-воспитательного процесса, организации обеспечения выплат, назначаемых обучающимся в соответствии с действующим законодательством Российской Федерации и Челябинской области, осуществления гражданско-правовых отношений и установления личности.

В целях, указанных выше, настоящего Положения, могут обрабатываться следующие категории персональных данных работников ГБПОУ «ЮУГК», обучающихся и родителей (законных представителей) несовершеннолетних обучающихся и иных физических лиц, обращающихся в ГБПОУ «ЮУГК»:

1) фамилия, имя, отчество (в том числе предыдущие фамилии, имена и отчества в случае их изменения);

2) число, месяц, год рождения;

3) место рождения;

4) информация о гражданстве;

5) вид, серия, номер документа, удостоверяющего личность, наименование органа, выдавшего его, дата выдачи;

6) адрес места жительства (адрес регистрации, фактического проживания);

7) номер контактного телефона и (или) сведения о других способах связи;

8) реквизиты страхового медицинского полиса обязательного медицинского страхования;

9) реквизиты свидетельства обязательного пенсионного страхования;

10) сведения о составе семьи;

11) идентификационный номер налогоплательщика;

12) сведения о трудовой деятельности;

13) сведения о воинском учете и реквизиты документов воинского учета;

14) сведения об образовании (наименование и год окончания образовательного учреждения, наименование и реквизиты документа об образовании, квалификация, специальность, ученая степень, ученое звание);

15) сведения о профессиональной переподготовке и (или) повышении квалификации;

16) номер расчетного счета и (или) банковской карты;

17) информация о владении иностранными языками, степень владения;

18) фотография;

19) информация о наличии (отсутствии) судимости;

20) иные персональные данные, необходимые для достижения целей, предусмотренных пунктом 5 настоящего Положения. [10]

Обработка персональных данных работников ГБПОУ «ЮУГК» осуществляется согласно пункту 5 части 1 статьи 6 Федерального закона «О персональных данных» без согласия указанных лиц в рамках целей, определённых пунктом 5 настоящего Положения.

Обработка персональных данных обучающихся и родителей (законных представителей) несовершеннолетних обучающихся и иных физических лиц, обращающихся в ГБПОУ «ЮУГК», осуществляется при условии получения согласия указанных лиц, оформляемого в письменной форме, если иное не установлено Федеральным законом «О персональных данных».

Обработка персональных данных работников ГБПОУ «ЮУГК», обучающихся и родителей (законных представителей) несовершеннолетних обучающихся и иных физических лиц, обращающихся в ГБПОУ «ЮУГК», осуществляется структурными подразделениями, работниками ГБПОУ «ЮУГК», определяемыми директором ГБПОУ «ЮУГК», доступ которых к персональным данным необходим для выполнения ими трудовых обязанностей.

Обработка персональных данных работников ГБПОУ «ЮУГК», обучающихся и родителей (законных представителей) несовершеннолетних обучающихся и иных физических лиц, обращающихся в ГБПОУ «ЮУГК», включает в себя следующие действия:

сбор, запись, систематизацию, накопление, хранение, уточнение (обновление, изменение), извлечение, 5 использование, передачу (распространение, предоставление, доступ), обезличивание, блокирование, удаление, уничтожение персональных данных.

Сбор, запись, систематизация, накопление, уточнение (обновление, изменение) персональных данных работников ГБПОУ «ЮУГК», обучающихся и родителей (законных представителей) несовершеннолетних обучающихся и иных физических лиц, обращающихся в ГБПОУ «ЮУГК», осуществляется путем получения персональных данных непосредственно от указанных лиц, в том числе путем:

1) получения оригиналов необходимых документов (заявления, трудовая книжка, иные документы согласно положениям законодательства Российской Федерации);

2) внесения сведений в учетные формы (на бумажных и электронных носителях);

3) формирования персональных данных в ходе кадровой работы;

4) внесение сведений в информационные системы;

5) заверение копий документов.

Персональные данные работников ГБПОУ «ЮУГК», обучающихся и родителей (законных представителей) несовершеннолетних обучающихся и иных физических лиц, обращающихся в ГБПОУ «ЮУГК», хранятся на бумажных и электронных носителях в условиях, обеспечивающих защиту от несанкционированного доступа. [14]

Персональные данные субъектов персональных данных также могут храниться в электронном виде в информационных системах, доступ к которым обеспечен системой паролей.

Обеспечение безопасности персональных данных субъектов персональных данных, обрабатываемых в информационных системах ГБПОУ «ЮУГК» достигается путем исключения несанкционированного, в том числе случайного, доступа к персональным данным, а также принятия следующих мер по обеспечению безопасности:

1) определение угроз безопасности персональных данных при их обработке в информационных системах персональных данных;

2) применение организационных и технических мер по обеспечению безопасности персональных данных при их обработке в информационных системах персональных данных, необходимых для выполнения требований к защите персональных данных, исполнение которых обеспечивает установленные Правительством Российской Федерации уровни защищенности персональных данных;

3) применение прошедших в установленном порядке процедуру оценки соответствия средств защиты информации;

4) оценка эффективности принимаемых мер по обеспечению безопасности персональных данных до ввода в эксплуатацию информационной системы персональных данных;

5) обнаружение фактов несанкционированного доступа к персональным данным и принятием мер;

6) восстановление персональных данных, модифицированных или уничтоженных вследствие несанкционированного доступа к ним;

7) контроль за принимаемыми мерами по обеспечению безопасности персональных данных и уровня защищенности информационных систем персональных данных.

21. Обработка персональных данных, осуществляемая  $6e<sub>3</sub>$ использования средств автоматизации, реализуется согласно Постановлению Правительства Российской Федерации от 15.09.2008 г. № 687  $\triangleleft$ Oб утверждении Положения об особенностях обработки персональных данных, осуществляемой без использования средств автоматизации». [22]

2.2. Структура и содержание разработанной МСО для дисциплины «Графический дизайн и мультимедиа» в ГПБОУ «ЮУГК»

Содержание разработанной мультимедийной системы обучения было основано на разработанном мной календарно-тематическом плане (КТП). КТП разрабатывался при прохождении практики от университета в ГПБОУ «ЮУГК» и был применён на практике.

Ниже в таблице представлен календарно-тематический план дисциплины «Графический дизайн и мультимедиа».

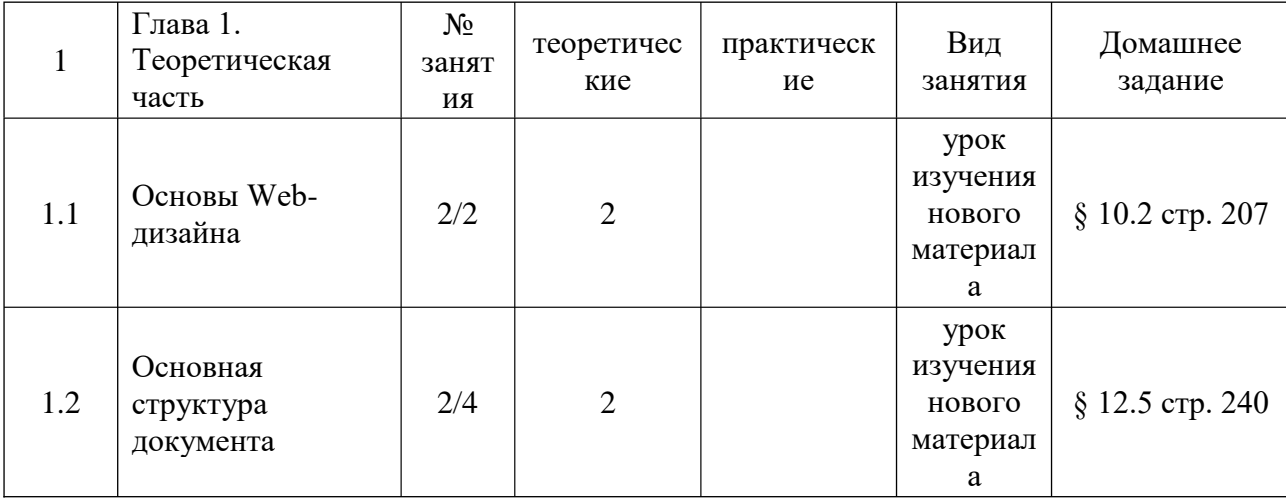

Таблица 1. КТП дисциплины «Графический дизайн и мультимедиа»

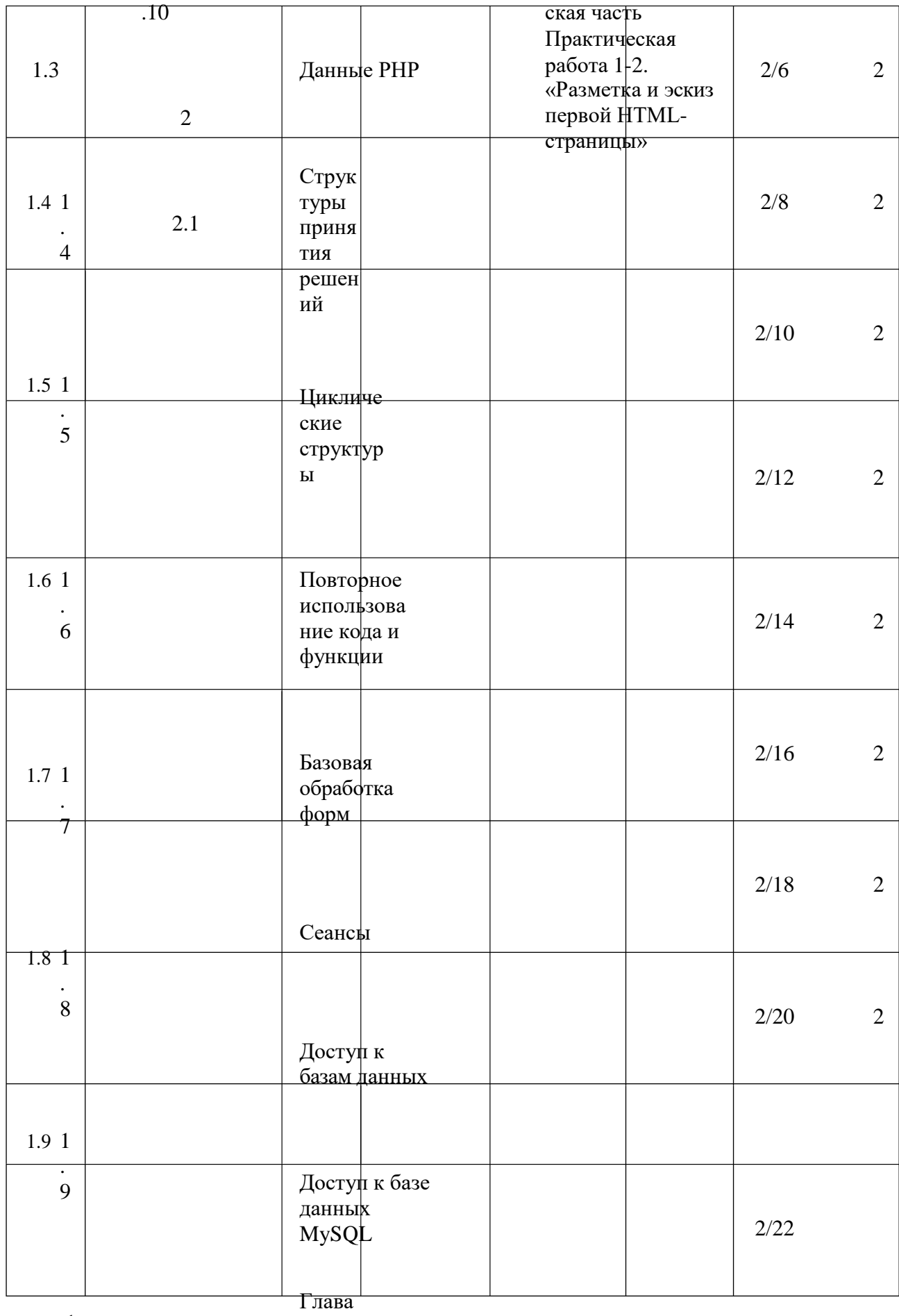

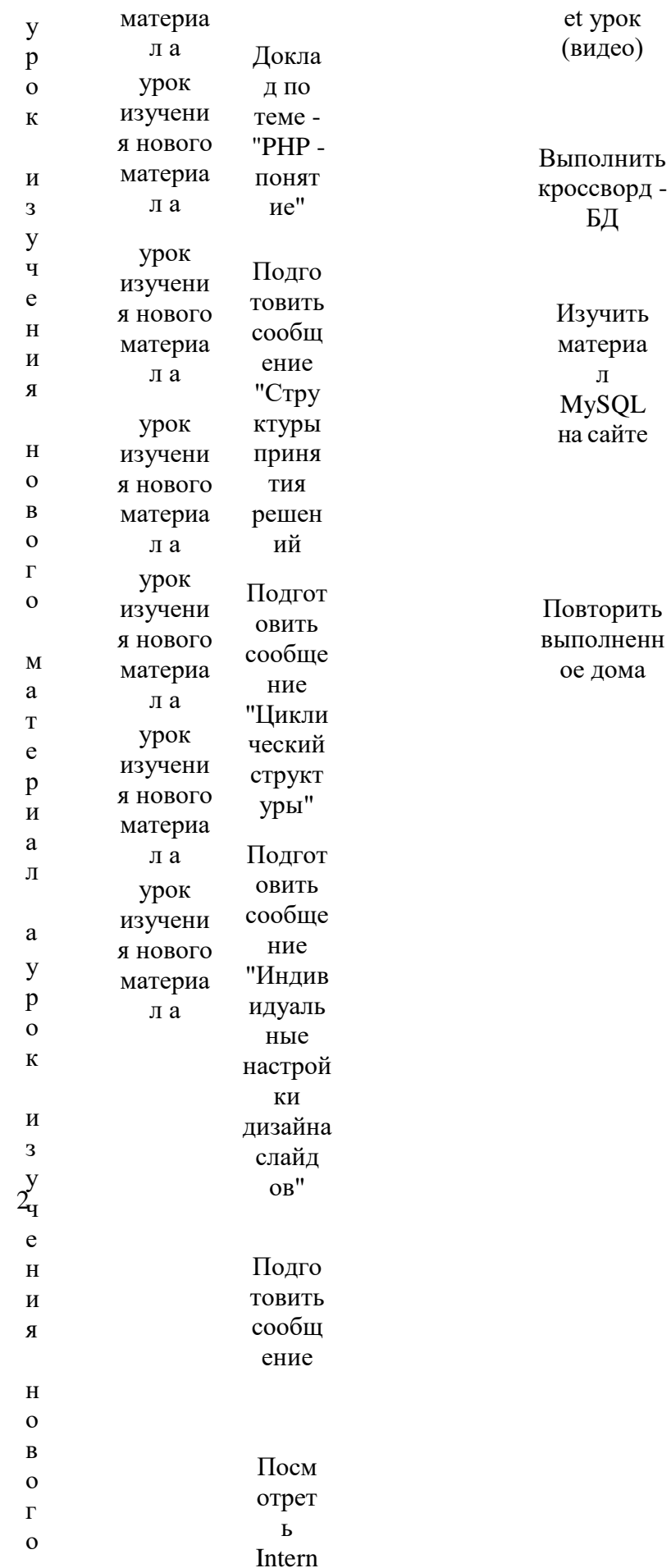

L  $\mathbf{e}$ 

IТЬ HH: a

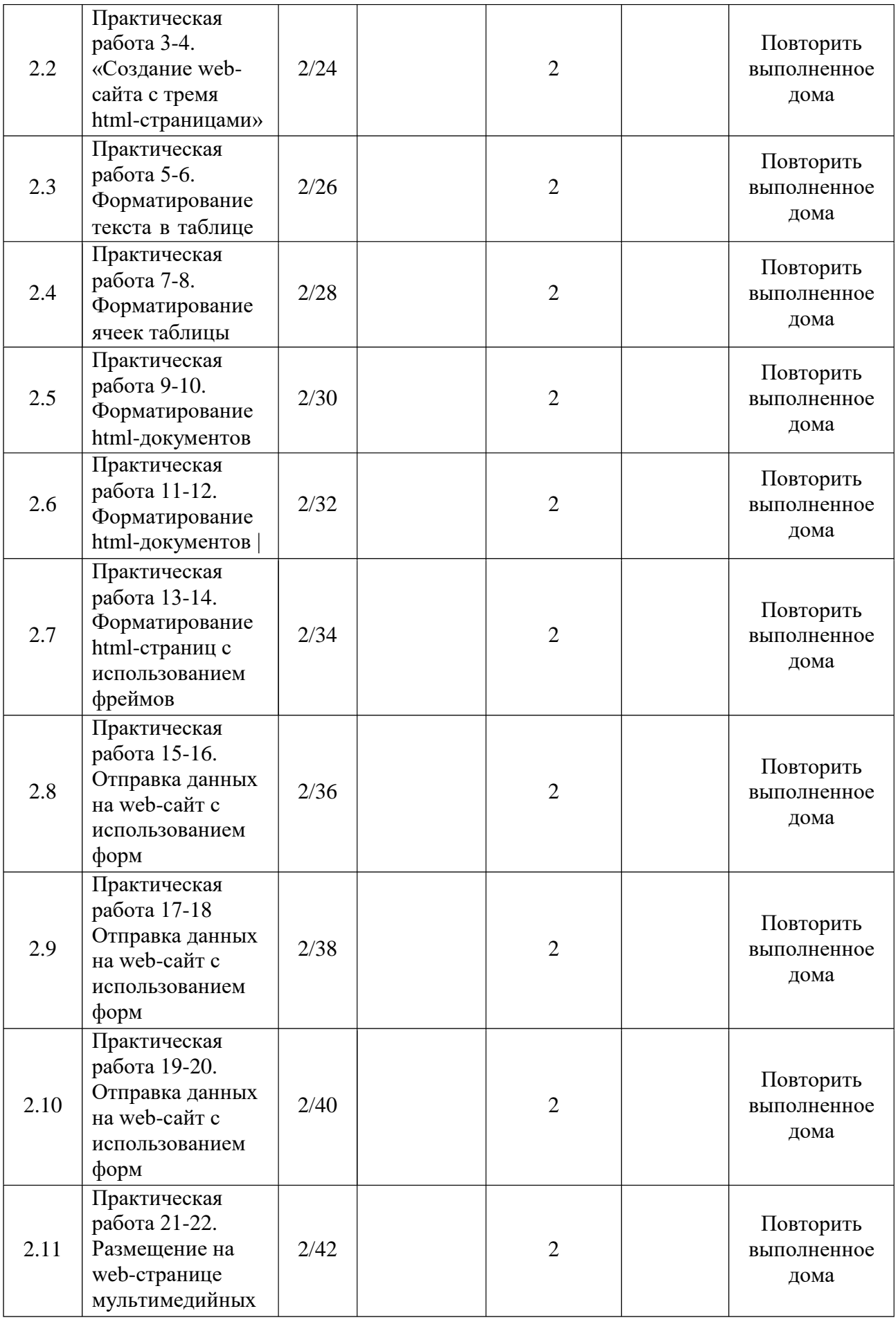

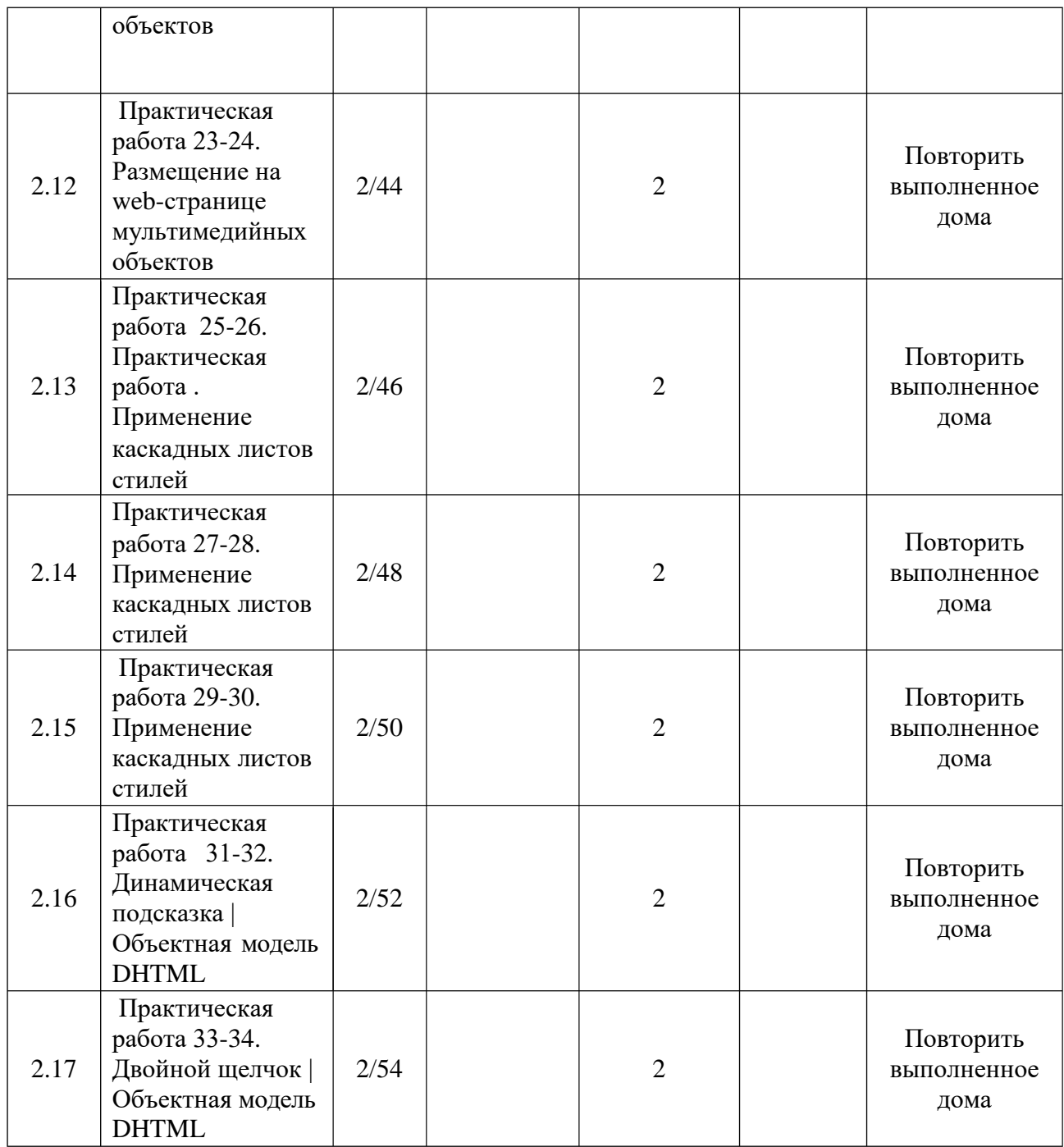

После запуска Мультимедийной Системы Обучения появляется главное окно, которое изображено на рисунке 5. Это окно имеет необходимый минимум элементов для простоты использования и ускорения работы МСО. (рис.5).

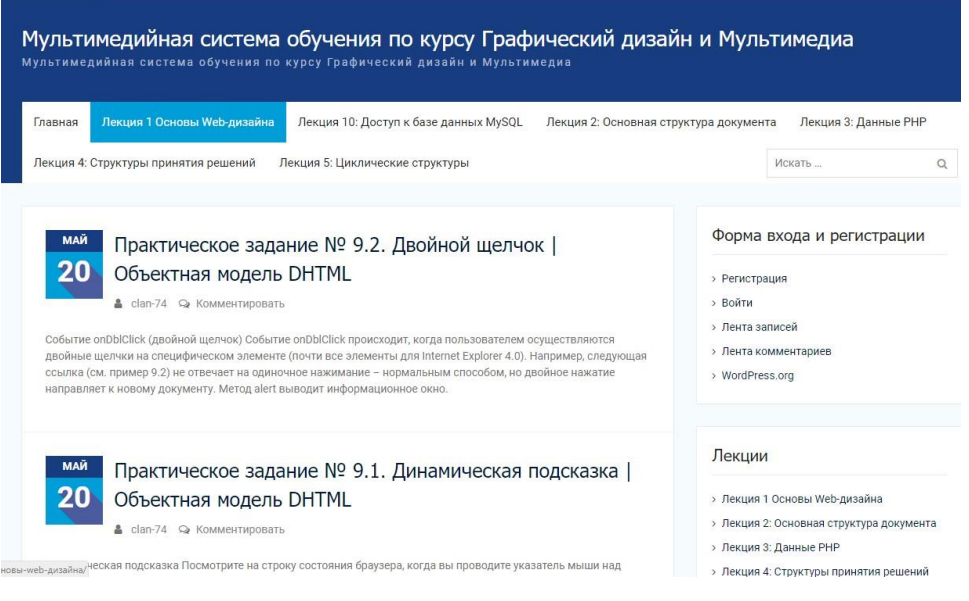

Рисунок 5 – Главное окно МСО

Через главное меню осуществляется навигация по сайту. Дисциплина «Графический дизайн и мультимедиа» включает в себя 10 лекций и 17 практических заданий. Верхнее меню имеет 11 пунктов, в которую входят главная страница и все лекции дисциплины.

| Мультимедийная система обучения по курсу Графический дизайн и Мультимедиа<br>Мультимедийная система обучения по курсу Графический дизайн и Мультимедиа |                                      |                                       |                                        |                      |  |
|----------------------------------------------------------------------------------------------------|--------------------------------------|---------------------------------------|----------------------------------------|----------------------|--|
| Главная                                                                                                    | Лекция 1 Основы Web-дизайна          | Лекция 10: Доступ к базе данных MySQL | Лекция 2: Основная структура документа | Лекция 3: Данные РНР |  |
|                                                                                                    | Лекция 4: Структуры принятия решений | Лекция 5: Циклические структуры       |                                        | Искать               |  |
|                                                                                                    |                                      |                                       |                                        |                      |  |

Рисунок 6 – Верхнее меню МСО

В главном меню находятся ссылки на все лекции дисциплины. (рис.6). При нажатии на одну из лекций в главном меню, откроется страница с выбранной лекцией. Во всех лекциях, помимо основного текста, также имеются подробно объясняющие видеоролики. Страница изображена на рисунке 3.

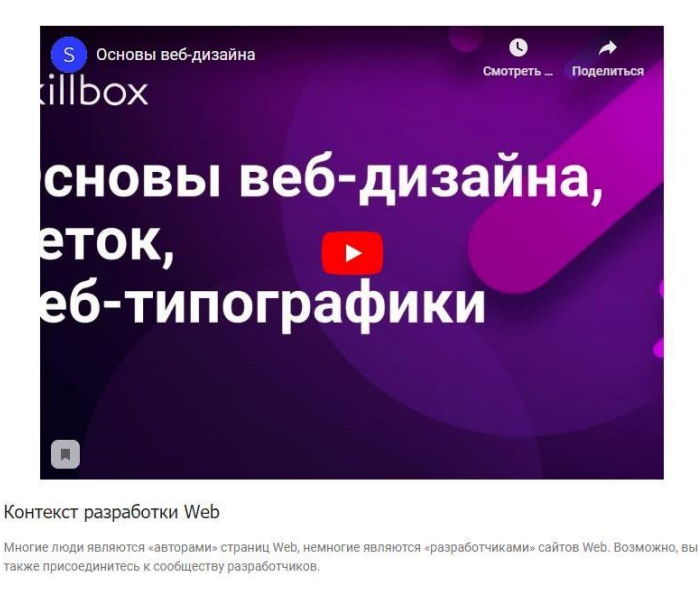

Создание страницы Web

Сегодня создание страницы Web является не слишком трудной задачей. Многие стандартные программные пакеты персональных компьютеров обладают встроенными средствами для преобразования документов текстовых процессоров, электронных таблиц, баз данных и т.д. в специально кодированные документы, которые

Рисунок 7 – Страница с лекционным материалом.

Календарно-тематический план состоит из 10 лекций и 17 практических занятий. Дисциплина рассчитана на 54 часа.

Рассмотрим лекции разработанной мультимедийной системы обучения.

Список лекций, находящихся в разработанной мультимедийной системе обучения:

- 1) Основы Web-дизайна
- 2) Основная структура документа
- 3) Данные PHP
- 4) Структуры принятия решений
- 5) Циклические структуры
- 6) Повторное использование кода и функции
- 7) Базовая обработка форм
- 8) Сеансы
- 9) Доступ к базам данных

10) Доступ к базе данных MySQL

Лекция 1. Основы Web-дизайна

Лекция раскрывает все основы Web-дизайна. Лекция направлена на студентов, впервые встречающих Web-дизайн. В теме раскрываются такие вопросы, как:

1) Создание страницы Web

2) Разработка Web

3) Системы обработки информации

4) Система интранет

5) Системы экстранет

6) Основы Web.

Лекция 2. Основная структура документа.

В лекции студент знакомится с HTML-кодом, знакомится с такими понятиями, как XHTML и PHP. Студент узнаёт, какими путями встраивается код PHP в XHTML, как должен задаваться PHP, для чего нужны теги PHP, где начинается и заканчивается код PHP. Какие варианты распознаёт анализатор PHP для начального и конечного тегов.

Код, с которым знакомится студент на занятии, показан на рисунке (рис 8)

```
<!DOCTYPE html PUBLIC "-//W3C//DTD/XHTML 1.0 Transitional//EN"
  "http://www.w3.org/TR/xhtml1/DTD/xhtml11-transitional.dtd">
<html xmlns="http://www.w3.org/1999/xhtml" xml:lang="en" lang="en">
<head><title>Страница Web </title>
\langle/head>
<body>
```
Лекция 3. Данные РНР

Лекция имеет повышенный уровень сложности. <sub>B</sub> ней рассказывается о переменных, которые являются временным местом хранения, используемым для представления значений в сценарии PHP.

Раскрывается вопрос сущности РНР. В ней имеется два основных типа переменных: скалярные и массивы. Скалярные переменные содержат только одно значение в данный момент времени, а переменные массивы список значений. Переменные массивы обсуждаются в следующем разделе. Скалярные переменные РНР содержат значения следующих типов.

Лекция 4. Структуры принятий решений.

В лекции раскрываются операторы

if - этот оператор используется для выполнения блока кода, когда выполняется условие (true).

if...else - этот оператор используется для выполнения блока кода, когда условие выполняется ( true ), или для выполнения другого блока кода, когда условие не выполняется (false).

elseif – комбинация if и else. Оператор расширяет оператор if, чтобы оператор выполнялся другой  $\bf{B}$ случае, если исходное выражение if оценивается как FALSE. В отличие от else он будет альтернативное выражение, только **ВЫПОЛНЯТЬ** если условное выражение elseif оценивается как TRUE.

Синтаксис оператора if изображён на рисунке (рис.)

if (условие) { // выполняемый код

Лекция 5. Циклические структуры.

В программировании часто необходимо повторить один и тот же блок кода несколько раз. Это можно реализовать  $\mathbf{C}$ помошью операторов цикла. Язык РНР содержит несколько типов операторов цикла. Данный раздел рассматривает цикл while.

Оператор while циклически повторяет блок кода, пока указанное условие имеет значение true. Другими словами, оператор while будет выполнять блок кода, если и пока условие будет истинным.

```
while (условие) {
выполняемый код;
<sub>1</sub>
```
Рисунок 10 – Базовый синтаксис цикла while.

Лекция 6. Повторное использование кода и функции.

Возможность повторного использования существующего кода является очень важной, так как может сберечь время и деньги и способствовать согласованности. Предположим, что сайт Web содержит текстовое меню, которое повторяется на каждой странице. Вместо повторного кодирования меню будет значительно легче закодировать его один раз и динамически включать содержимое меню на каждую из отдельных страниц Web. Это можно сделать с помощью так называемых серверных включаемых файлов.

Включаемые файлы могут содержать любой код XHTML или PHP и обычно сохраняются с расширением .inc, хотя можно использовать также расширения .php, .txt, или .htm. Содержимое включаемого файла кодируется один раз и включается в любое необходимое количество страниц РНР. Если во включаемом файле делается изменение, то

обновление автоматически отражается **BCCX** страницах РНР, на ссылающихся на включаемый файл.

Ниже показан пример типичного включаемого файла, содержащего информацию о заголовке страницы.

```
<h3> Welcome to WebBooks.Com </h3>
```
Рисунок 11 – Пример типичного включаемого файла

Лекция 7. Базовая обработка форм.

Проектирование форм

Обработка форм является очень важным свойством РНР. С помощью форм пользователи взаимодействуют со страницами Web, и с их же помощью можно собирать информацию для персонализированных страниц посетителей. В более широком смысле информационной обработки, формы предназначены для ввода данных в системы обработки. Они являются получения данных, первичным механизмом которые обрабатывают сценарии для порождения новой информации, обновления файлов и баз данных, а также для ответа на запросы пользователей для получения информации.

Пример приложения

обработки форм Первым примером является приложение регистрации. B HeM две страницы. Первая страница  $\mathbf{C}$ именем «login.php» содержит форму для отправки имени учетной записи и Посетитель вводит  $\overline{y}$ информацию  $\overline{\mathbf{M}}$ шелкает пароля. на кнопке «Submit», чтобы отправить информацию формы для проверки.

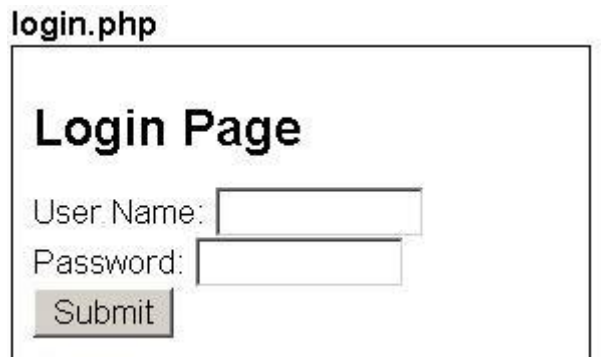

Рисунок  $12 - C$ траница login.php

Лекция 8. Сеансы.

Переменная сеанса является специальным типом переменной, значен ие

которой сохраняется при переходе между последовательными страницами Web. С помощью переменных сеанса специфические данные пользователя можно сохранять при переходе со страницы на страницу, предоставляя ему индивидуализированный контент при взаимодействии пользователя с приложением Web. Переменные сеанса существуют обычно, пока не выполняется одно из следующих событий:

1) пользователь закрывает окно браузера;

2) завершение заданного на сервере максимального интервала времени сеанса;

3) использование функций PHP, таких, как session destroy(), чтобы освободить все существующие в данный момент переменные сеанса.

Лекция 9. Доступ к базам данных.

Тема раскрывает вопрос о доступе ОДВС

PHP обеспечивает поддержку ODBC (Open DataBase Connectivity), что позволяет обращаться к любой совместимой с ODBC системе управления базами данных (СУБД), если в системе или сети доступно Имя источника данных (DSN — Data Source Name) или доступна строка
соединения без DSN. Это включает доступ к таким реляционным базам данных, как Oracle, DB2, MS SQL Server, MySQL, и MS Access. Так как PHP включает функции доступа к базам данных MySQL без DSN, которые не требуют ОDBC, в этом разделе для демонстрации методов ODBC будет применяться MS Access. Примеры можно использовать также с другими СУБД, совместимыми с ОDBC.

Соединения ODBC с помощью DSN

Чтобы соединиться с базой данных, используя ОДВС, сначала необходимо создать системное имя источника данных.

Вот как создается соединение ODBC с базой данных MS Access.

Откройте в Панели управления значок Администрирование.

Сделайте в раскрывшемся окне двойной щелчок на значке Источники данных (ODBC).

Выберите вкладку Системный DSN.

На вкладке Системный DSN щелкните на кнопке Добавить.

Выберите Microsoft Access Driver. Щелкните на кнопке Готово.

В следующем окне щелкните на кнопке Выбрать, чтобы найти базу данных.

Задайте для базы данных Имя источника данных (DSN).

Щелкните на кнопке ОК.

Конфигурация DSN должна задаваться на компьютере, на котором размещен сайт Web. Если сайт располагается на удаленном сервере, необходимо задать конфигурацию на этом сервере.

После установления соединения ОДВС можно использовать специальные функции РНР для соединения с базой данных и извлечения записей. Эти функции РНР описаны ниже.

Лекция 10. Доступ к базе данных MySQL.

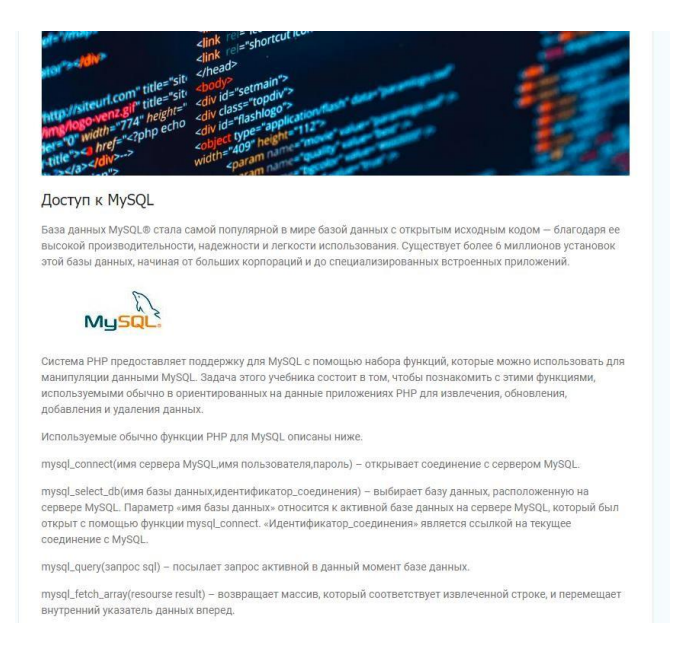

Рисунок 13 – Лекция 10 в МСО.

Тема раскрывает вопрос о доступе к базе данных MySQL.

Лекция раскрывает вопрос о том, что база данных MySQL стала самой популярной в мире базой данных с открытым исходным кодом благодаря ее высокой производительности, надежности и легкости использования. Существует более 6 миллионов установок этой базы данных, начиная от больших корпораций и до специализированных встроенных приложений.

Система PHP предоставляет поддержку для MySQL с помощью набора функций, которые можно использовать для манипуляции данными MySQL. Задача этого учебника состоит в том, чтобы познакомить с этими функциями, используемыми обычно в ориентированных на данные приложениях РНР для извлечения, обновления, добавления и удаления ланных.

Также, в лекции раскрыты Используемые функции PHP для MySQL.

Обеспечение информационной безопасности мультимедийной системы обучения по дисциплине - «Графический дизайн и мультимедиа».

Данный продукт – мультимедийная система обучения по дисциплине «Графический дизайн и мультимедиа» разработан по последним требованиям к информационной безопасности.

WordPress – это бесплатная система управления содержимым сайта. Предоставляется она абсолютно бесплатно всем желающим, что резко повышает к ней интерес со стороны разработчиков.

Именно большая популярность и открытость архитектуры CMS WordPress сделала ее очень уязвимой и доступной для злоумышленников, которые могут навредить ресурсу. Ведь найденная уязвимость может быстро тиражироваться на сотни тысяч сайтов, делая владельцев беззащитными перед опытными взломщикам.

Система активно развивается, миллионы пользователей ее используют, и в то же время, лишь 1/5 администраторов беспокоятся о безопасности Wordpress продуктов, которые им принадлежат.

Готовые продукты, созданные на WordPress могут взламываться автоматически с помощью различных программ-роботов и вручную.

Первый – наиболее распространённый, т.к. имеет массовый характер воздействия. Продукт может быть как огромным порталом с посещаемостью в несколько тысяч пользователей в сутки, так и электронным учебником, у которого от силы десяток читателей.

Автоматический взлом основывается на использовании недостатков безопасности WordPress как платформы. Особенно ему подвержены ресурсы, использующие старую версию WordPress, т.к. разработчики постоянно анализируют причины успешных взломов и устраняют недоработки в новых версиях.

При автоматическом взломе WordPress сайтов злоумышленники могут руководствоваться следующими мотивами:

– кража сайта – полное копирование ресурса и перенос его на новый домен с целью присвоения результатов труда разработчика, монетизации ресурса и так далее;

– шантаж;

– получение личных данных пользователей или иной полезной коммерческой информации;

– получение прибыли путем подмены информации на сайте;

– использование сайта для инфицирования пользователей ресурса путем рассылки писем или программ с вирусами;

– перенаправление трафика на свои ресурсы (редирект);

– использование системных ресурсов для хранения своих данных, более эффективного взлома других ресурсов.

При ручном взломе сайтов помимо перечисленных причин хакеры руководствуются ещё и личными мотивами, среди которых могут присутствовать следующие:

– месть;

– зависть;

– устранение прямого конкурента;

– взлом WordPress сайта на заказ.

Именно поэтому настройки безопасности WordPress – это обязательный этап разработки любого продукта.

Перечислим пути обхода защиты.

– 40% – взломы хостинга. Владелец сайта мало может повлиять на защищенность хостинг платформы.

– 30% осуществляются через небезопасные дизайны сайта, в которых намеренно или случайно присутствуют уязвимости.

– 20% взломов WordPress из-за уязвимых плагинов. Даже лучшая защита WordPress не может гарантировать защиту, если пользователь установит сторонние плагины с размещенной уязвимостью. Это может

быть установка чистого кода на сайт из непроверенных источников обычными пользователями.

 $10\%$  $B$ орд $\Pi$ ресс взломов из-за ненадежного пароля. подбирают сайты Злоумышленникки пароли, взламывая  $\bf{B}$ автоматическом или ручном режиме.

Выбранный дизайн разработанной мультимедийной системы обучения прошёл жёсткую модерацию профессионалами на предмет безопасности и функциональности.

Было определено, что VPN недостаточно надёжен, а общественный Wi-Fi для администрирования сайта считается очень ненадежным методом входа.

Бывают различные ситуации, когда необходимо покинуть домашнее расположение, и ситуация вынуждает оказаться длительное время без проверенного и защищённого Wi-Fi.

В данной ситуации рекомендуется использовать SSL-сертификат для передачи данных по защищённому протоколу HTTPS.

Существует ряд различных плагинов для упрощения перевода WordPress на HTTPS.

- WP Force  $SSL$  - плагин для перенаправления трафика с HTTP на расширенный протокол HTTPS, включая прописанные вручную ссылки.

- Really Simple SSL - плагин позволяет установить сайту на WordPress SSL сертификат за пару секунд. Необходимо лишь получить SSL сертификат, установить плагин и активировать его. Остальные действие будут выполнены автоматически, включая редирект, внесение корректировок в .htaccess и замена всех url сайта с учётом протокола HTTPS.

– Easy HTTPS Redirection – плагин, очень похожий на WP Force SSL по своему действию, т.к. позволяет настроить редиректы с HTTP на HTTPS как для всех URL сайта, так и для отдельных.

– SSL Insecure Content Fixer – данный плагин защищает WordPress сайт от опасного контента и предупреждений о смешанном содержимом.

Мною была использована Really Simple SSL, т.к им пользуется большое количество профессионалов, а также плагин очень практичен.

На рисунке (рис.) показана страница настройки и установки плагина Really Simple SSL.

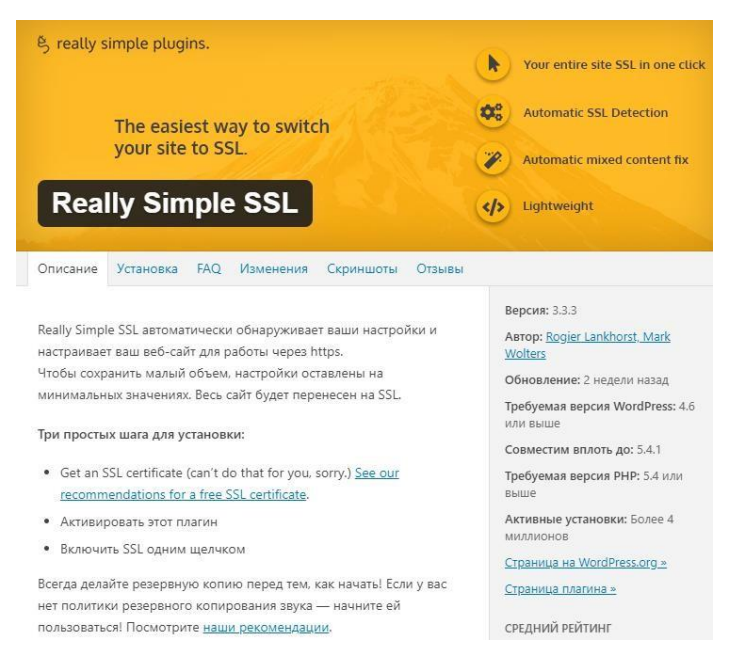

Рисунок 14 – Страница настройки и установки плагина Really Simple

SSL.

Следующий метод защиты продукта - двухэтапная аутентификация при входе в аккаунт.

Данная мера безопасности является эффективным средством защиты аккаунта каждого разработчика, а также каждого пользователя разработанной мультимедийной системы обучения.

Такой метод защиты заключается в том, что при авторизации вводится не только стандартный ввод имени пользователя и пароля, а также в вводе специального кода подтверждения, отправляемого на мобильный телефон.

Если атака злоумышленников будет успешной и им удастся подобрать данные учётной записи администратора, то второй этап остановит их от получения контроля над разработанной МСО.

Наиболее простым и удобным способом внедрения двухфакторной аутентификации в продукт является установка специальных плагинов. Вот список самых популярных:

- Google Authenticator Two Factor Authentication (2FA)
- Duo Two-Factor Authentication
- Rublon Two-Factor Authentication

Мною был внедрён плагин Duo Two-Factor Authentication

Duo Two-Factor Authentication — это надежный плагин, который помогает защитить безопасность учетной записи WordPress.

Полный список методов аутентификации, предоставляемых Duo, включает в себя:

– Вход в систему одним нажатием с помощью приложения Duo, позволяющий быстро и легко подтвердить свою личность;

- Пользовательский пароль, сгенерированный из приложения;

- Пользовательский пароль, отправленный на ваш номер телефона с помощью SMS;

- Простой обратный звонок на стационарные и мобильные номера.

Этапы установки двухфакторной защиты в разработанный продукт:

Из администраторской панели был выбрал пункт Плагины, далее в поиске был найден плагин – Two Factor.

На рисунке изображено меню поиска плагинов панели администратора разработанной мультимедийной системы обучения.

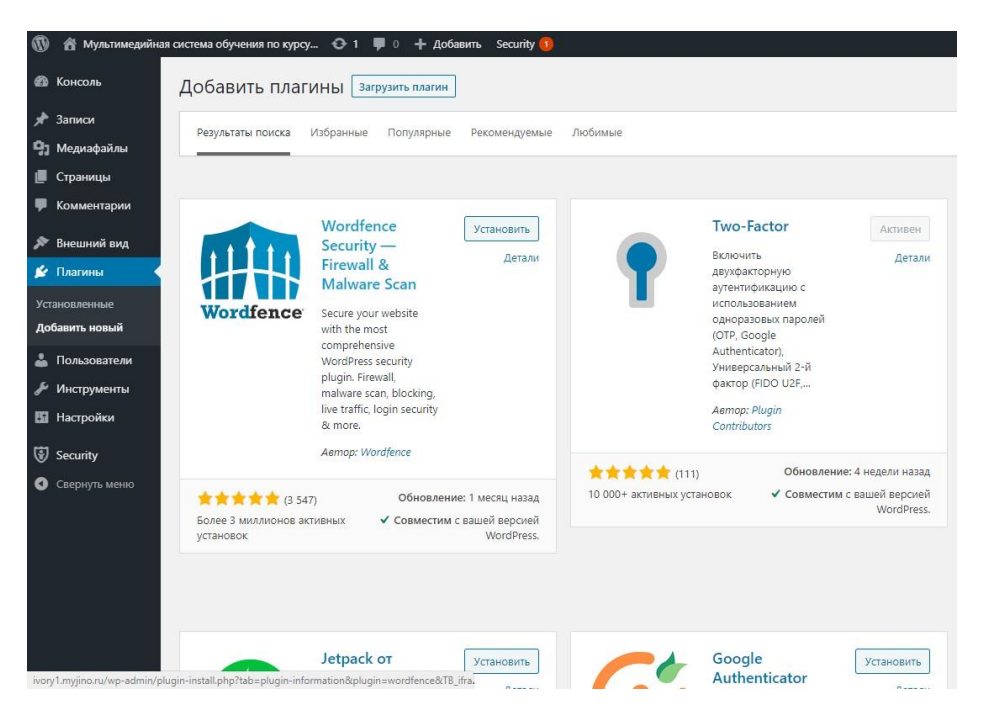

Рисунок 15 – Меню поиска плагинов CSM WordPress.

Далее была проведена настройка и интеграция плагина для правильной и комфортной работы плагина Two Factor.

После успешной настройки, была произведена проверка плагина на фактор обеспечения защиты информации в разработанной мультимедийной системе обучения.

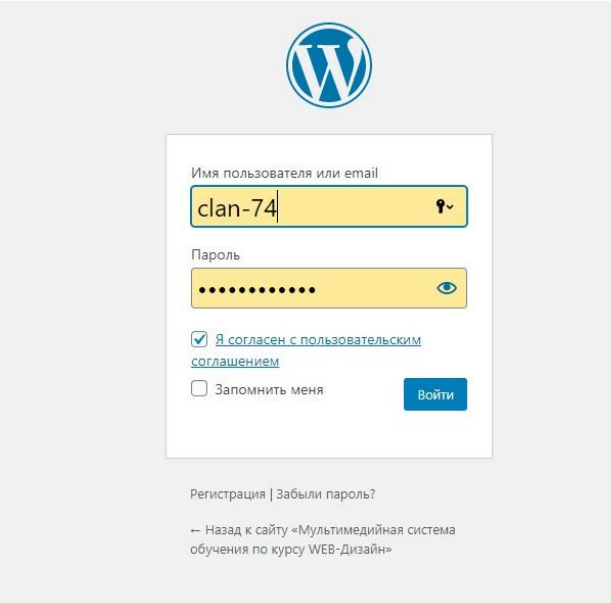

Рисунок 16 – Страница авторизации

После ввода логина и пароля, не произошло входа в админ панель, т.к плагин добавляет еще две ступени защиты МСО.

Первая – одноразовый 20 секундный код, отправленный в

приложение Google Authenticator, находящееся в мобильном устройстве.

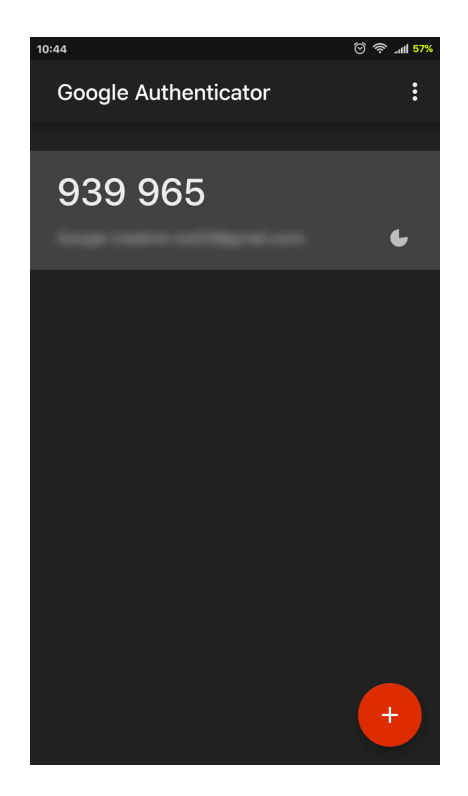

Рисунок 17 – Интерфейс мобильного приложения Google Authenticator

После ввода одноразового кода из мобильного приложения Google Authenticator, появляется следующая ступень защиты – код, отправленный на привязанный электронный почтовый ящик.

На рисунке (рис.6) показано поле авторизации, для ввода кода, отправленного на электронную почту.

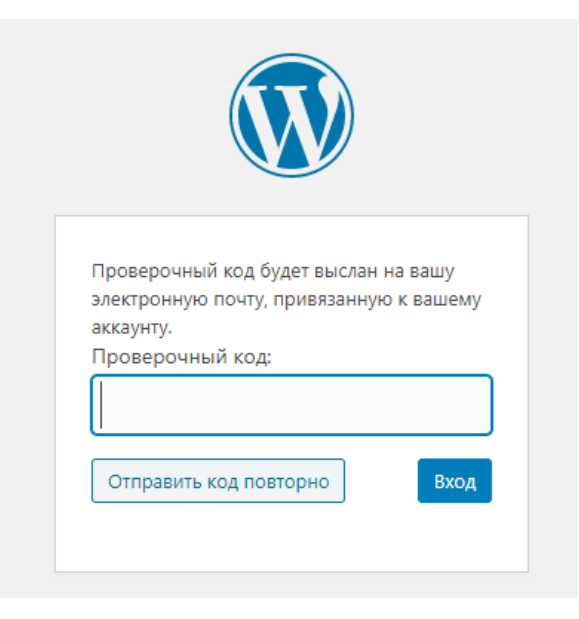

Рисунок 18 – Поле ввода кода, отправленного на электронную почту.

2.3 Апробация МСО в ГПБОУ "ЮУГК"

Апробация — это проверка на практике, в реальных условиях теоретически построенных методов;

Экспертное оценивание — процесс получения оценки чего-либо, на основе мнения экспертов, с целью последующего принятия решения или выбора.

Перед внедрением мультимедийной системы обучения, данный продукт должен пройти экспертную оценку.

Экспертами были приглашены:

Малышев Георгий Владимирович – Магистр профобразования УИБ, программист кафедры АТ, ИТ и МОТД.

Иванов Евгений Олегович – Магистр профобразования УИБ, преподаватель ПЦК ИТ ГБПОУ ЮУГК

Гафарова Елена Аркадьевна - к.п.н., старший преподаватель кафедры АТ,ИТ и МОТД ЮУрГГПУ.

Замятин Андрей Павлович – Магистр профобразования УИБ, инженер-программист УрГПУ.

Шварцкоп Ольга Николаевна – Магистр профообразования УИБ, старший преподаватель АТ, ИТ и МОТД ЮУрГГПУ.

Экспертам был отправлен разработанный продукт – мультимедийная система обучения. Были показаны все возможности, а также были продемонстрированы все способы информационной защиты продукта, а также предоставлены оценочные листы качества педагогического программного средства (Приложение 1.).

*Оценочный лист качества педагогического программного средства*

Оценочный лист оформлен в виде таблицы, включающей три уровня:

1) Технический уровень (соответствие требованиям ИБ к мультимедийной системе обучения). Он подразумевает соответствие законодательным актам, регламентирующим распространение информации на территории РФ и политике информационной безопасности ГБПОУ «ЮУГК».

2) Эргономический уровень (соответствие эргономическим требованиям к МСО). В этом разделе оцениваются удобность использования и качественность представления информации на экране;

3) Педагогический уровень (соответствие педагогическим требованиям к МСО). Здесь оцениваются: цели МСО; методы обучения с использованием МСО; форма представления учебного материала (наличие сопроводительной информации: графика, таблицы, текст, рисунки, схемы, картинки и др.); психолого-педагогическое воздействие (формирование мышления, учебного опыта самостоятельного приобретения знаний, умений, навыков);

Кроме описанных уровней оценочный лист содержит:

- итоговую оценку;
- итоговое заключение эксперта
- обобщенное впечатление о МСО, его особенности.

*Результаты экспертной оценки:*

Результаты экспертной оценки представлены в табл. 5, 6.

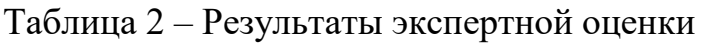

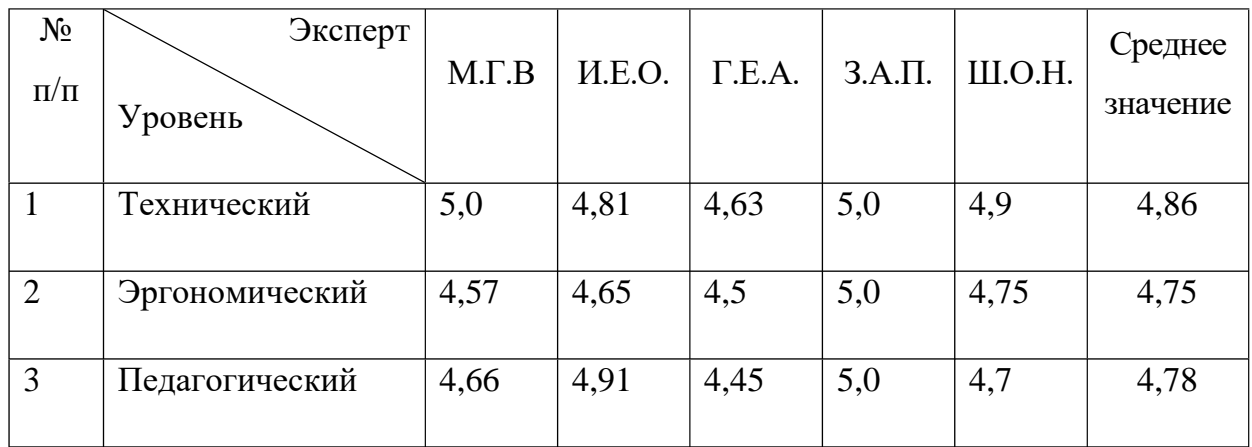

Средние оценки по уровням качества МСО показаны в таблице 3.

Таблица 3 - Средние оценки по уровням качества МСО

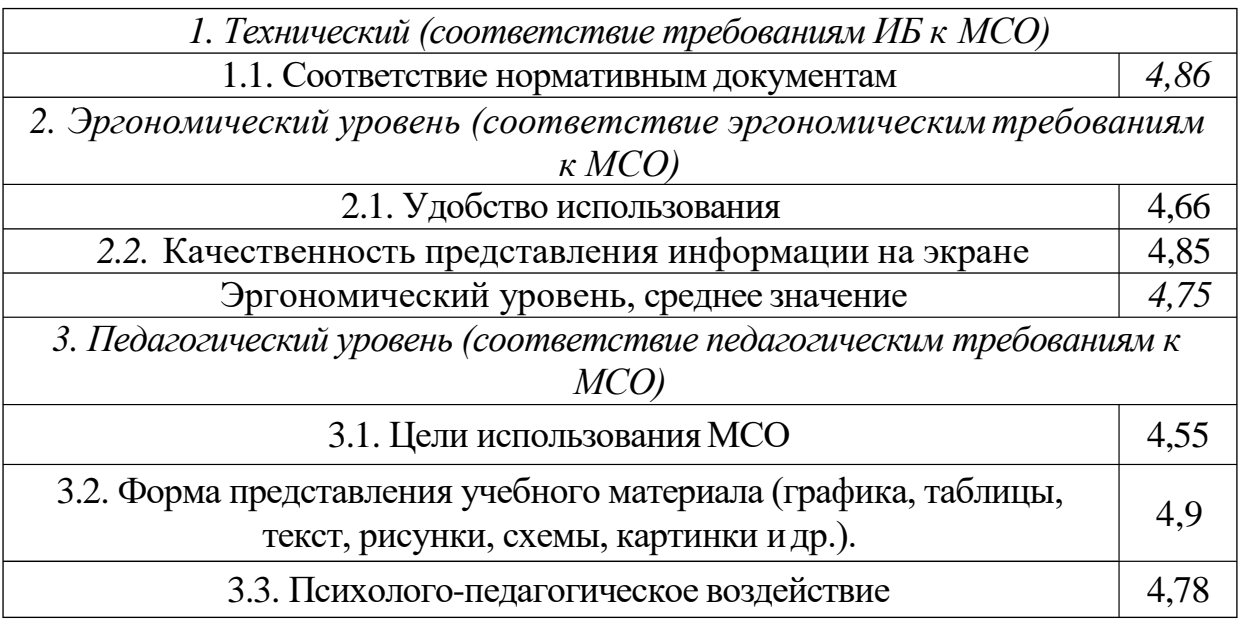

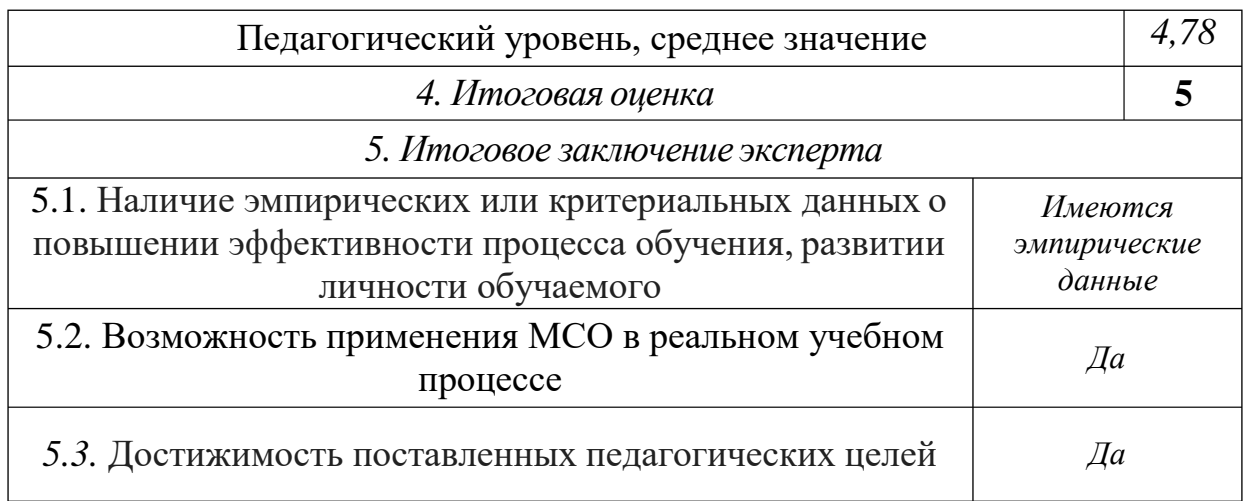

По данным таблиц построены диаграммы, представленные на рисунках 19, 20.

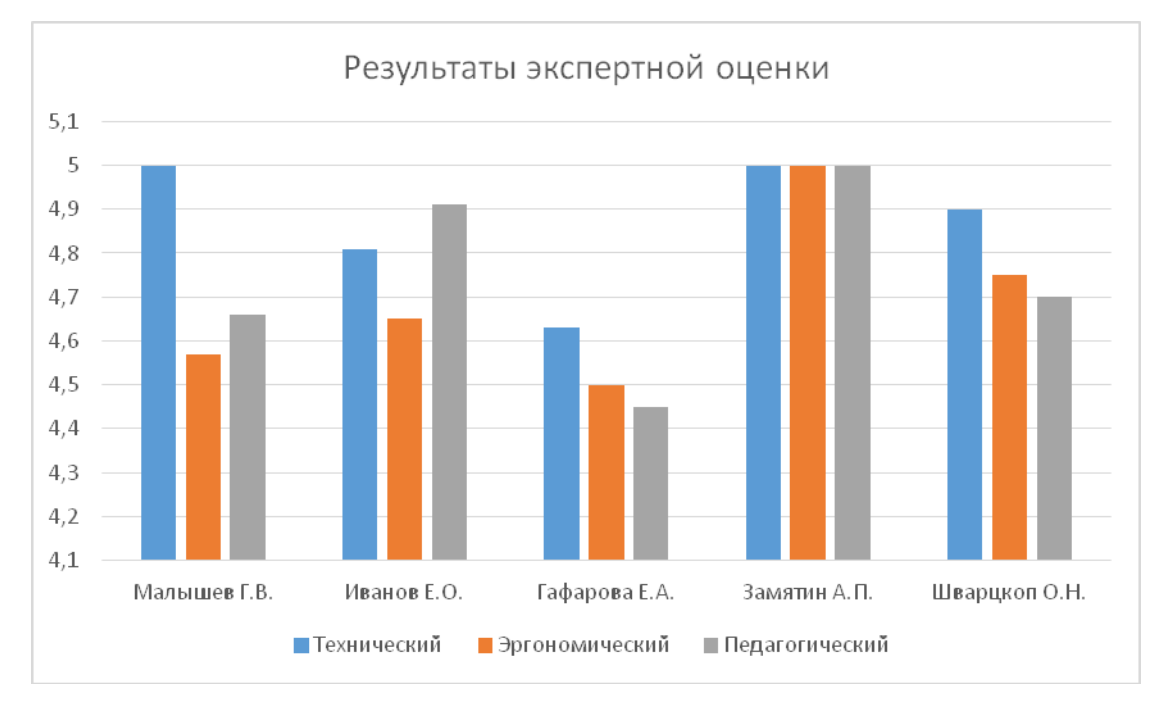

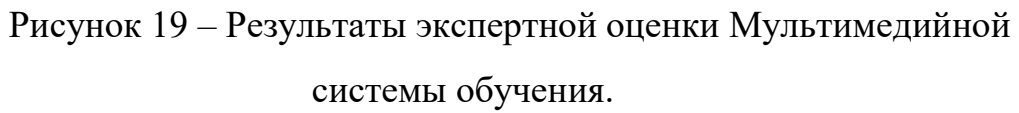

Также, были определены средние баллы оценки мультимедийного системы обучения. (Рисунок 20.)

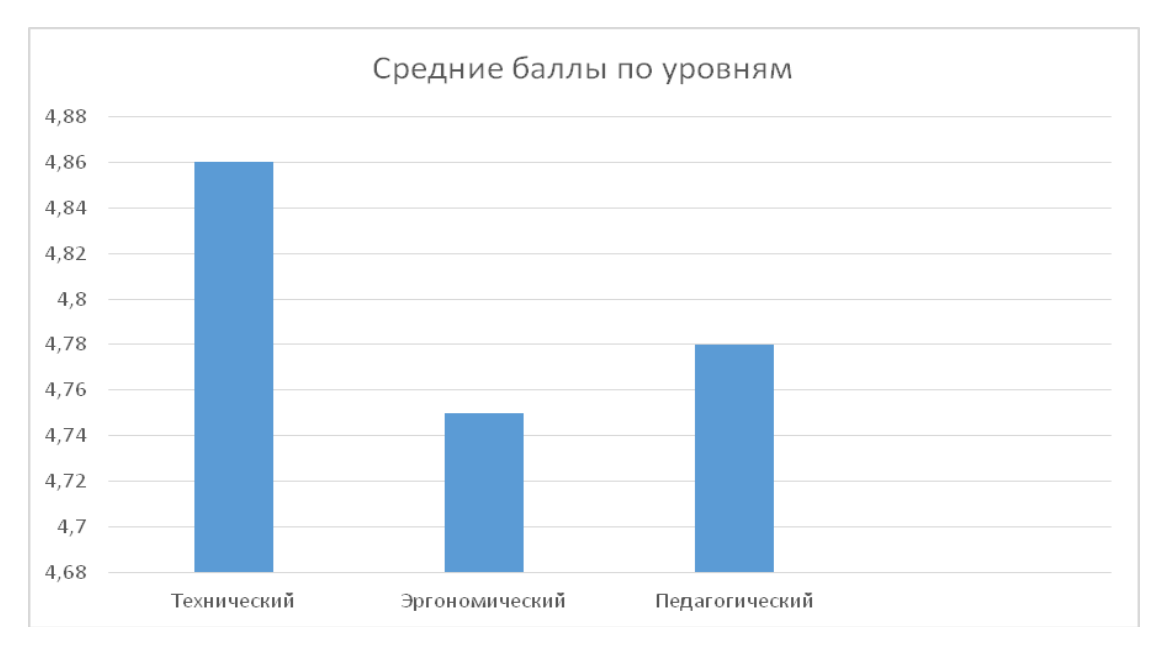

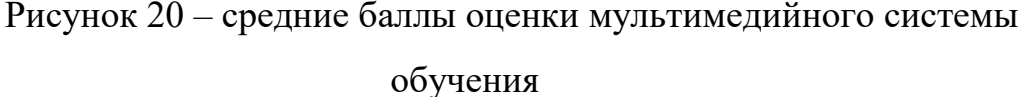

Оценка МСО экспертами показала, что образовательный продукт выполнен на высшем уровне и соответствует основным требованиям ИБ и

требованиям электронных средств обучения, подтверждены: способность применения МСО в реальном учебном процессе и достижимость поставленных педагогических целей.

Выводы по главе 2

Под информацией, применительно к задаче ее защиты понимается сведения о лицах, предметах, фактах, событиях явлениях и процессах независимо от формы их представления. В зависимости от формы представления информация может быть речевой, телекоммуникационной, документированной.

Информационные процессы - процессы сбора, накопления, обработки хранения, распределения и поиска информации.

Информационная система - совокупность документов и массивов документов и информационных технологий.

В главе было выявлено, что несанкционированное воздействие на защищенную информацию — это воздействие с нарушением правил ее изменения (например, подмена электронных документов).

Целью защиты информации является предотвращение нанесения ущерба пользователю, владельцу или собственнику. Под эффективностью защиты информации понимается степень соответствия результатов защиты поставленной цели. Объектом защиты может быть информация, ее носитель, информационный процесс, в отношении которого необходимо производить защиту в соответствии с поставленными целями.

Основываясь на положении, были определены категории персональных данных работников ГБПОУ «ЮУГК», обучающихся и родителей несовершеннолетних обучающихся и иных физических лиц, обращающихся в ГБПОУ «ЮУГК».

Содержание разработанной мультимедийной системы обучения было основано на разработанном мной календарно-тематическом плане (КТП). КТП разрабатывался при прохождении практики от университета в ГПБОУ «ЮУГК» и был применён в учебном процессе.

В главе были продемонстрированы все страницы разработанной мультимедийной системы обучения, которые включают в себя: страницы с лекциями, страницы с практиками, экзамен, форма входа и регистрации, а также справка.

Раскрылись методы обеспечения информационной безопасности мультимедийной системы обучения по дисциплине «Графический дизайн и мультимедиа».

Продукт – мультимедийная система обучения по дисциплине «Графический дизайн и мультимедиа» – разработан по последним требованиям к информационной безопасности.

WordPress – это бесплатная система управления содержимым сайта

Раскрылись мотивы злоумышленников при взломах сайтов, а также были перечислены пути обхода защиты.

Способами защиты продукта были определены:

SSL-сертификат для передачи данных по защищённому протоколу HTTPS. Нами была использована Really Simple SSL, т.к им пользуется большое количество профессионалов, а также плагин очень практичен.

Следующий метод защиты продукта - двухэтапная аутентификация при входе в аккаунт.

Данная мера безопасности является эффективным средством защиты аккаунта каждого разработчика, а также каждого пользователя разработанной мультимедийной системы обучения.

Метод защиты заключается в том, что при авторизации вводится не только стандартный ввод имени пользователя и пароля, а также в вводе специального кода подтверждения, отправляемого на мобильный телефон.

Если атака злоумышленников будет успешной и им удастся подобрать данные учётной записи администратора, то второй этап остановит их от получения контроля над разработанной МСО.

Был внедрён плагин Duo Two-Factor Authentication

Duo Two-Factor Authentication — это надежный плагин, который помогает защитить безопасность учетной записи WordPress.

В главе II были выявлены следующие понятия:

Апробация — это проверка на практике, в реальных условиях теоретически построенных методов;

Экспертное оценивание — процесс получения оценки чего-либо, на основе мнения экспертов,  $\mathbf{c}$ целью последующего принятия решения или выбора.

Перед внедрением мультимедийной системы обучения, данный продукт прошёл экспертную оценку.

Продукт был оценён с помощью оценочного листа.

Было определено, что оценочный лист включает три уровня:

1) Организационный уровень

2) Эргономический уровень

3) Педагогический уровень

Кроме описанных уровней оценочный лист содержит:

итоговую оценку;

итоговое заключение эксперта

обобщенное впечатление о МСО, его особенности.

Результаты экспертной оценки показали, что образовательный продукт выполнен на высоком уровне и соответствует основным требованиям ИБ и требованиям электронных средств обучения. Подтверждены: возможность применения МСО в реальном учебном процессе и достижимость поставленных педагогических целей.

Была обеспечена информационная безопасность ИР базы исследования.

Поставленная цель исследования была достигнута.

Уровень защищенности ИР базы исследования снижен не был.

В главе были решены следующие поставленные задачи:

 Изучены требования информационной безопасности к мультимедийной системе обучения и к информационным ресурсам на базе исследования

 Разработана и апробирована мультимедийная система обучения в организации СПО.

Цель исследования достигнута и поставленные задачи выполнены.

#### Заключение

В выпускной квалификационной работе были рассмотрены теоретические и нормативно-методические требования к разработке мультимедийной системы обучения. Раскрыты понятия – мультимедиа, мультимедийное обучение, мультимедийная система обучения. Выявлена цель и назначение МСО, также были рассмотрены виды разработки мультимедийных систем обучения.

В работе был проведён анализ различных программных средств для разработки мультимедийной системы обучения и было определено наиболее эффективное.

После успешной разработки, разработанная мультимедийная система обучения прошла экспертную оценку.

Проведённая экспертная оценка показала, что образовательный продукт выполнен на достаточно высоком уровне и соответствует основным требованиям информационной безопасности, а также требованиям электронных средств обучения.

В работе были подтверждены: возможность применения мультимедийной системы обучения в реальном учебном процессе и достижимость поставленных педагогических целей.

Была обеспечена информационная безопасность ИР базы исследования.

Были решены следующие поставленные задачи:

1. Изучено общее понятие, структура, форма реализации, дидактические особенности применения и требования информационной безопасности к мультимедийной системе обучения.

2. Проанализированы различные программные средства для разработки мультимедийной системы обучения и определено наиболее эффективное.

3. Изучены требования информационной безопасности к мультимедийной системе обучения и к информационным ресурсам на базе исследования.

4. Разработана и апробирована мультимедийная система обучения в организации СПО.

Основные положения и выводы, содержащиеся в выпускной квалификационной работе, дают основание считать, что цель исследования достигнута и поставленные задачи выполнены.

Итоги опытной проверки показали, что применение разработанного и внедрённого в педагогический процесс колледжа мультимедийной системы обучения является эффективным и обеспечивает защищенность информационных ресурсов образовательной организации.

Основные положения и выводы, содержащиеся в выпускной квалификационной работе, дают основание считать, что цель исследования достигнута и поставленные задачи выполнены.

Выдвинутая гипотеза, состоявшая в предположении о том, что защита информационных ресурсов образовательной организации будет обеспечена в случае разработки и внедрения МСО, реализованной в соответствии с требованиями информационной безопасности была полностью подтверждена.

#### Список использованных источников

1. Аверченков, В.И. Защита информации в организации: монография / В.И. Аверченков, М.Ю. Рытов, Т.Р. Гайнулин. - 3-е изд., стер. - М.: Флинта, 2016. - 124 с.

2. Алавердов, А. Р. Организация и управление безопасностью в организациях [Текст]: Учебное пособие/ А. Р. Аведов. – М.: Московский государственный университет статистики и информатики, 2018. – 411с.

3. Амелин, Р.В. Информационное право в схемах: учебное пособие / Р.В. Амелин, С.А. Куликова, С.Е. Чаннов; отв. ред. С.Е. Чаннов. - М.: Проспект, 2016. - 125 с.

4. Бегларян, М.Е. Безопасность информации в современной России / М.Е.Бегларян, Е.А. Пичкуренко // Уголовная политика в сфере обеспечения здоровья населения, общественной нравственности и иных социально-значимых интересов материалы 4-ой Международной научнопрактической конференции. 2017. С. 24-28.

5. Бобров, И.В. Мультимедийная система обучения: Методы создания / И.Вю Бобров, Ю.В. Комарецев. Ответственный редактор: Сукиасян Асатур Альбертович, 2017. - С. 26-28.

6. Бочкин А.И. Методика преподавания информатики: Учеб. Пособие. - М.: Высшая школа, 2012. - 431 с.

7. Гаврилов Э.П. Мультимедиа. 2013. N 4. С.19-23

8. Герасимов А. А. Электронный учебник / А.А. Герасимов// Интеллектуальные системы – М. : МГТУ им. Н. Э. Баумана. 2016. – С. 588- 589.

9. Городов О.А. Информация как объект гражданского права //Правоведение. 2011. N 5. С.80 – 82.

10. Гражданский кодекс Российской Федерации (часть ВТОРАЯ) от 26.01.1996 N 14-ФЗ (статьи: 454 - 1109).

11. Гражданский кодекс Российской Федерации (часть ПЕРВАЯ) от 30.11.1994 N 51-ФЗ (статьи: 1 - 453).

12. Гражданский кодекс Российской Федерации (часть ТРЕТЬЯ) от 26.11.2001 N 146-ФЗ (статьи: 1110 - 1224).

13. Гражданский кодекс Российской Федерации (часть ЧЕТВЁРТАЯ) от 18.12.2006 N 230-ФЗ (статьи: 1225 - 1551).

14. Гражданское право /под ред. Е.А.Суханова. М.: Волтерс Клувер, 2004 - 734 с.

15. Грушо, А. А. Теоретические основы компьютерной безопасности: учеб. пособие / А.А. Грушо.: Академия Москва. 2016. 272 с.

16. Дворянкин, С. В. Мультимедийное обучение / С.В. Дворянкин. // Безопасность информационных технологий. 2016. №1. С. 92-93.

17. Дозорцев В.А. Adobe Dreamweaver CS3. Создание Web-сайтов /, 2013. - 400 с.

18. Дозорцев В.А. Понятие исключительного права // Юридический мир. 2015. N 3. С.4-11; N 6. С.25-35.

19. Закон Российской Федерации от 21 июля 1993 года № 5485-1 «О государственной тайне».

20. Закон РФ «Об информации, информатизации и защите информации» от 20 февраля 1995 года № 24-ФЗ.

21. Закон РФ от 10 июля 1992 г. N 3266-1 «Об образовании» (с изменениями от 24 декабря 1993 г., 13 января 1996 г., 16 ноября 1997 г., 20 июля, 7 августа, 27 декабря 2000 г., 30 декабря 2001 г., 13 февраля, 21 марта, 25 июня, 25 июля, 24 декабря 2002 г., 10 января, 7 июля, 8, 23 декабря 2003 г., 5 марта, 30 июня, 20 июля 2004 г.).

22. Зверева Е.А. Средства Мультимедиа 2013. N 9. С.28-33.

23. Каймин В.А. Информатика и дистанционное образование - М.: НОРМА-ИНФРА-М, 2012 - 432 с.

24. Кирмайер М. Информационные технологии. СПб.: Питер, 2014 - 443 с.

25. Конституция Российской Федерации (принята всенародным голосованием 12.12.1993) (с учетом поправок, внесенных Законами РФ о

поправках к Конституции РФ от 30.12.2008 N 6-ФКЗ, от 30.12.2008 N 7- ФКЗ, от 05.02.2014 N 2-ФКЗ, от 21.07.2014 N 11-ФКЗ) [Электронный ресурс]// Консультант Плюс: справ. правовая система.

26. Копылов В.А. Информационное право Российской Федерации. М.: Инфра-М, 2016 - 400 с.

27. Маслеха, М.А. Теоретические основы защиты информации // Законность и правопорядок в современном обществе. 2017. - № 8.–С. 94- 103.

28. Дистанционное обучение в образовании / Э.Н. Бондаренко, Е.С. Герасимова, С.Ю. Головина и др.; под ред. С.Ю. Головиной, Н.Л. Лютова. М.: НОРМА, ИНФРА-М, 2016.

29. Минаев, В. А. Разработка и внедрение электронного пособия / В. А. 80 Минаев // Системы высокой доступности. 2017. №3. – С. 38-46.

30. Петренко, В.И. Защита информации в информационных системах: учебное пособие / В.И. Петренко; Федеральное государственное автономное образовательная организация высшего профессионального образования «Северо-Кавказский федеральный университет», Министерство образования и науки Российской Федерации. - Ставрополь: СКФУ, 2016. - 201 с.

31. Постановление Правительства РФ от 15 августа 2006 г. N 504 «О лицензировании деятельности по технической защите конфиденциальной информации».

32. Постановление Правительства РФ от 31 августа 2006 г. N 532 «О лицензировании деятельности по разработке и (или) производству средств защиты конфиденциальной информации».

33. Приказ ФСБ России от 10.07.2017 N 378 «Об утверждении Состава и содержания организационных и технических мер по обеспечению безопасности информации при их обработке в информационных системах информации с использованием средств криптографической защиты информации, необходимых для выполнения

установленных Правительством Российской Федерации требований к защите информации для каждого из уровней защищенности» (Зарегистрировано в Минюсте России 18.08.2017 N 33620) [Электронный ресурс]// Консультант Плюс : справ. правовая система.

34. Пятибратов А.П., Гудыно Л.П., Кириченко А.А. Управление проектами по созданию программного обеспечения /, 2012 - 512 с.

35. Скрыль, С. В. Показатели эффективности информационных процессов и их защищенности в системах реального времени / С. В. Скрыль // Безопасность информационных технологий. – М.: МИФИ, 2017.  $-$  No 3. –C. 104-106.

36. Сычев М. П. Ключевые, учебные ситуации и тестирование. // Педагогика.М. П. Сычев // Вопросы радиоэлектроники. 2017. - № 6. – С. 75-82.

37. Трудовой кодекс Российской Федерации от 30.12.2001 N 197- ФЗ (ред. от 29.07.2017) (с изм. и доп., вступ. в силу с 01.10.2017)// Консультант Плюс: справ. правовая система.

38. Уголовный кодекс Российской Федерации от 13.06.1996 N 63- ФЗ (ред. от 23.04.2018, с изм. от 25.04.2018).

39. Указ Президента РФ от 12 мая 1993 г. N 663 «О мерах по созданию единого эталонного банка данных правовой информации».

40. Указ Президента РФ от 12 мая 2004 г. N 611 «О мерах по обеспечению информационной безопасности Российской Федерации в сфере международного информационного обмена».

41. Указ Президента РФ от 22 декабря 1993 г. N 2255 «О совершенствовании государственного управления в сфере массовой информации».

42. Указ Президента РФ от 31 декабря 1993 г. N 2334 «О дополнительных гарантиях прав граждан на информацию».

43. Федеральный закон от 27 июля 2006 г. N 149-ФЗ «Об информации, информационных технологиях и о защите информации» //СПС Гарант.

44. Хачатурян, Ю. А. Изучаем HTML, XHTML и CSS / Ю. А. Хачатурян // Современное право. - 2016. - N 1. - С. 43-51.

45. Чупрасова В.И. Современные технологии в образовании. Владивосток: Издательский дом «ДВР», 2014 - 154 с.

## ПРИЛОЖЕНИЕ 1

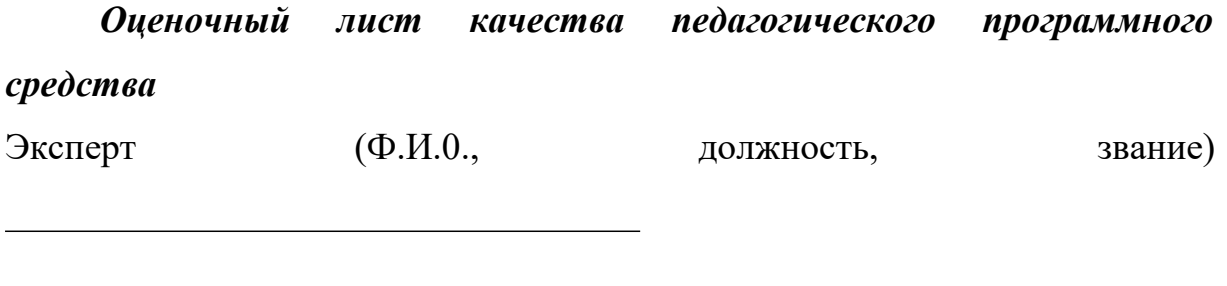

Дата

Баллы <u>(оценка по пятибалльной системе - от 1 до 5)</u>

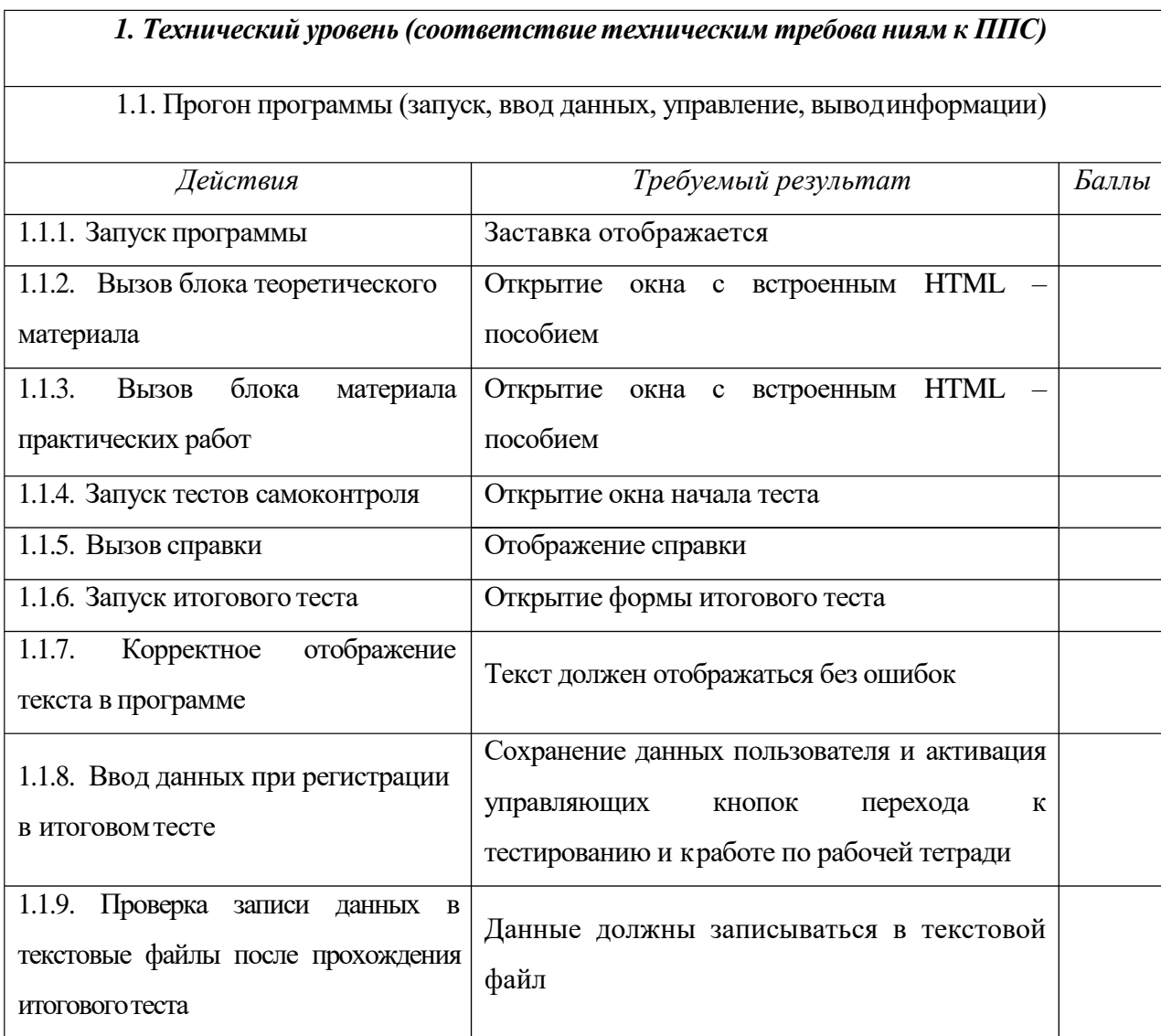

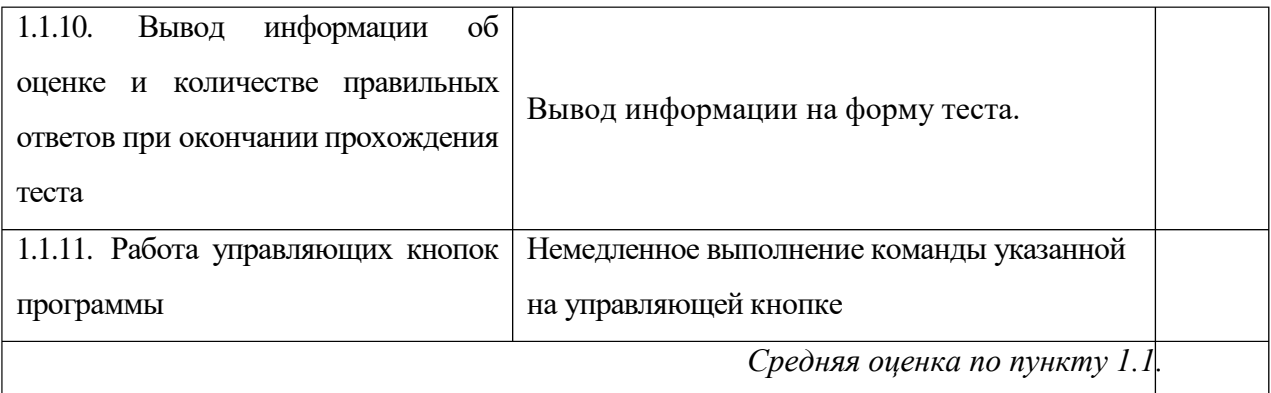

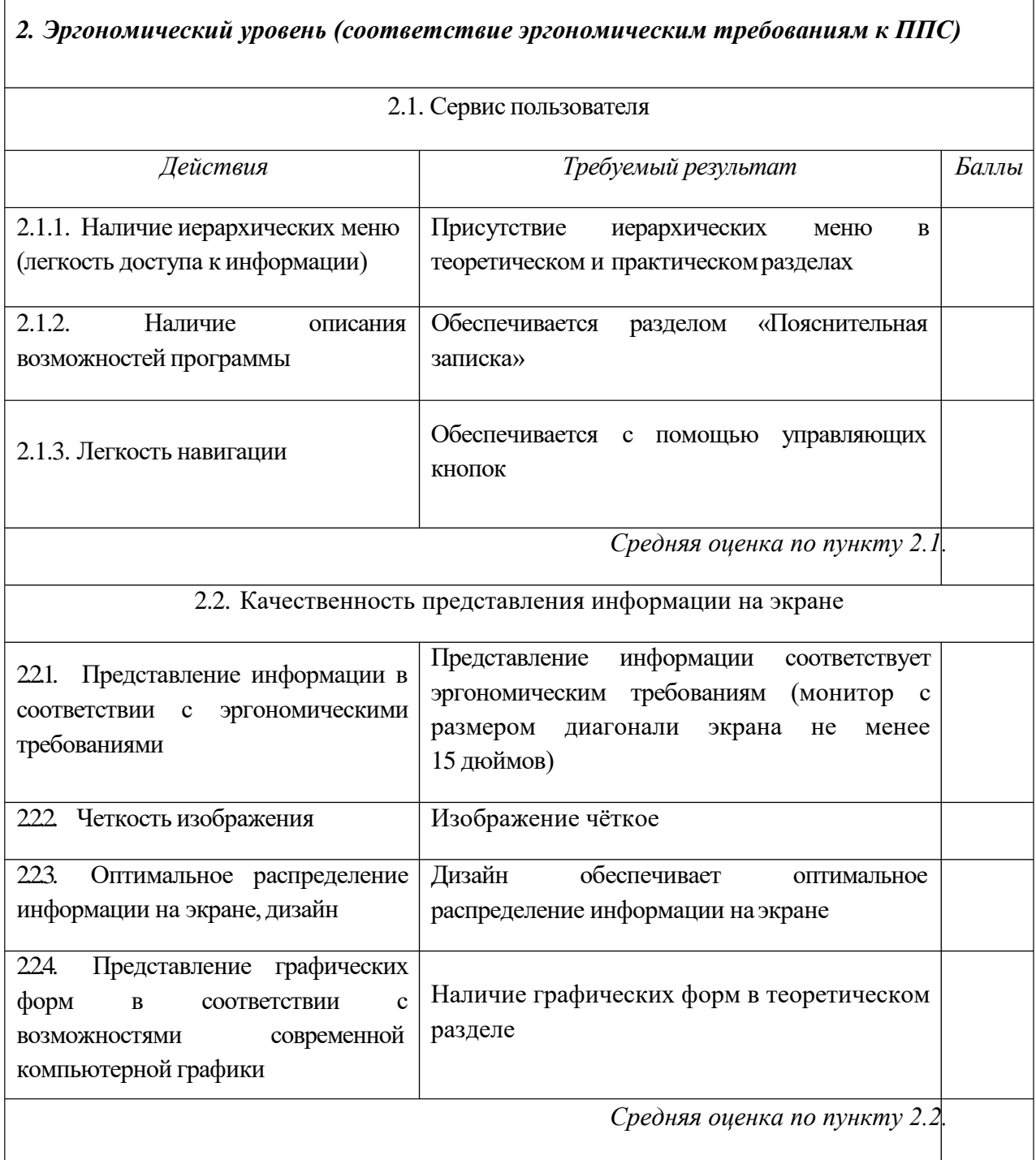

### *3. Педагогический уровень (соответствие педагогическим требованиям кППС)*

# 3.1. Цели использования ППС, методы обучения с использованием ПС

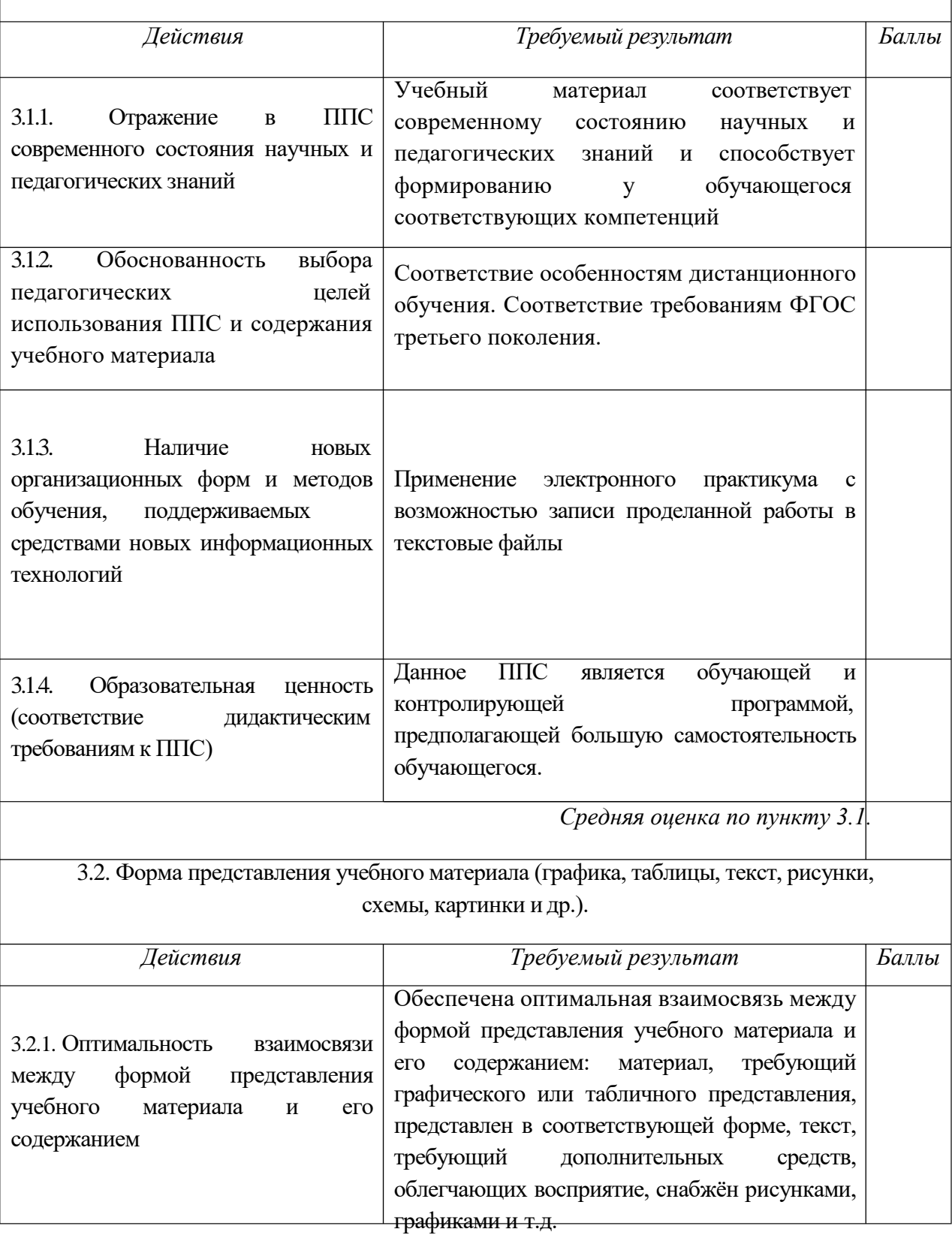

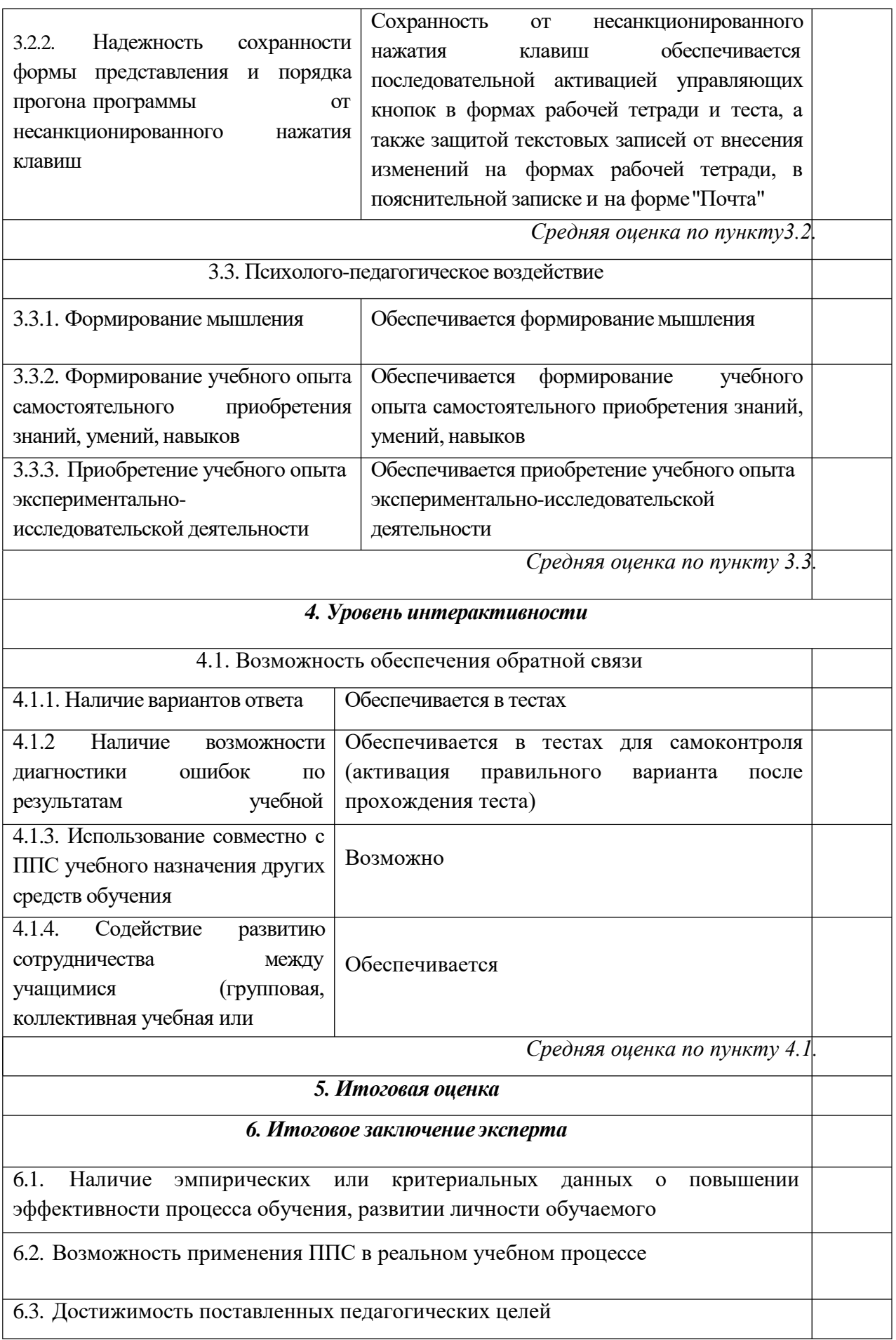

#### ПРИЛОЖЕНИЕ 2

Оценочный лист качества педагогического программного средства Эксперт (Ф.И.О., должность, звание) Гадпарове Еленог Aprospectus Everness K. n. H. conceptual whe  $\mathscr{U} \mathscr{Q}$ Дата 30.042020  $TTI74$  $\mathcal{D}$ 

Баллы

(оценка по пятибалльной системе - от 1 до 5)

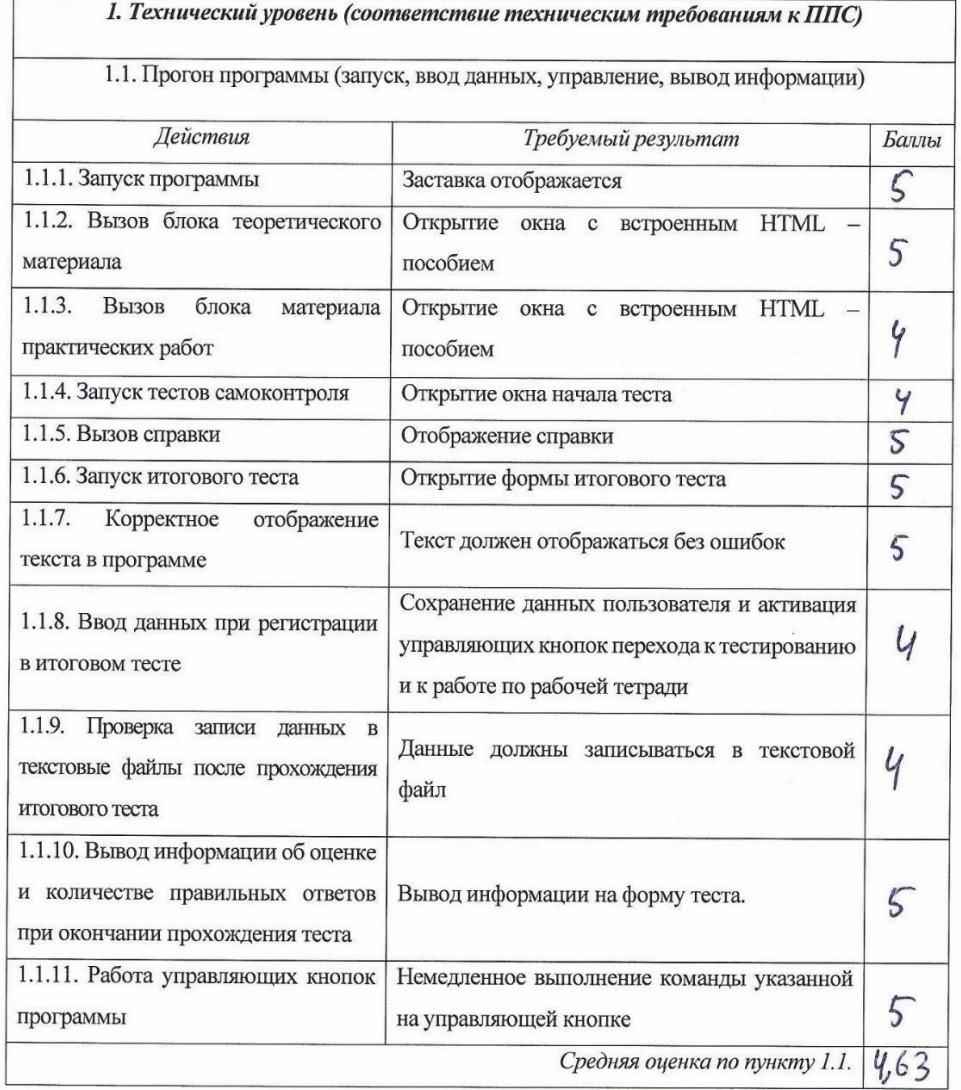

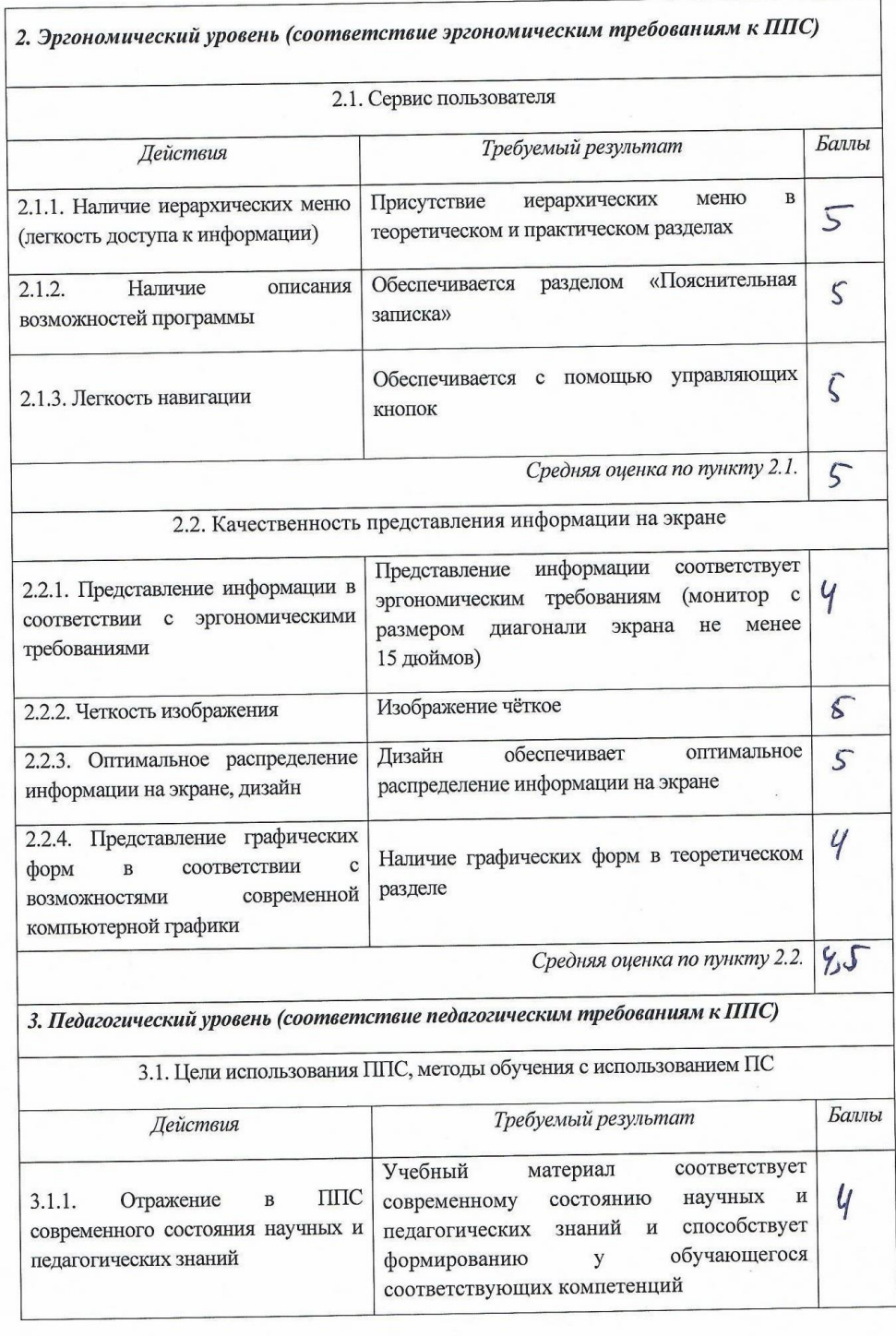

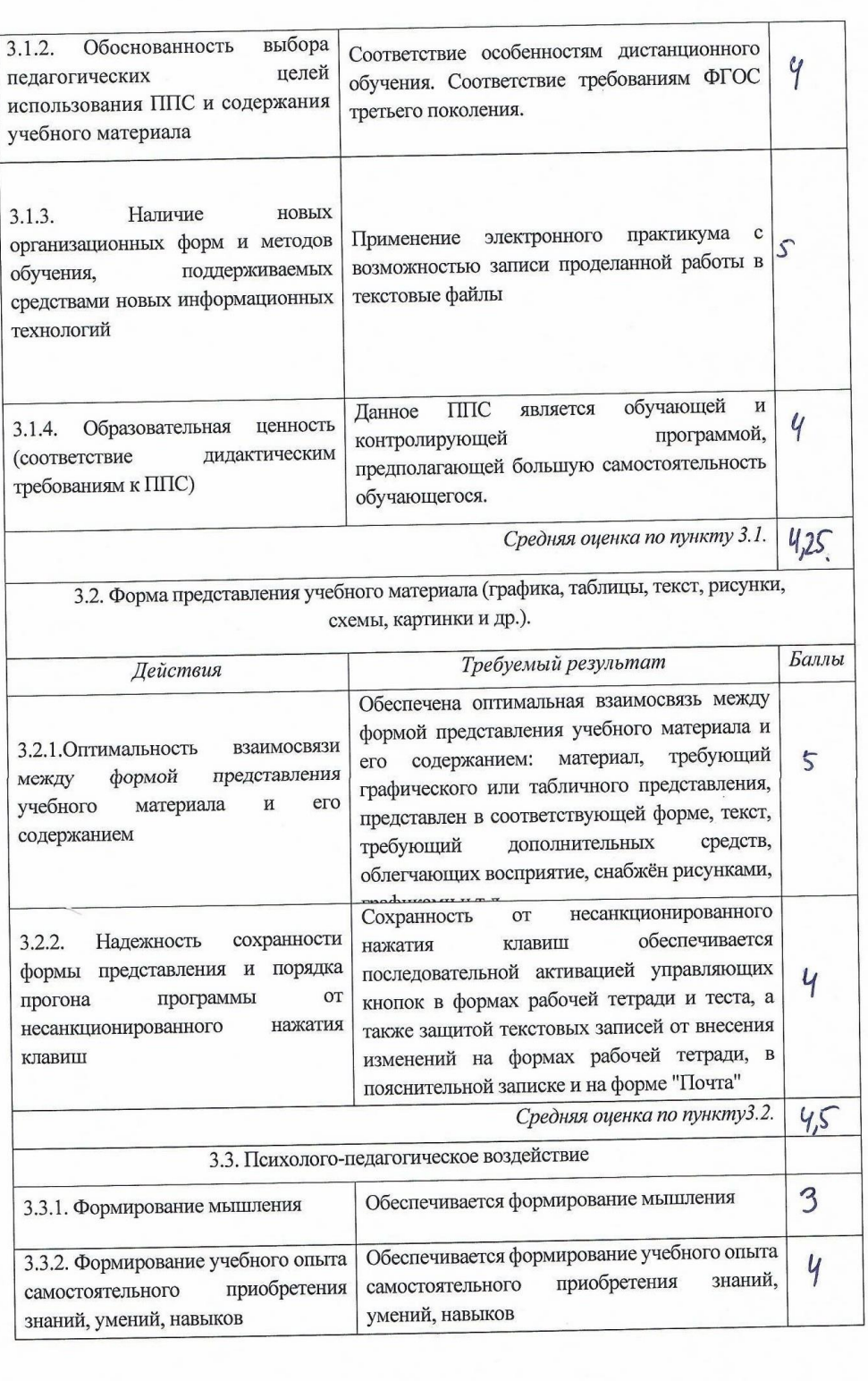

j.

i.

 $\ddot{\phantom{a}}$ 

 $\mathcal{R}$ 

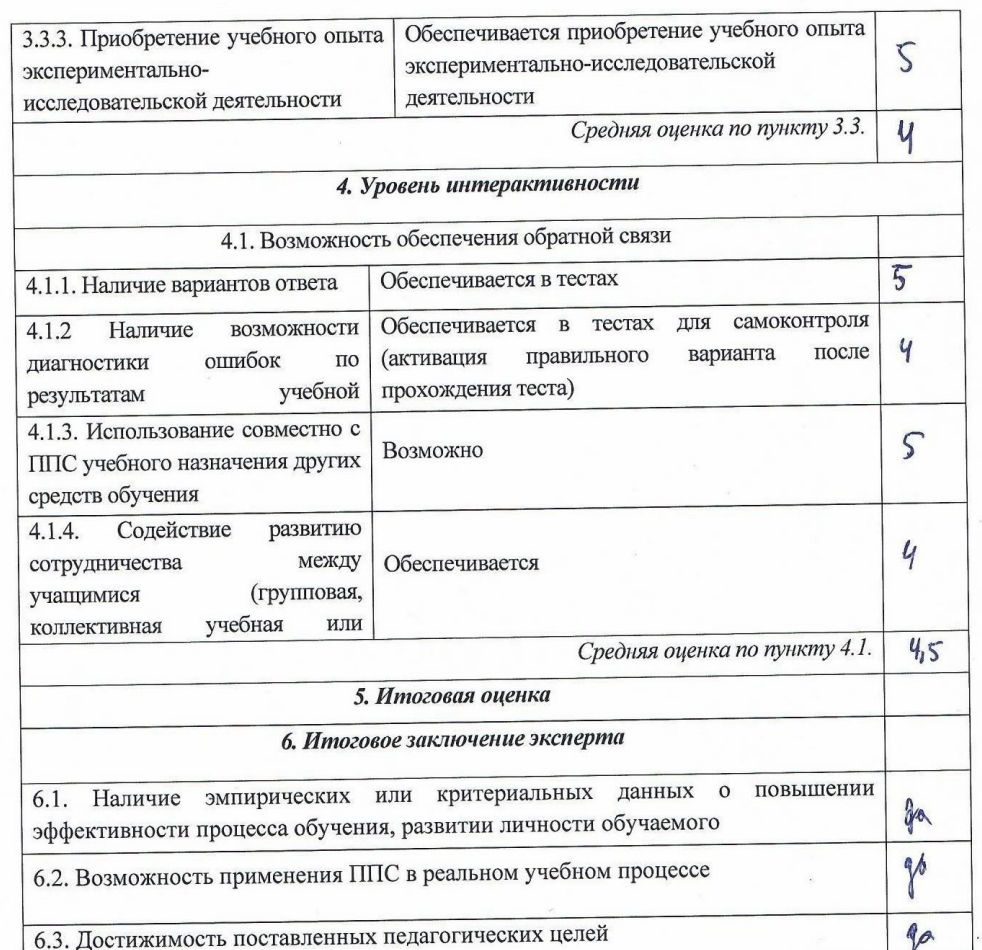

 $\ddot{\phantom{a}}$ 

 $\overline{a}$ 

## ПРИЛОЖЕНИЕ 3

Оценочный лист качества педагогического программного средства Эксперт (Ф.И.О., должность, звание) Заматии Амурей Nolsam Marucry propogand VUS. Unnener-grozzatuturan **TMY**  $\mathbf{p}$ Дата 16.03,2020

(оценка по пятибалльной системе - от 1 до 5)

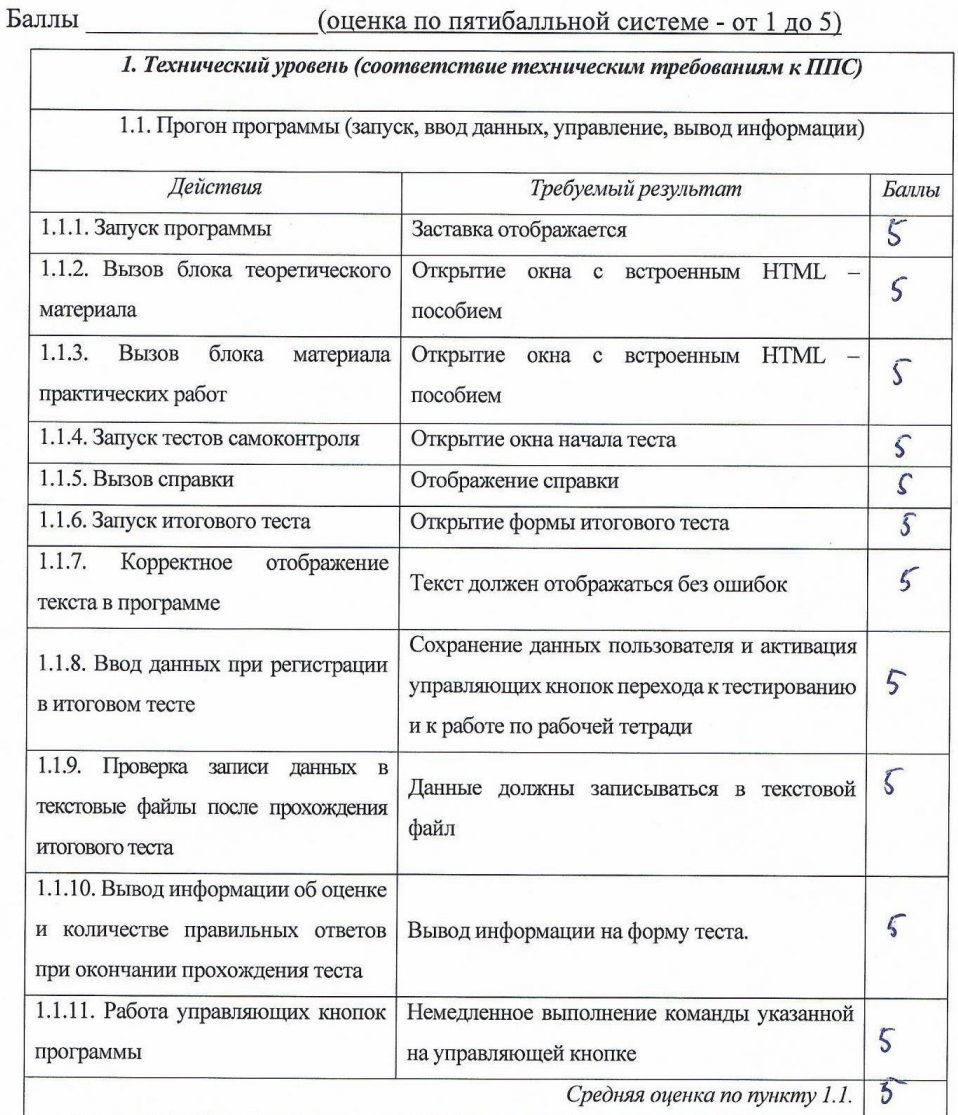

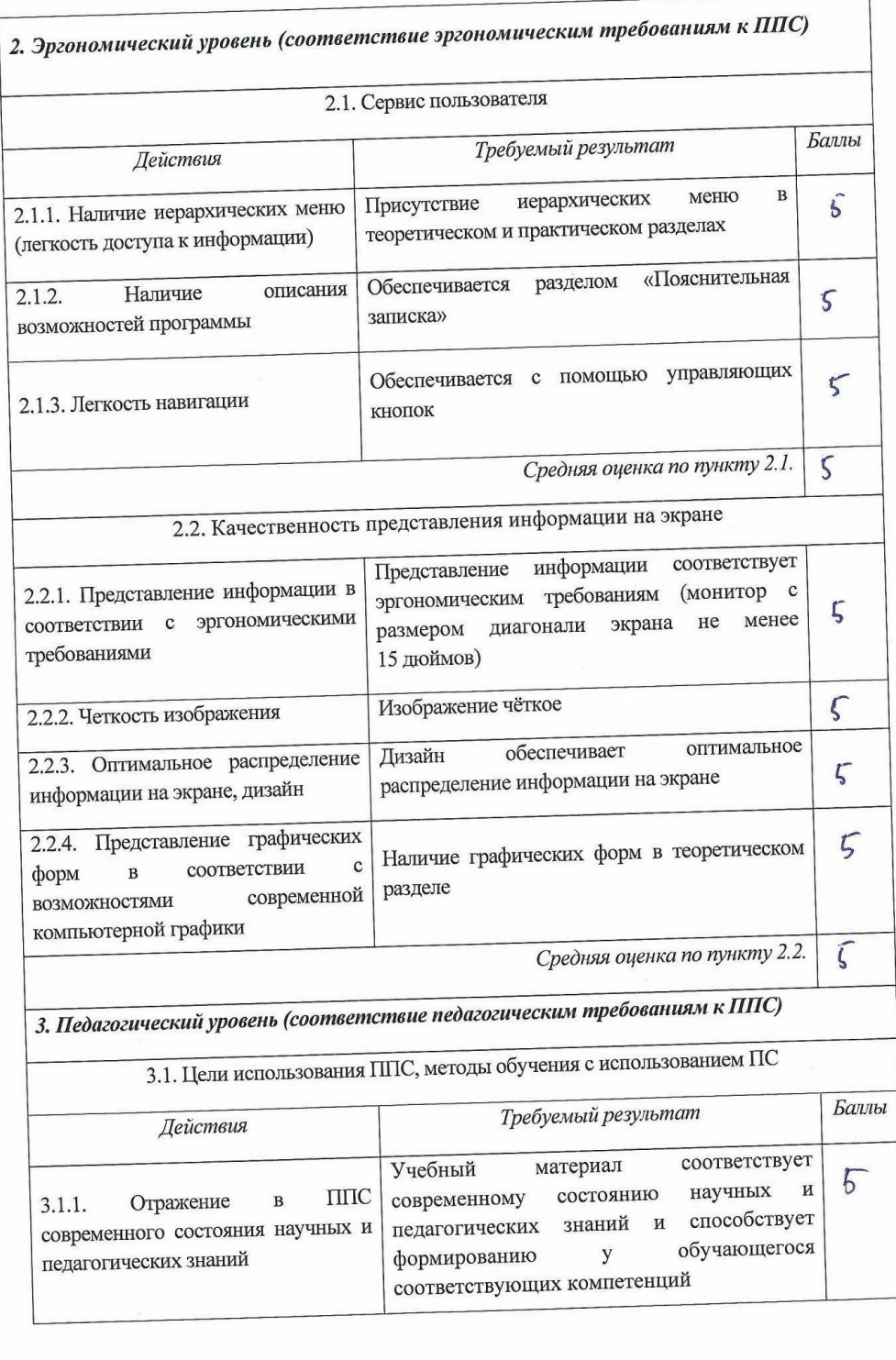

y

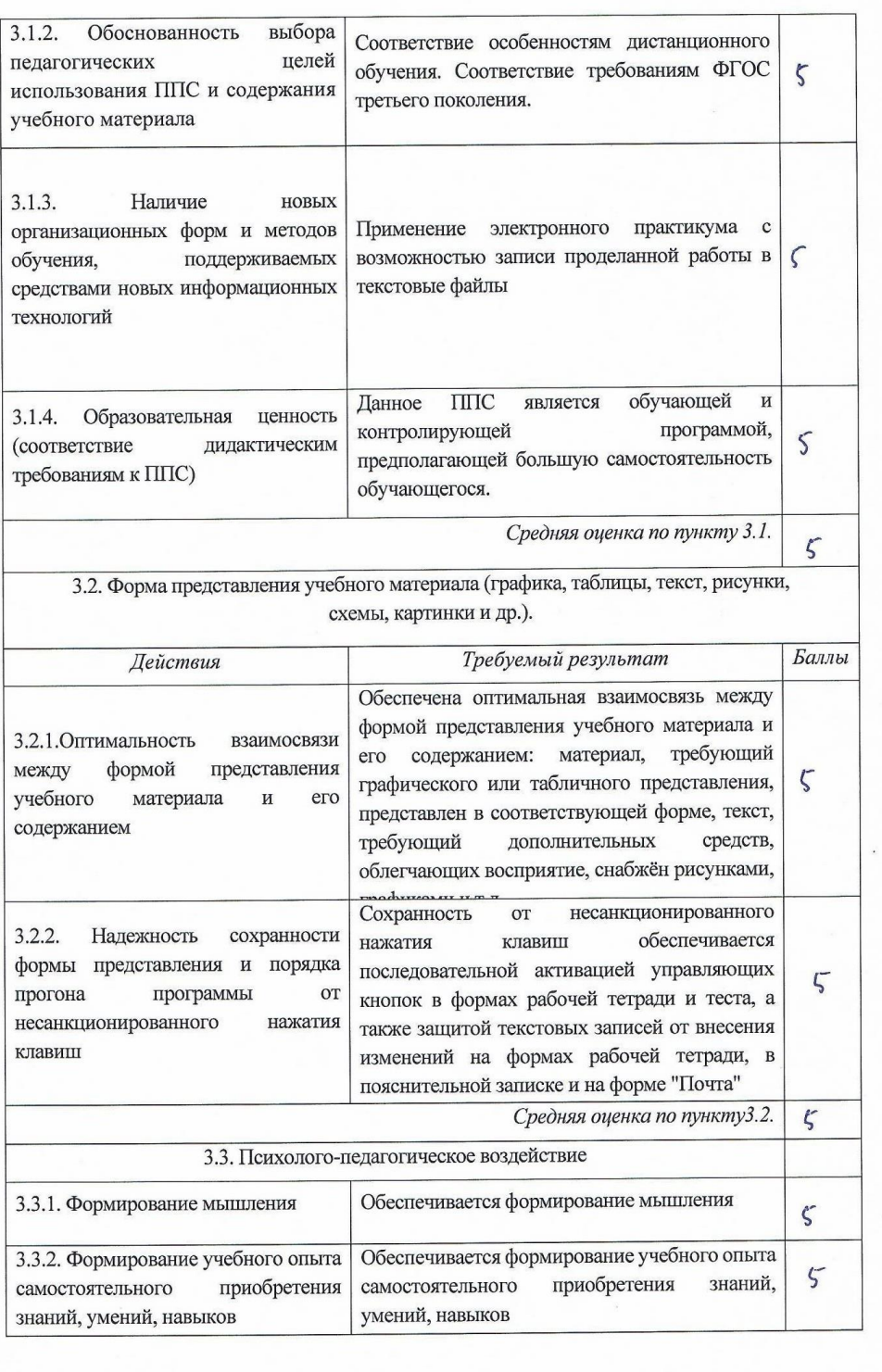

 $\mathbf{r}$ 

 $\overline{a}$ 

 $\mathbb{R}^n \subset \mathbb{R}^n$ 

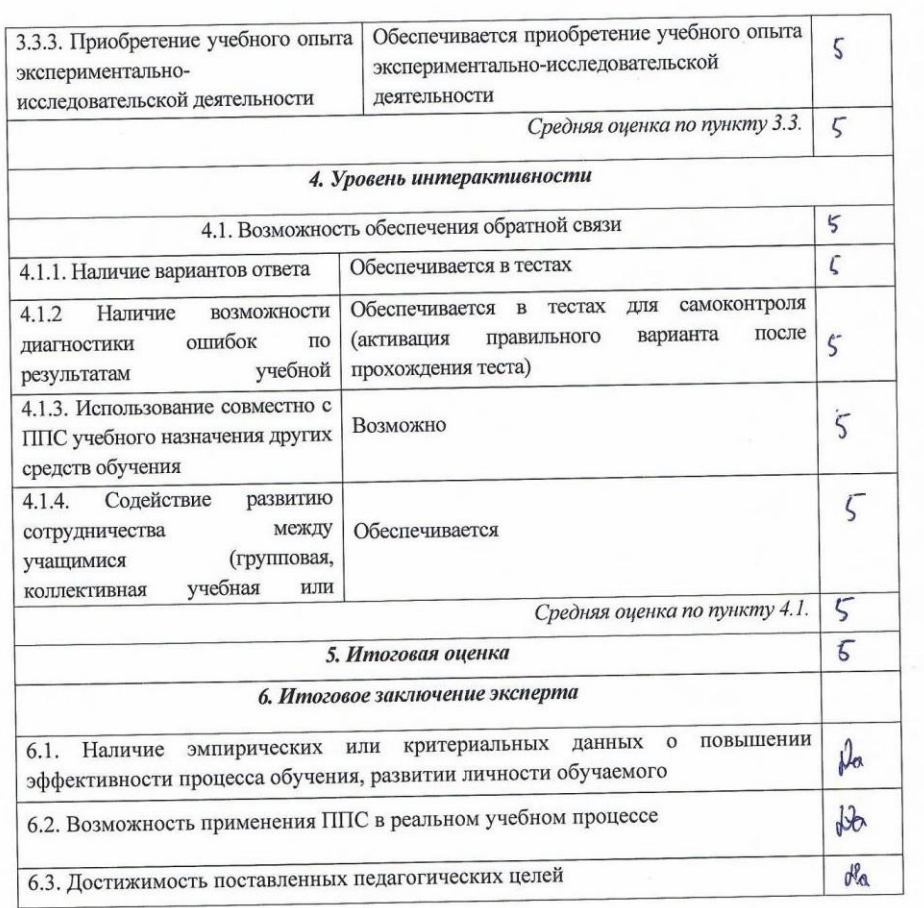

 $\overline{\phantom{a}}$ 

 $\overline{a}$ 

 $\ddot{\phantom{a}}$ 

ä

 $\label{eq:R1} \mathcal{R} = \mathcal{R} \times \mathcal{R} \times \mathcal{R$
## ПРИЛОЖЕНИЕ 4

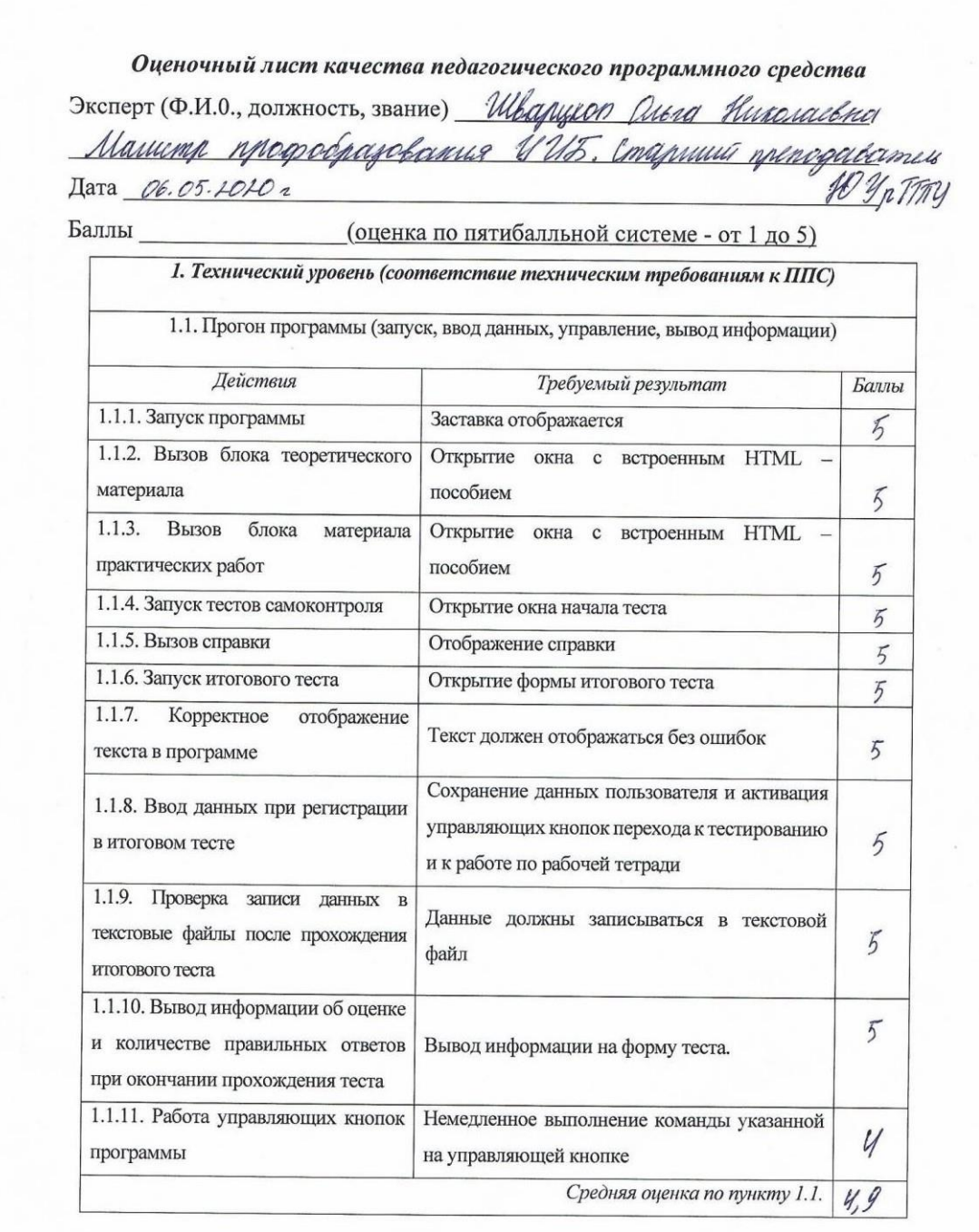

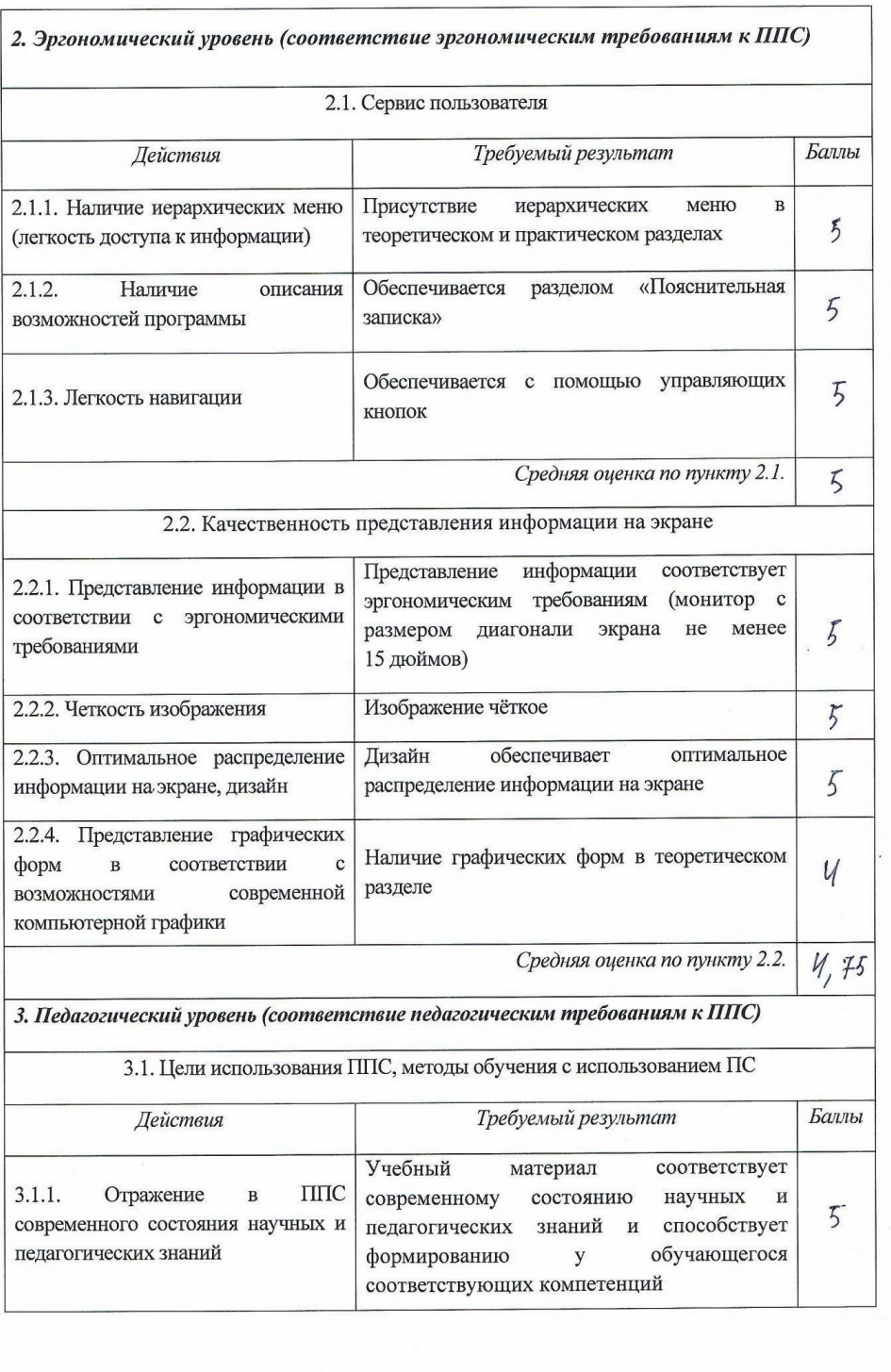

Ŷ.

 $\overline{a}$ 

 $\mathcal{A}^{\prime}$  and  $\mathcal{A}^{\prime}$ 

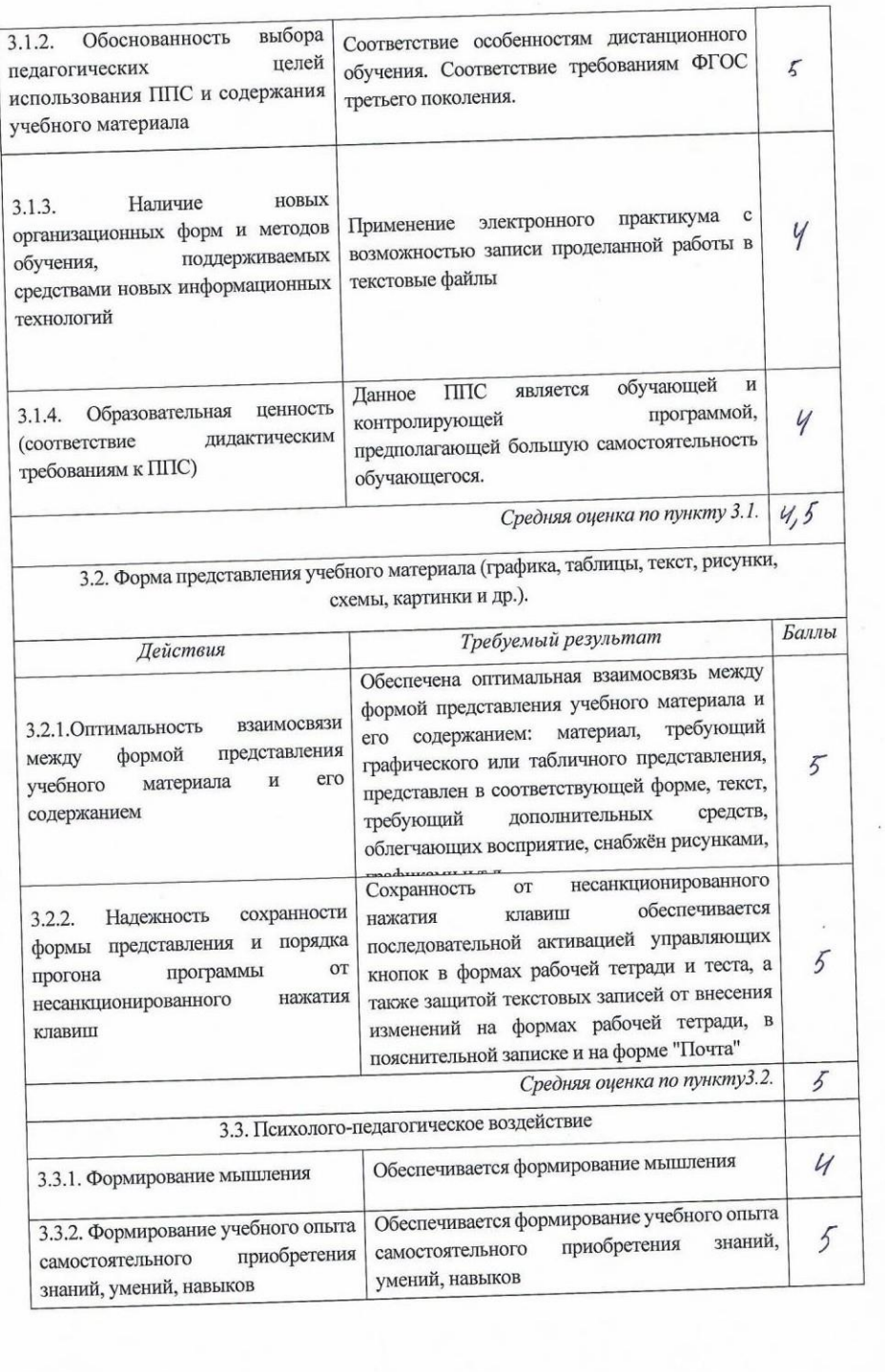

 $\sim$ 

 $\overline{a}$ 

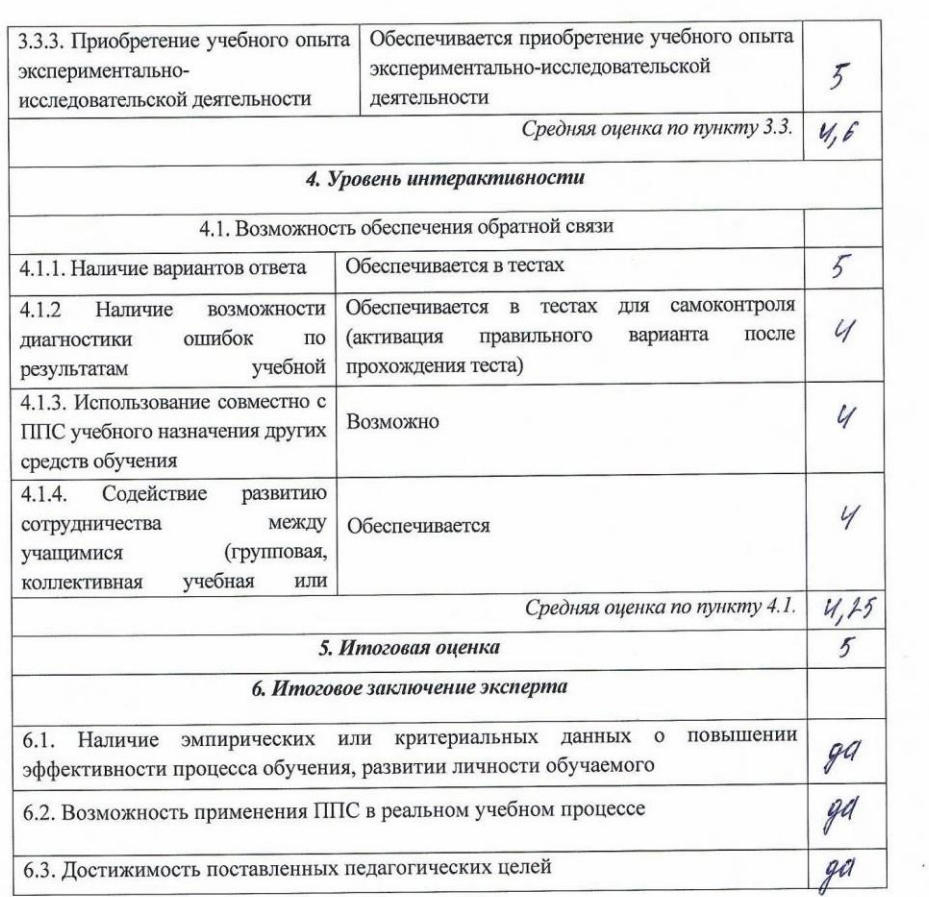

 $\lambda$ 

 $\sim$  100  $\mu$ 

## ПРИЛОЖЕНИЕ 5

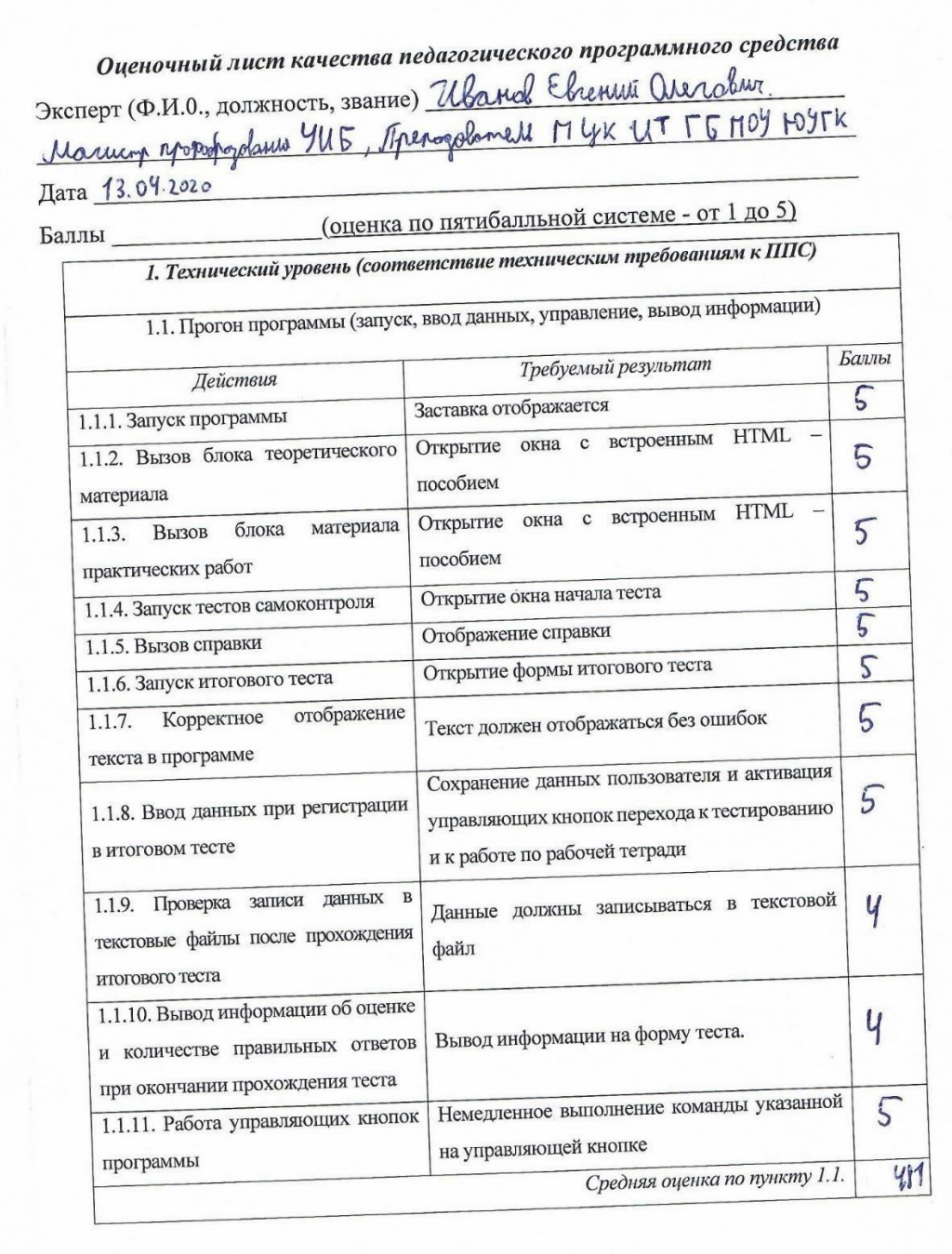

 $\bar{\mathbf{x}}$ 

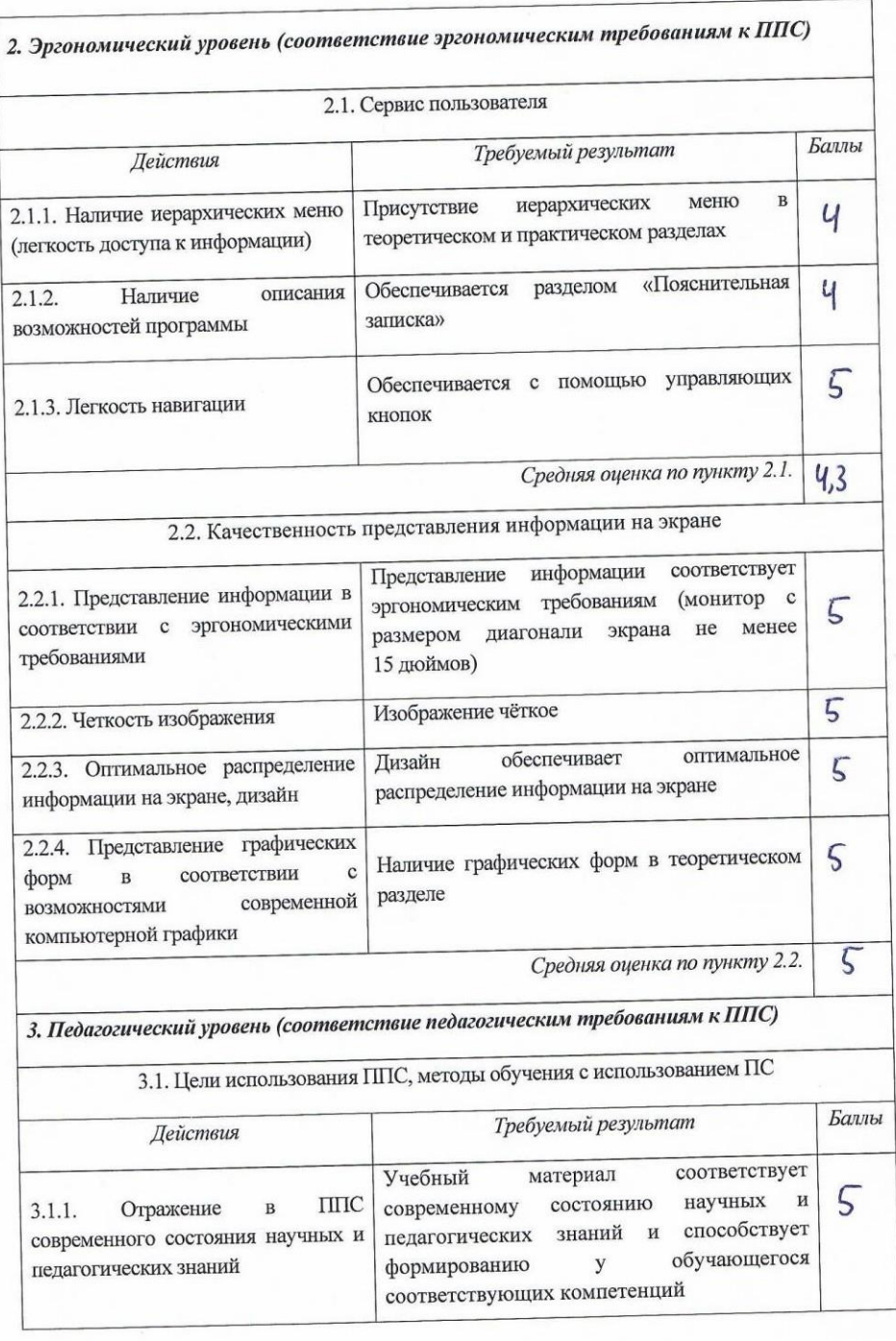

 $\overline{\phantom{a}}$ 

 $\ddot{\phantom{a}}$ 

 $\sim$ 

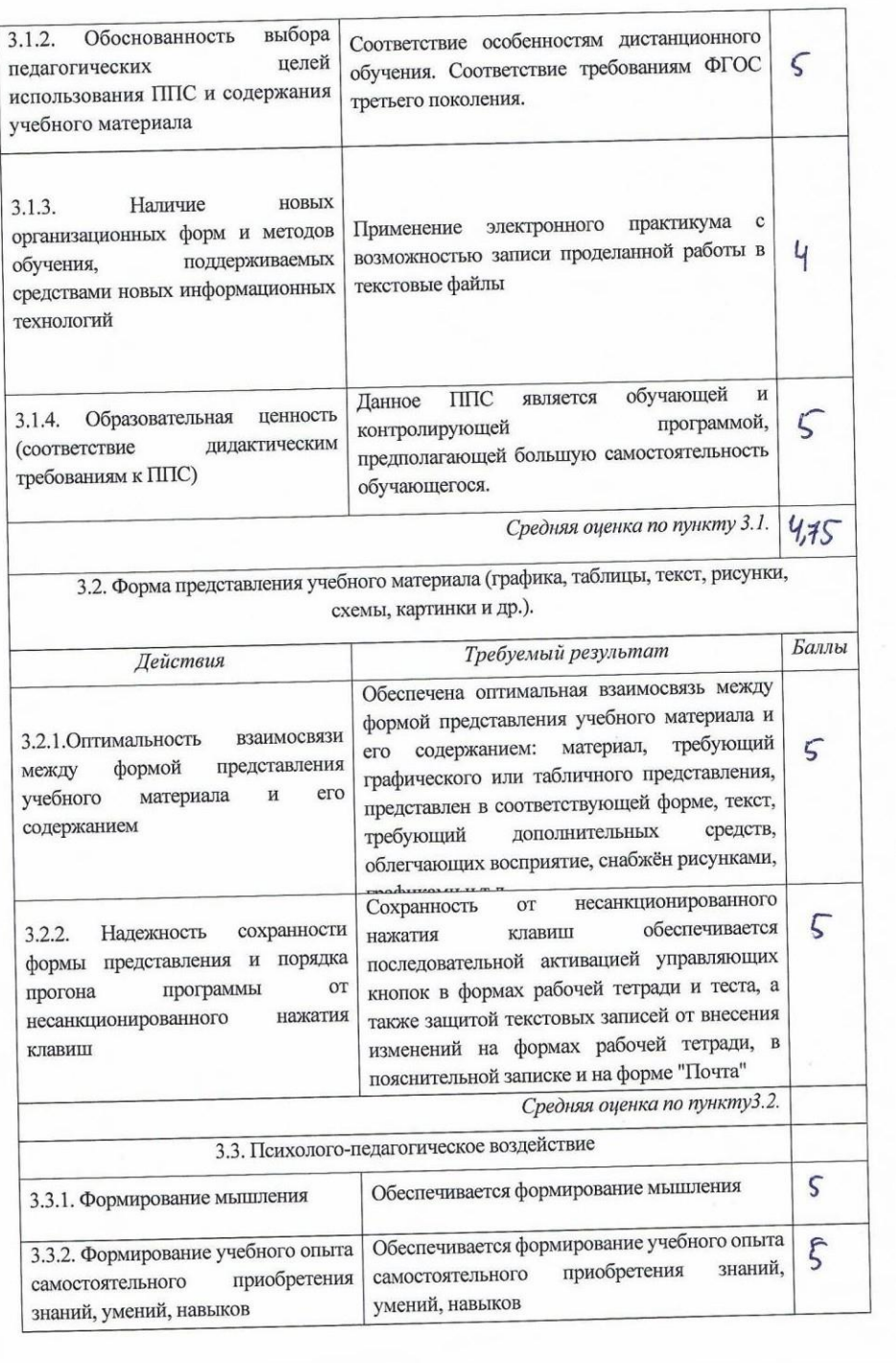

 $\lambda$ 

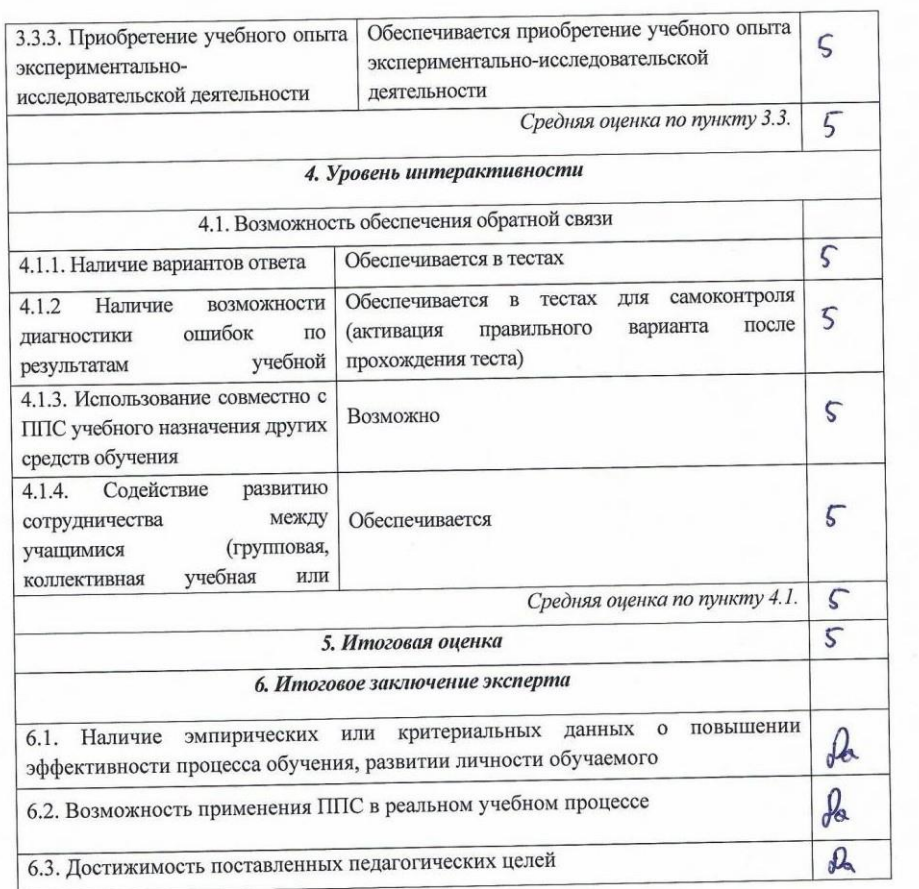

## ПРИЛОЖЕНИЕ 6

Оценочный лист качества педагогического программного средства Эксперт (Ф.И.О., должность, звание) Леминив Георгии Владимин-Манитр продобразования УИБ. Продамии Дата 30.05.1010г

(оценка по пятибалльной системе - от 1 до 5) Баллы

1. Технический уровень (соответствие техническим требованиям к ППС)

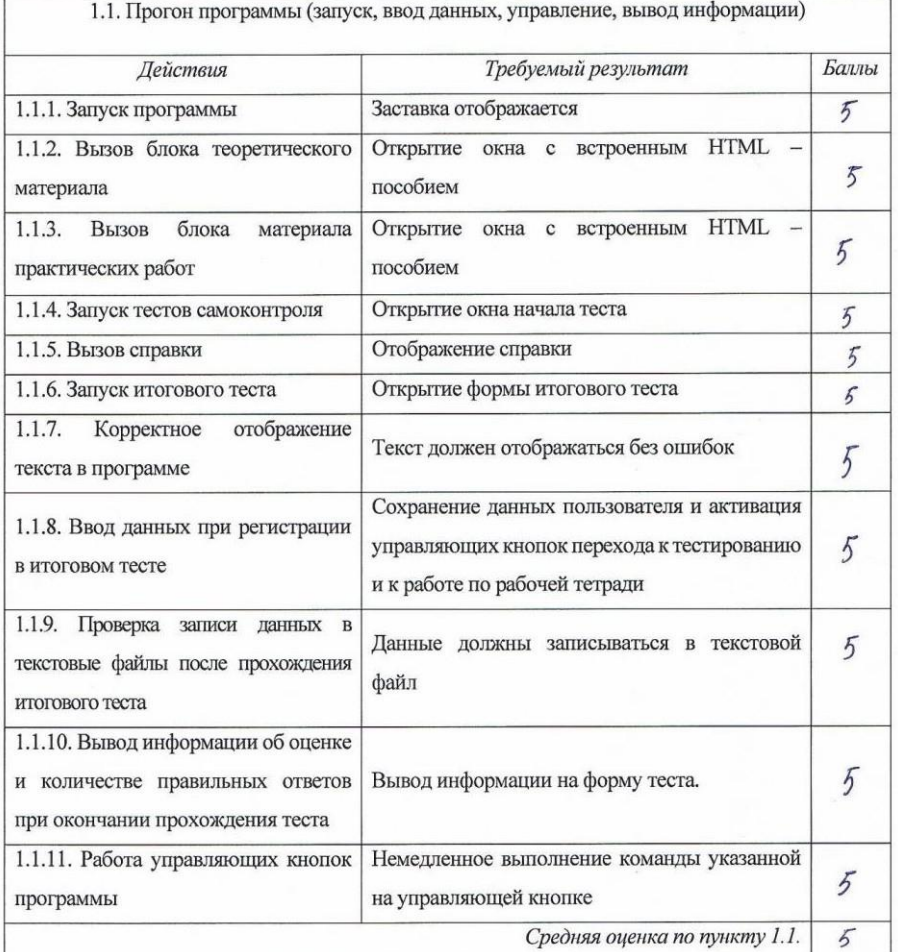

117

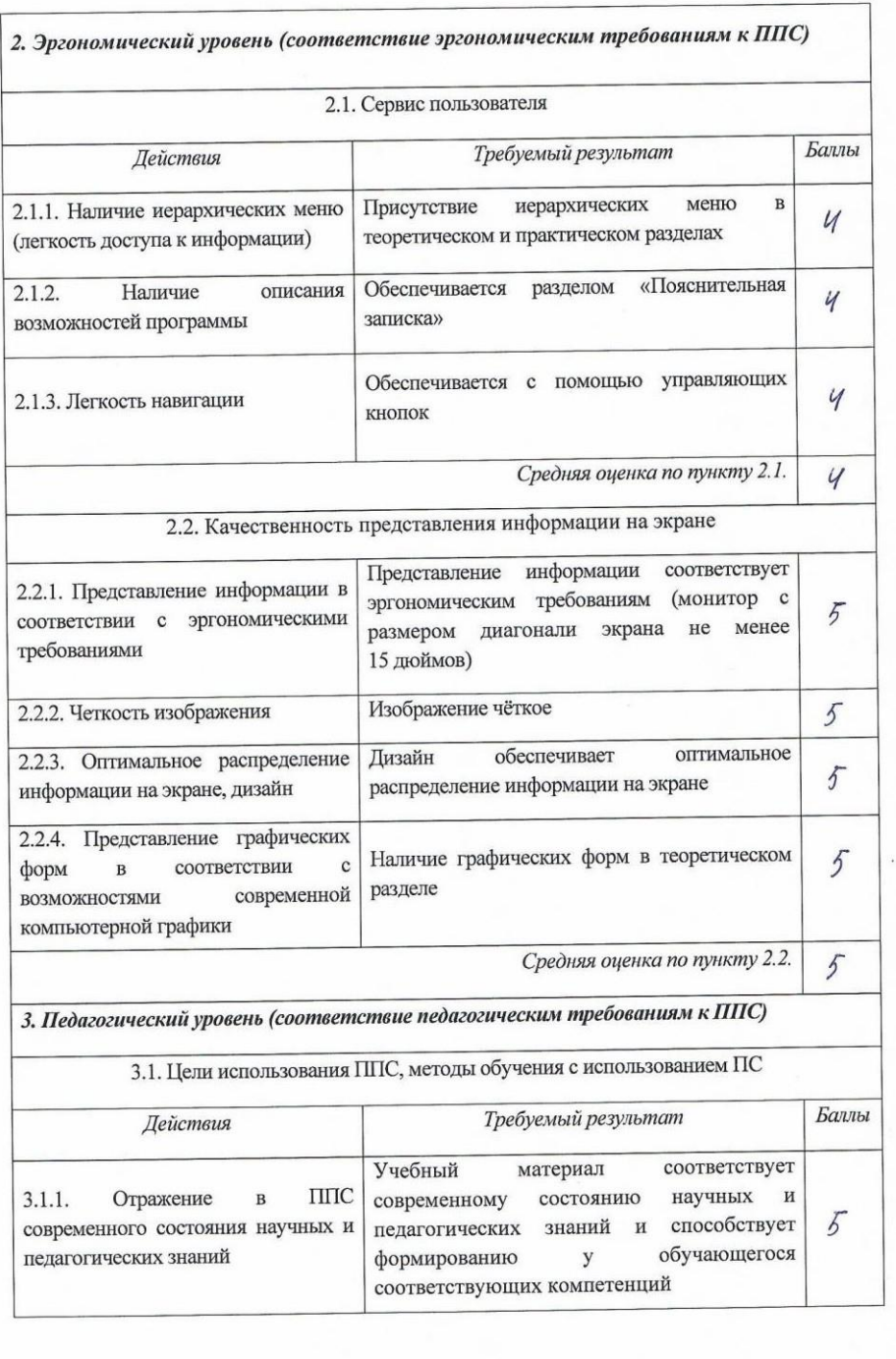

 $\bar{\nu}$ 

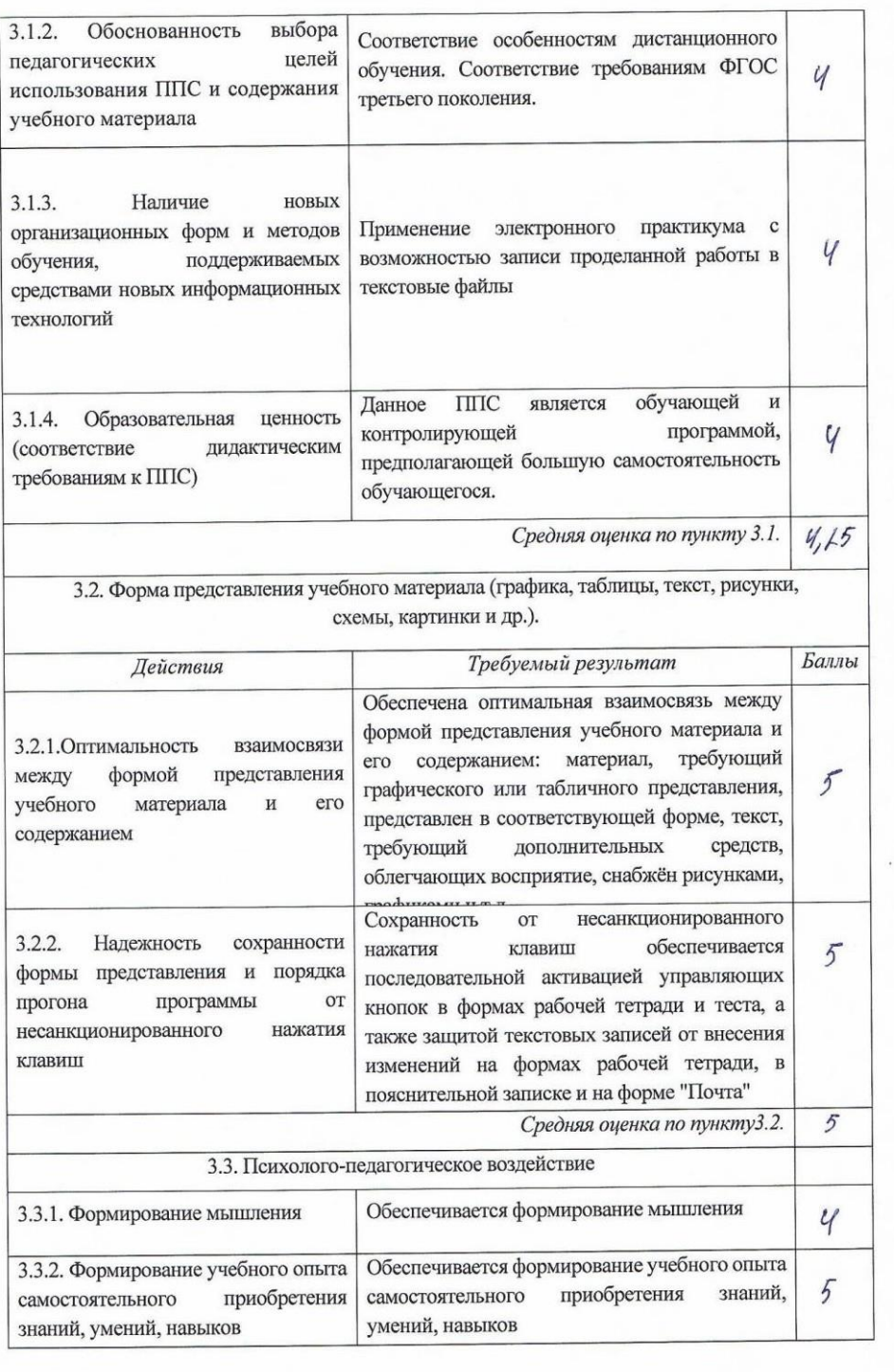

 $\lambda$ 

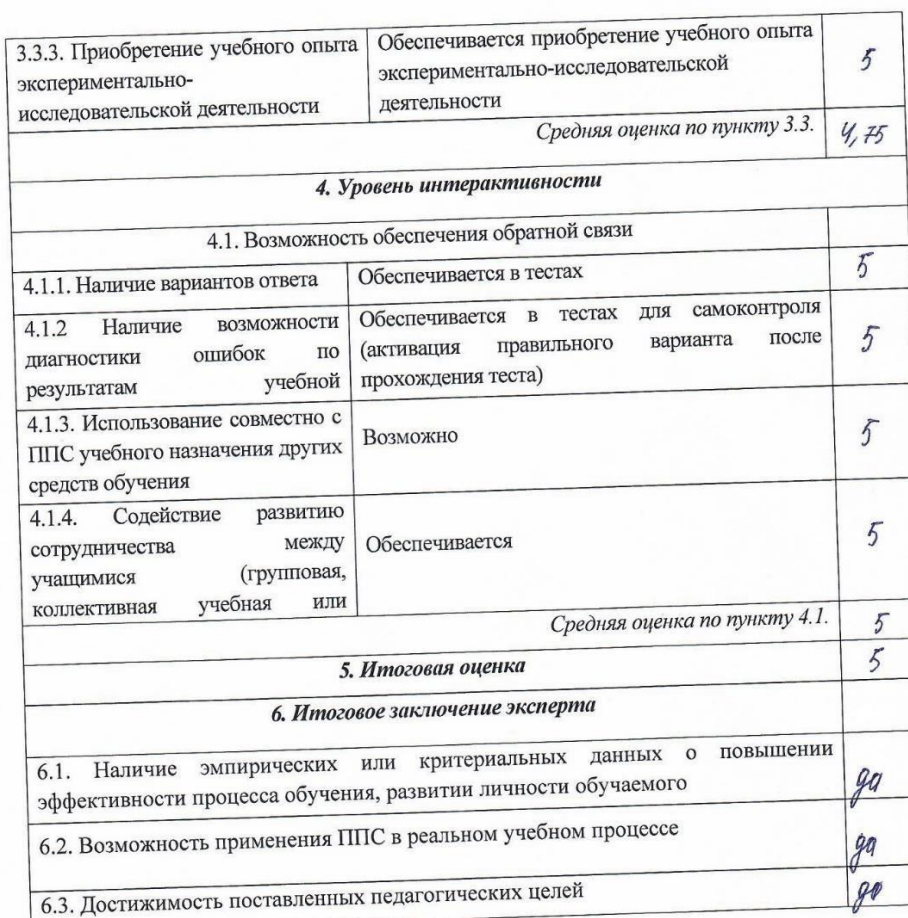

 $\alpha$